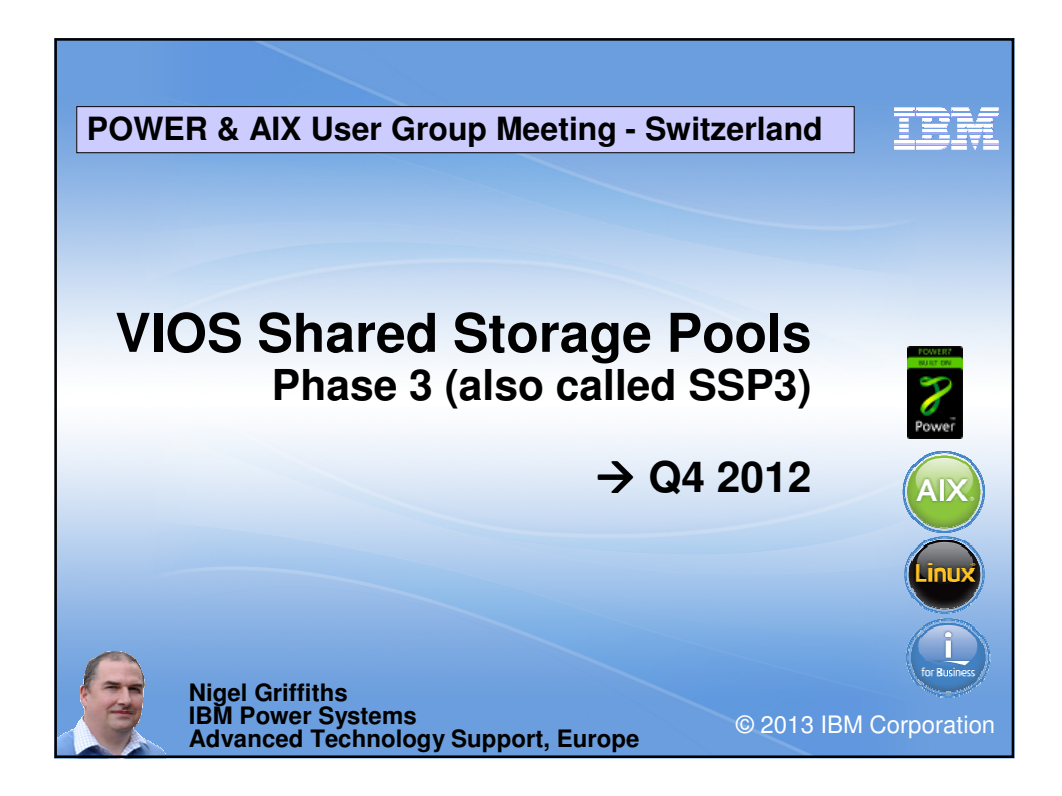

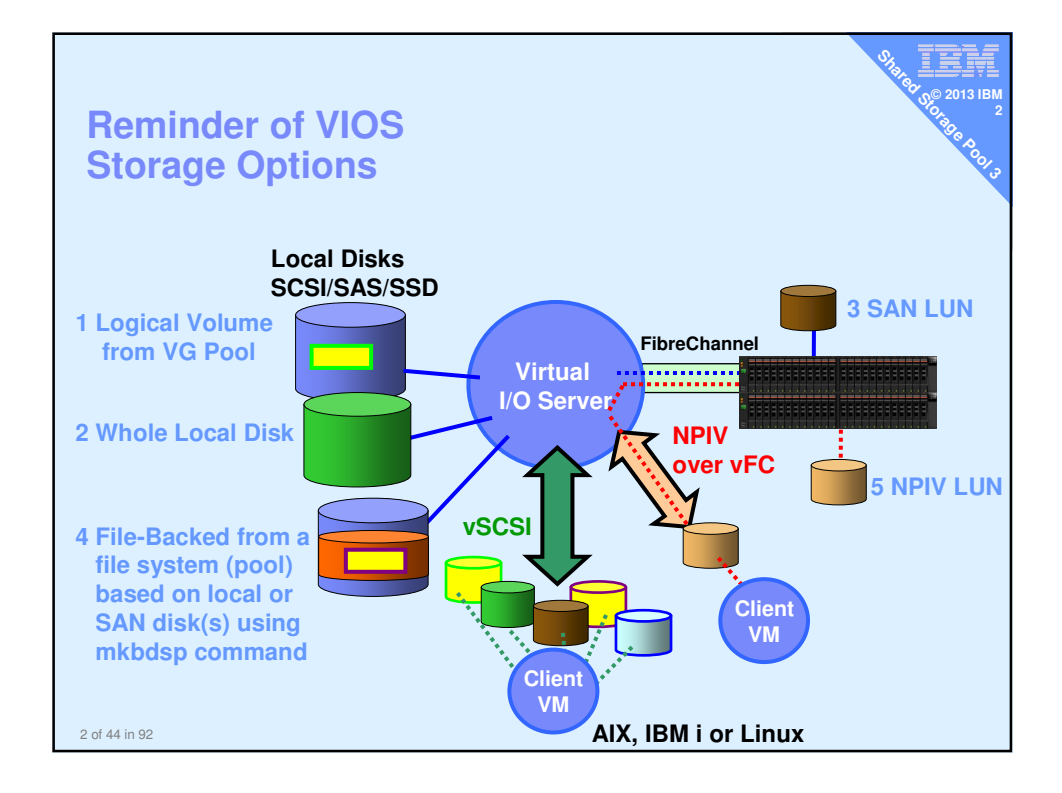

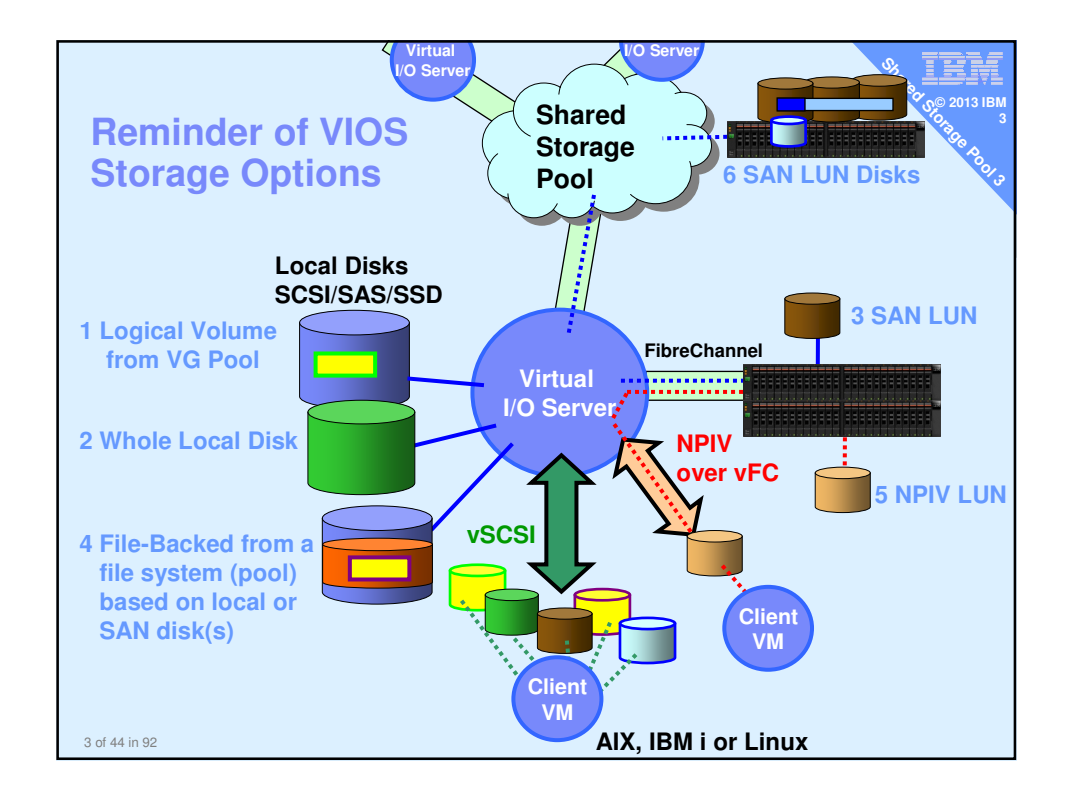

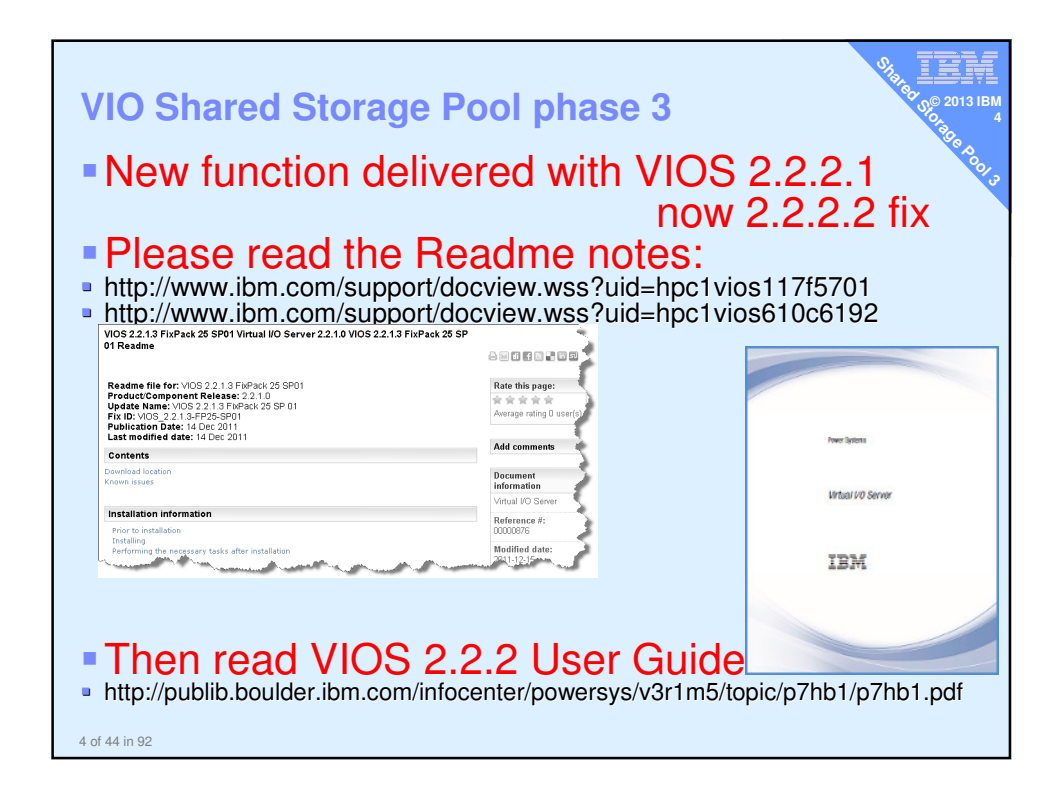

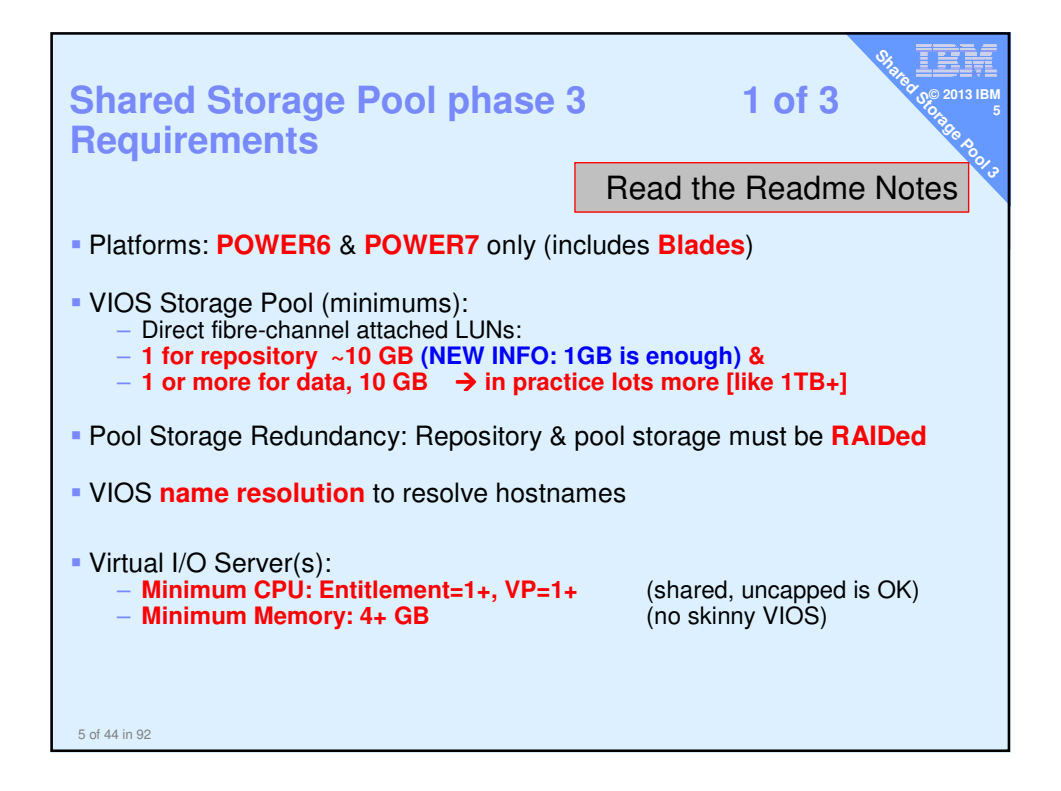

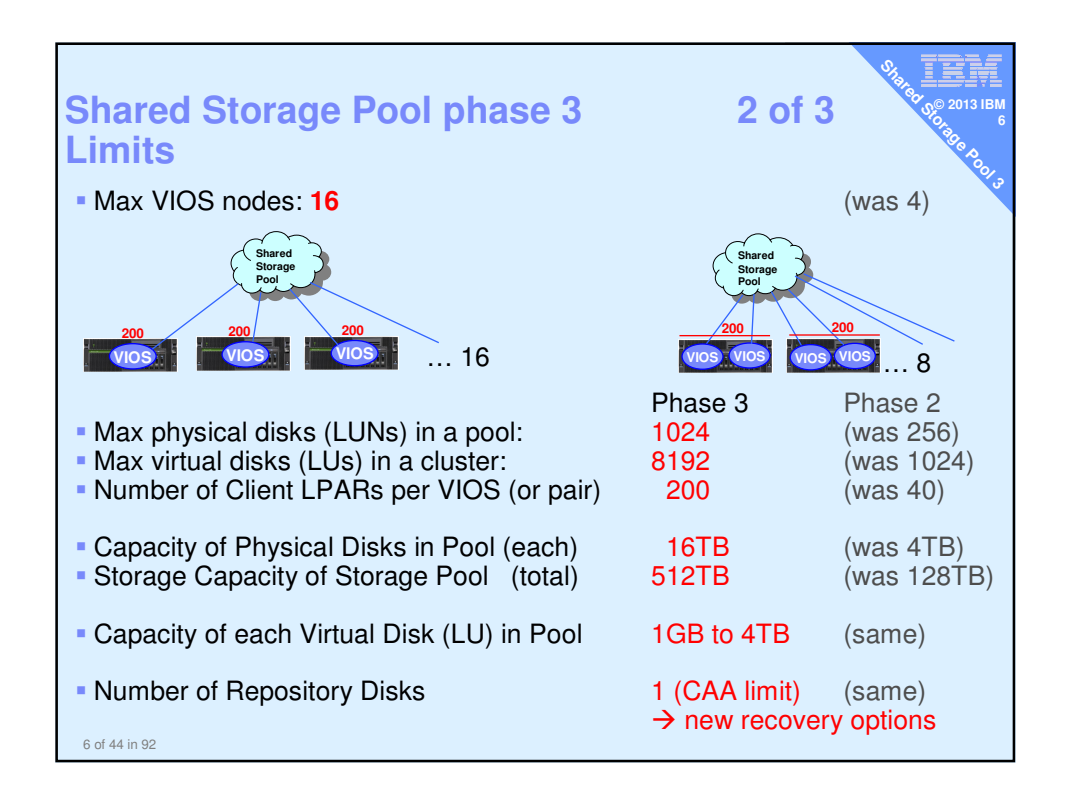

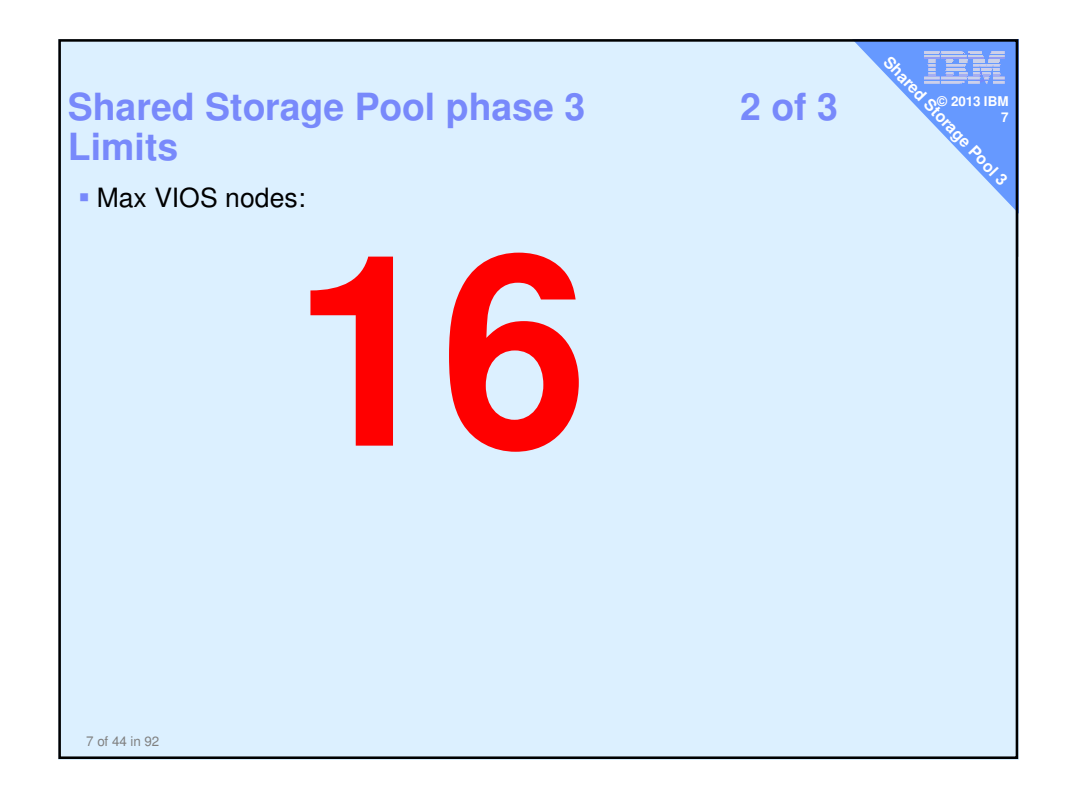

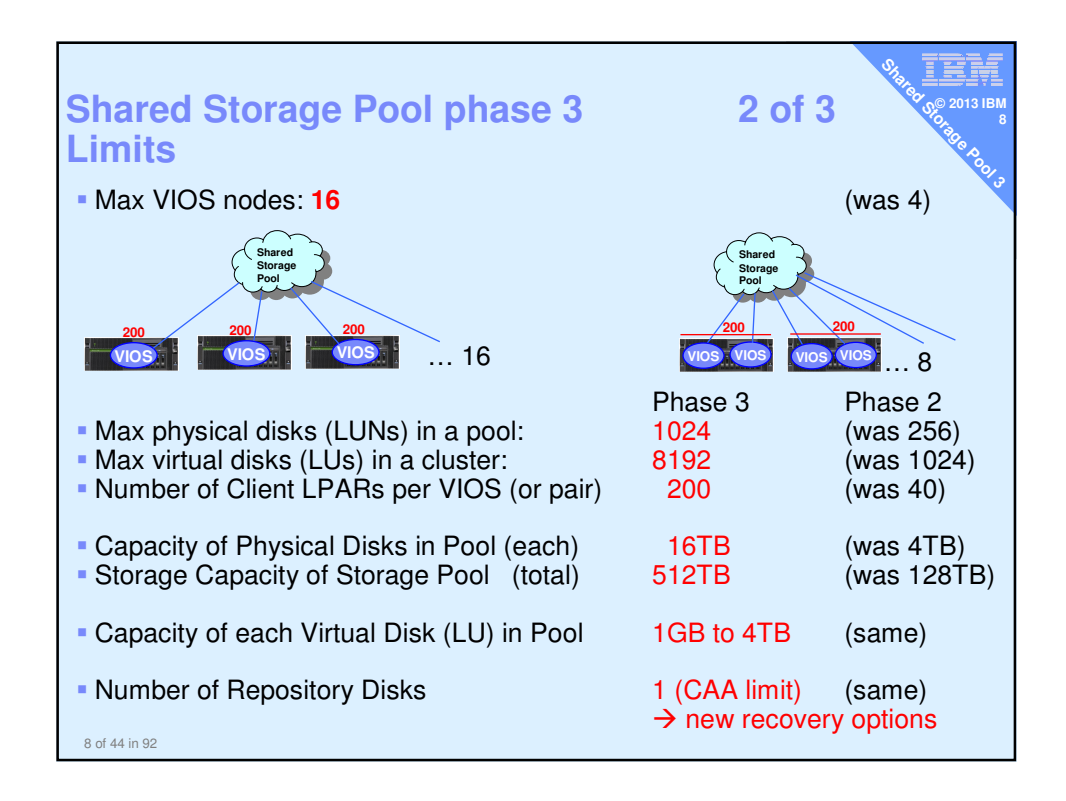

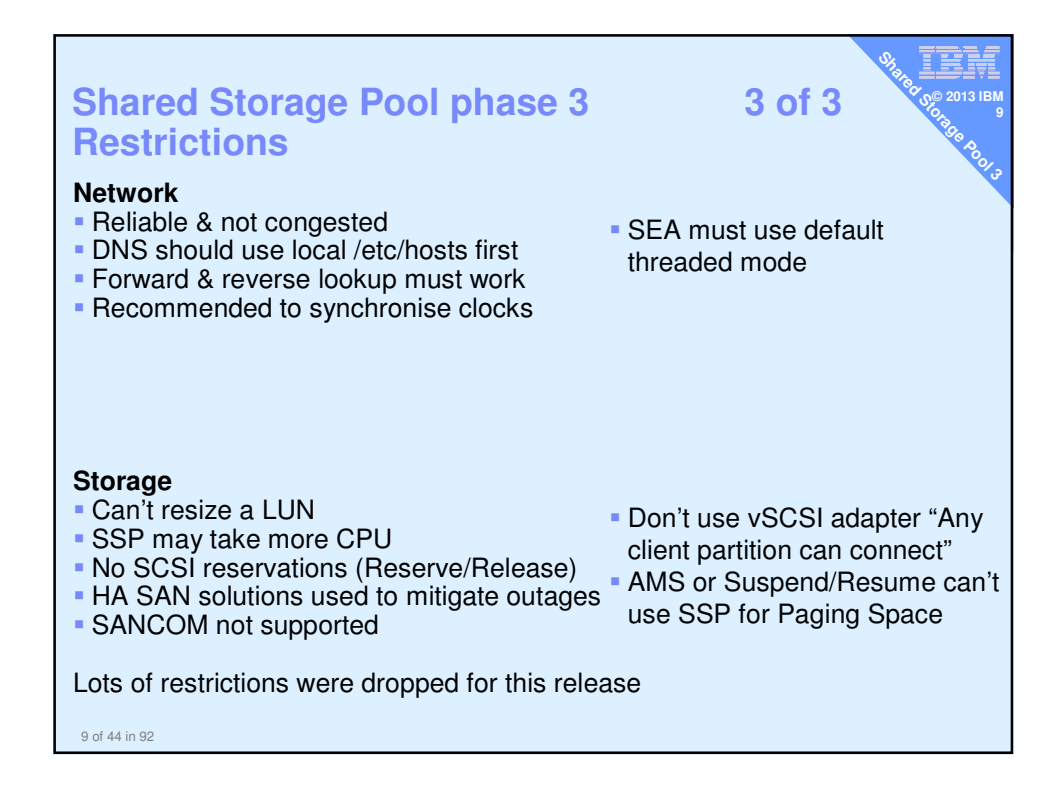

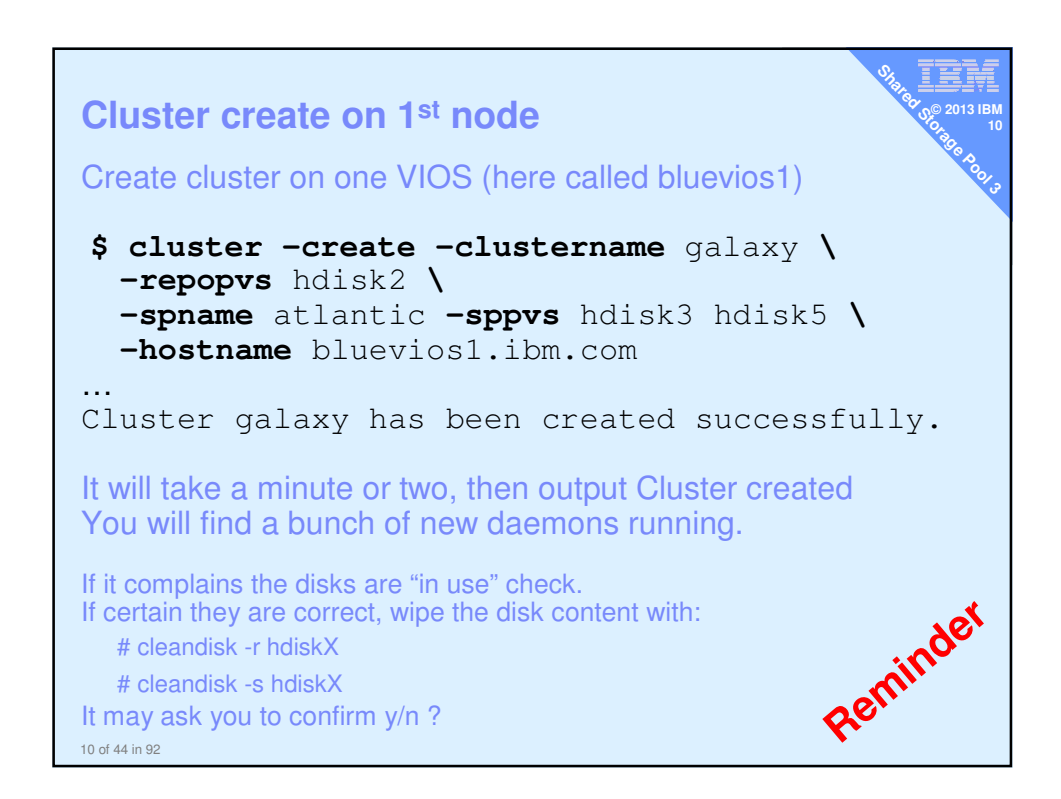

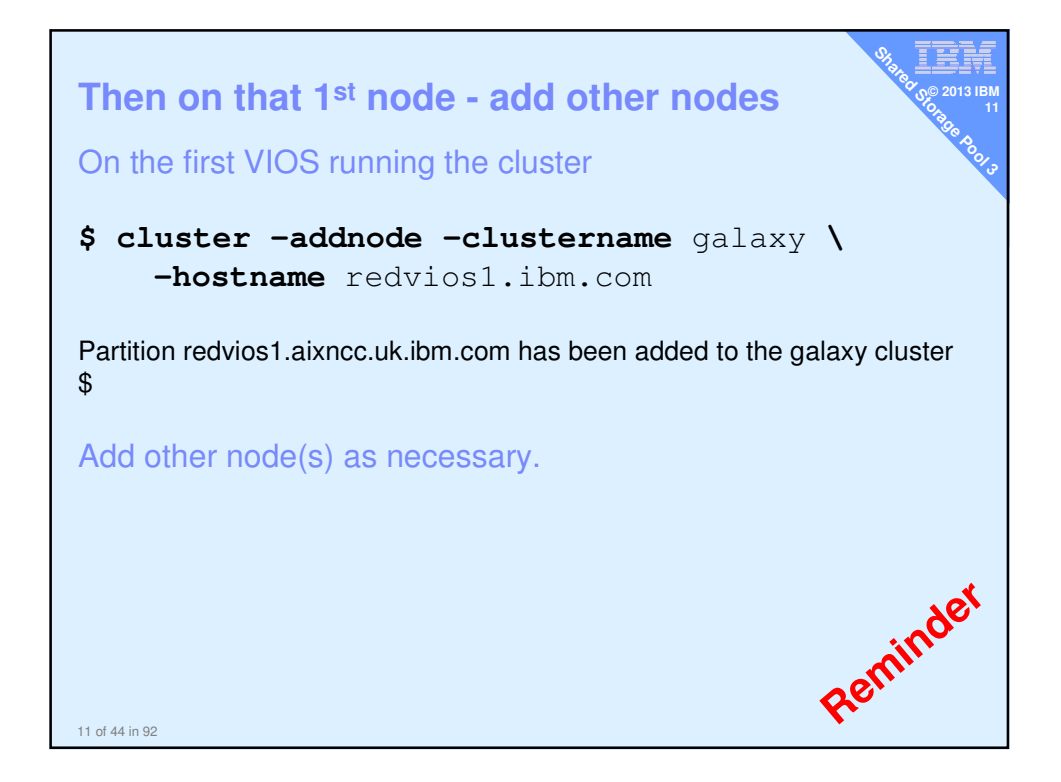

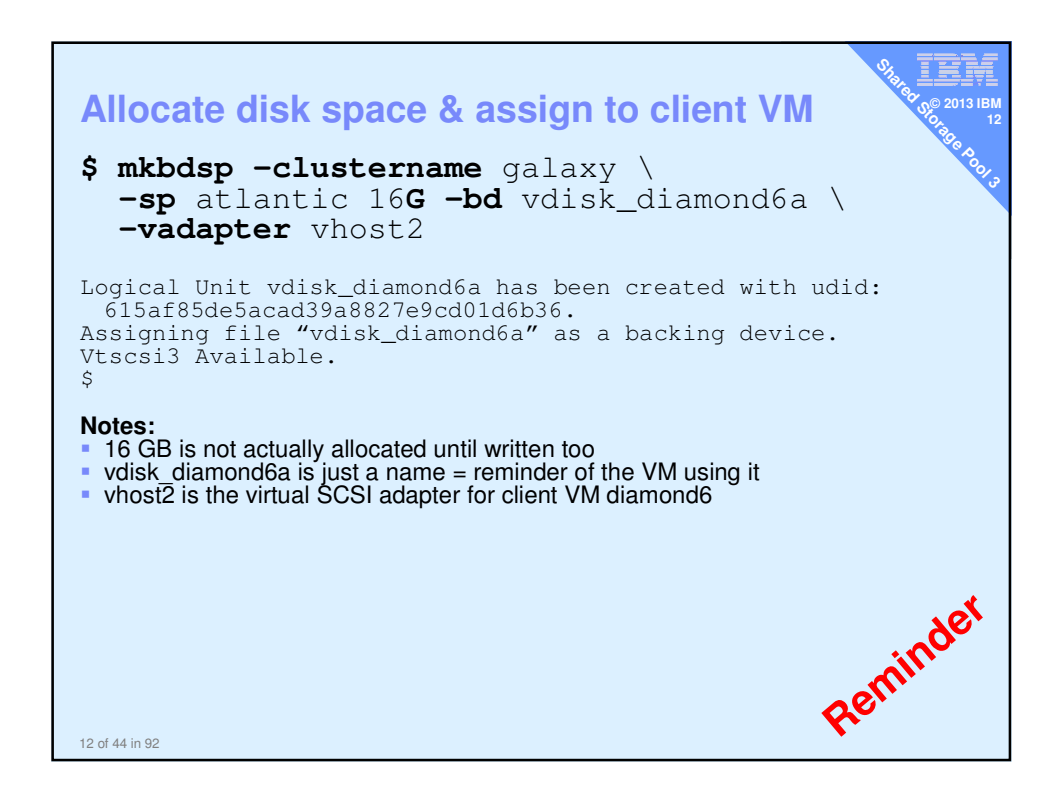

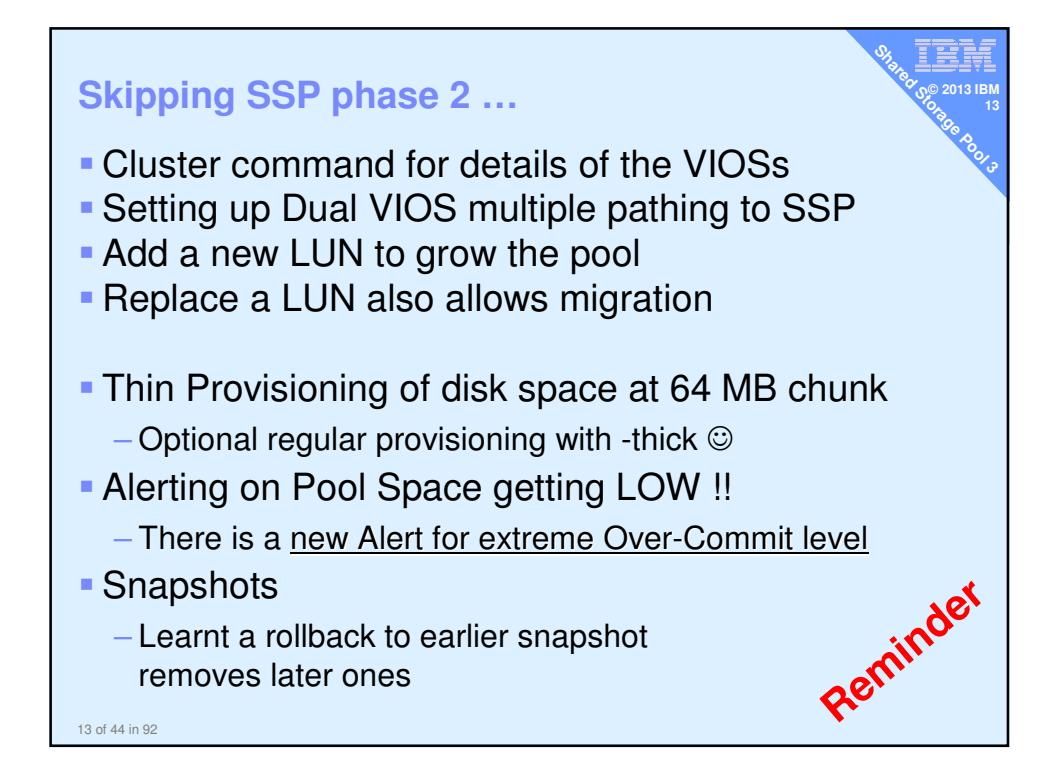

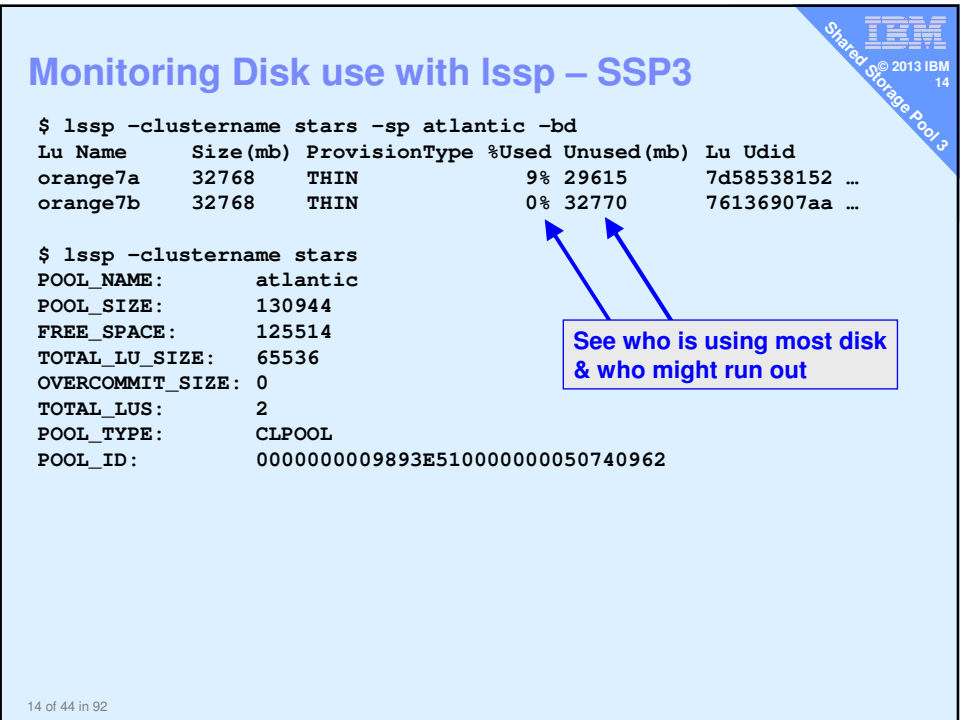

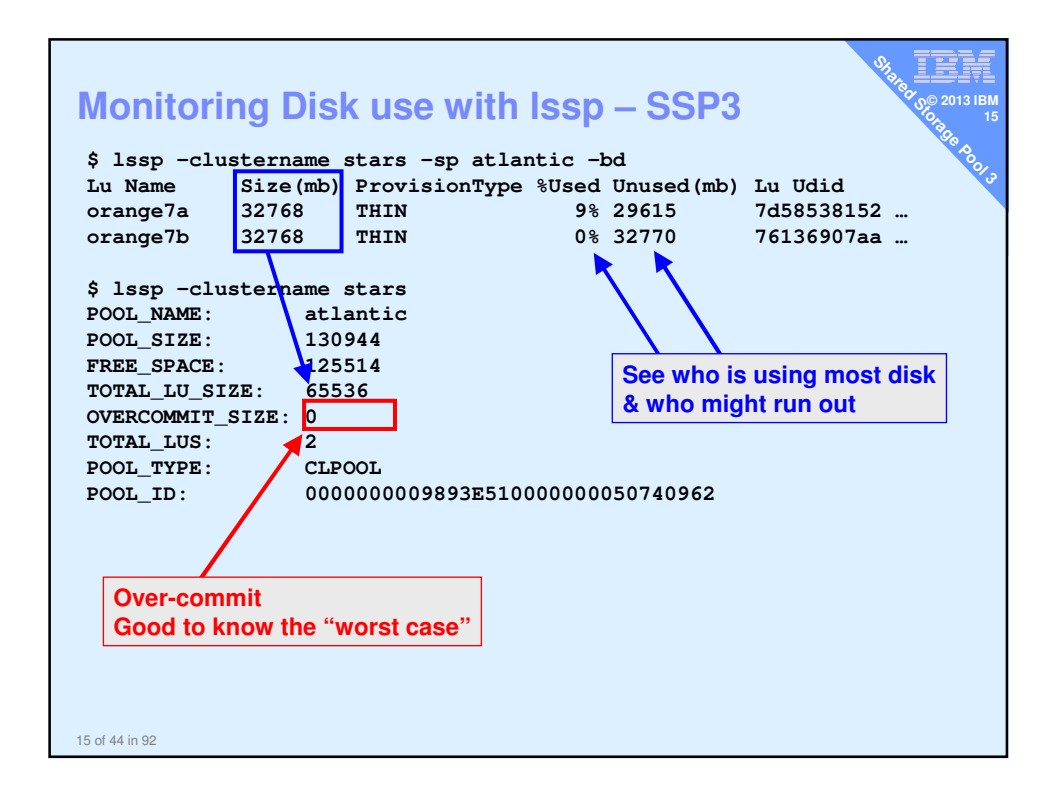

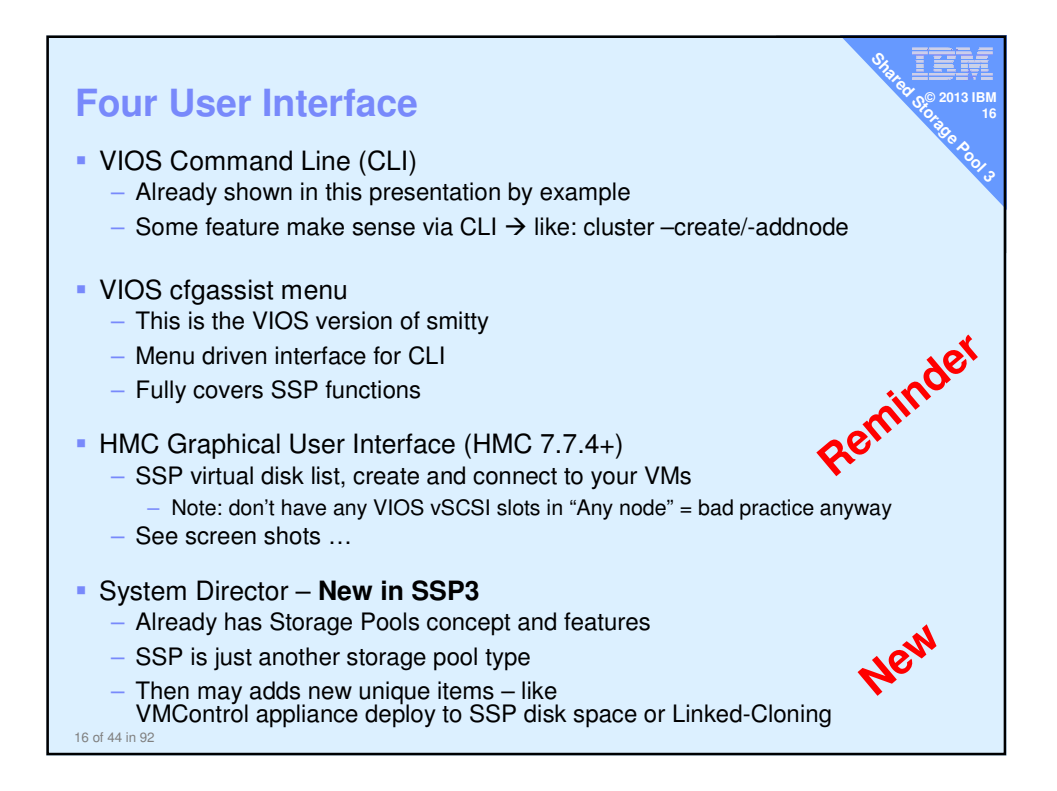

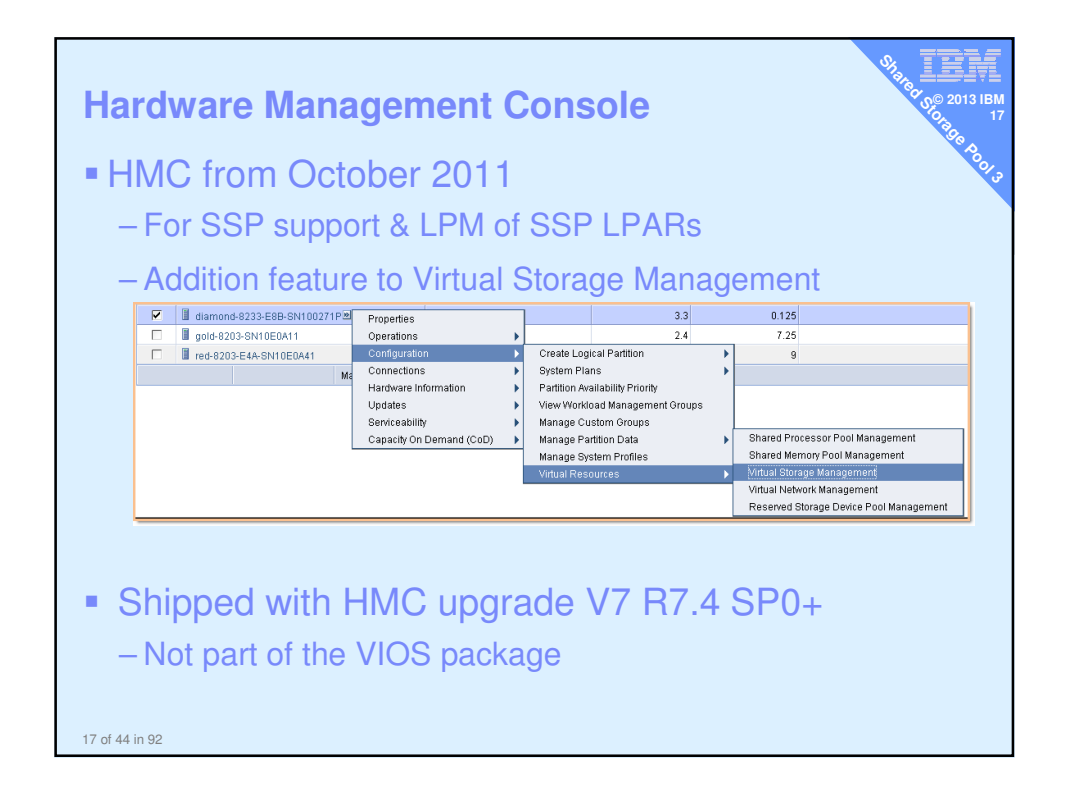

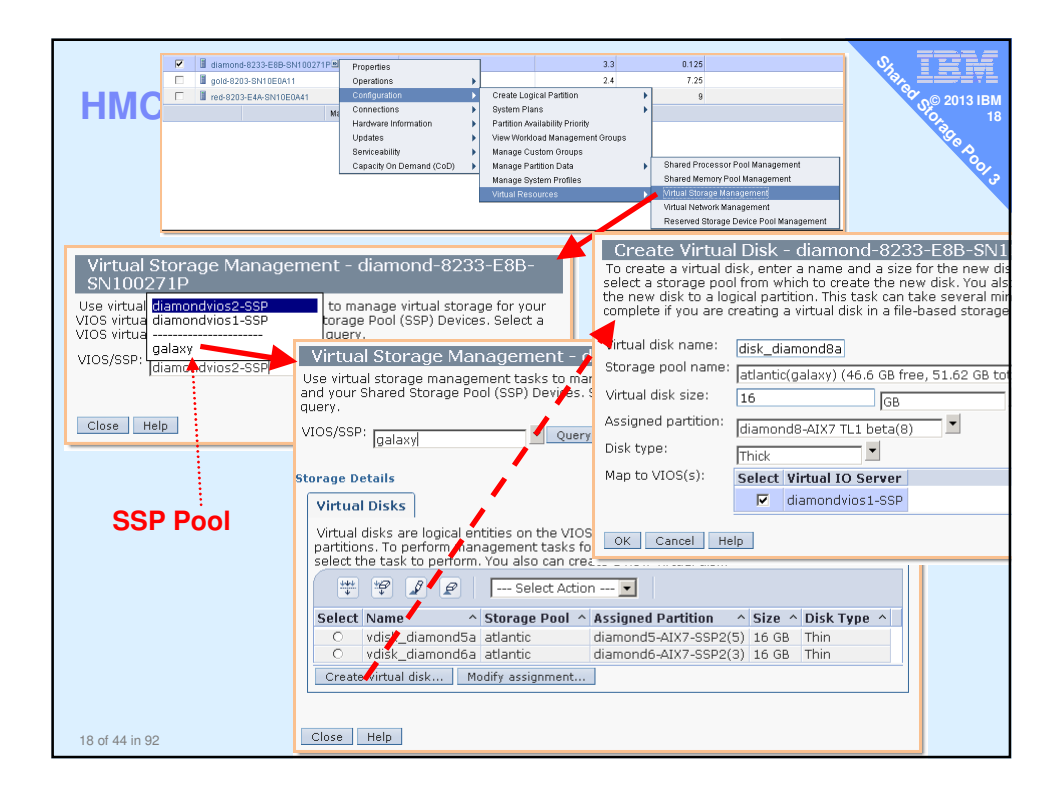

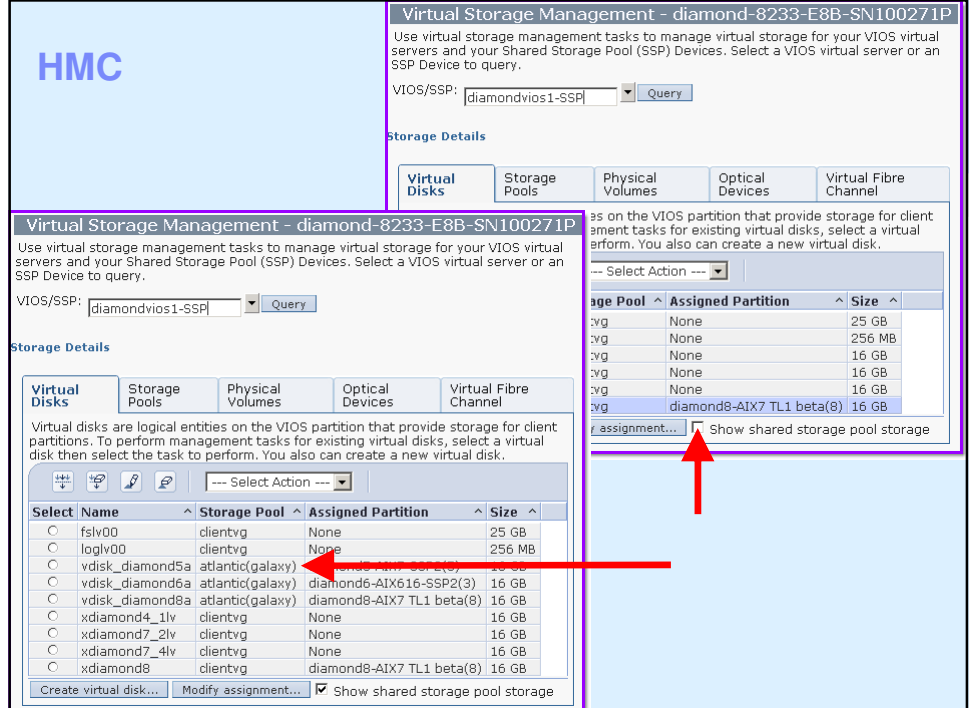

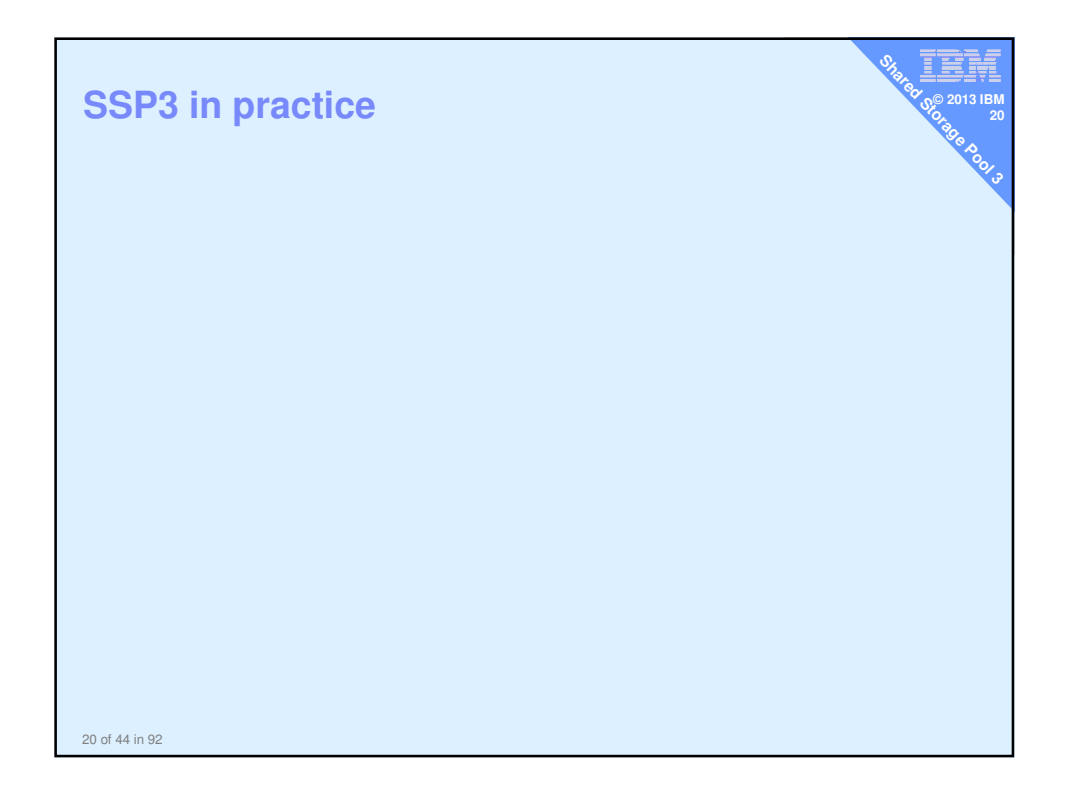

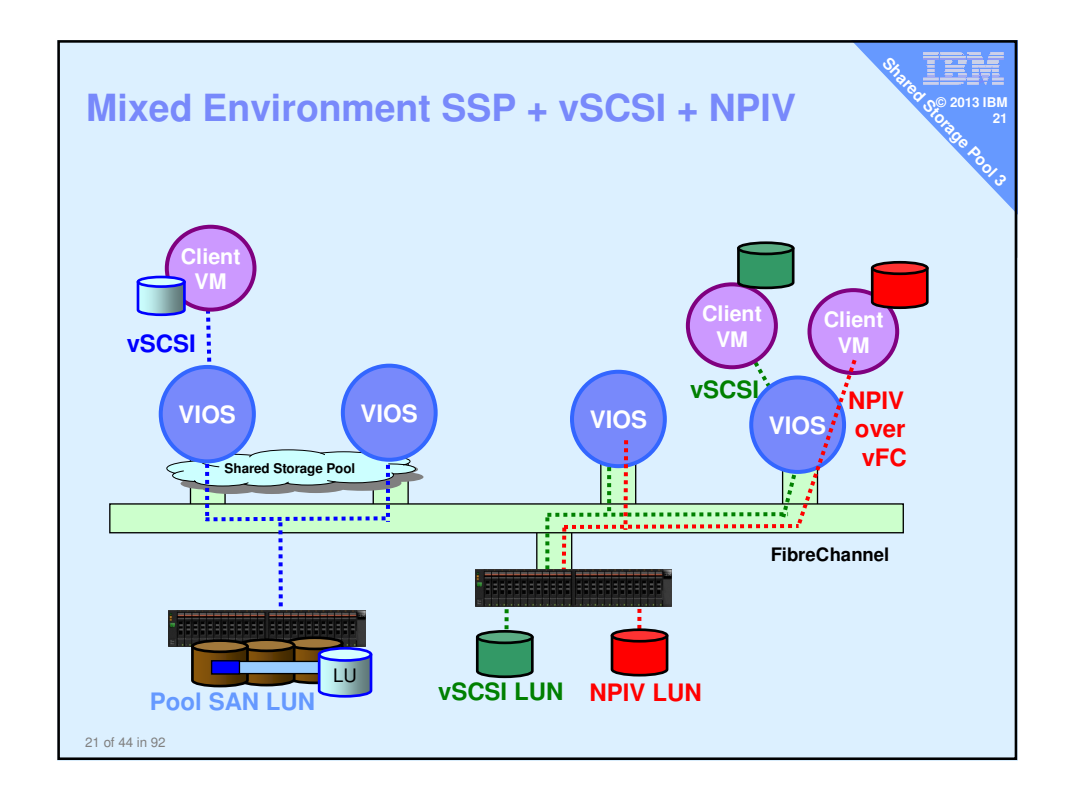

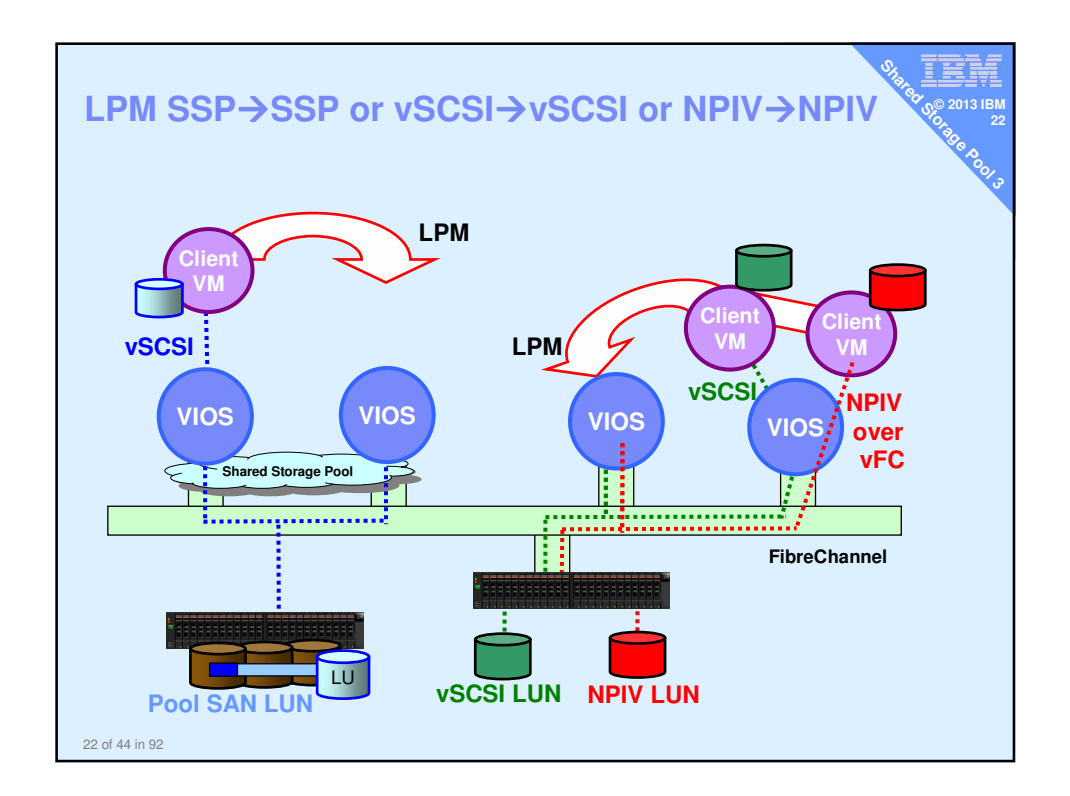

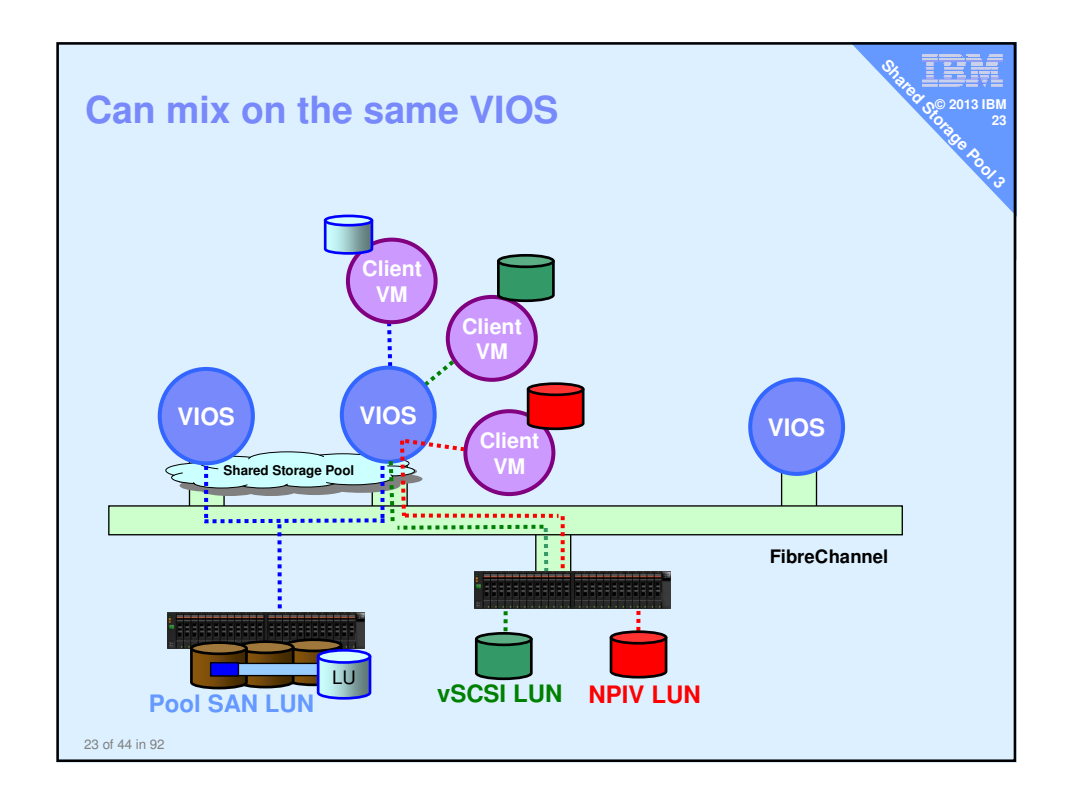

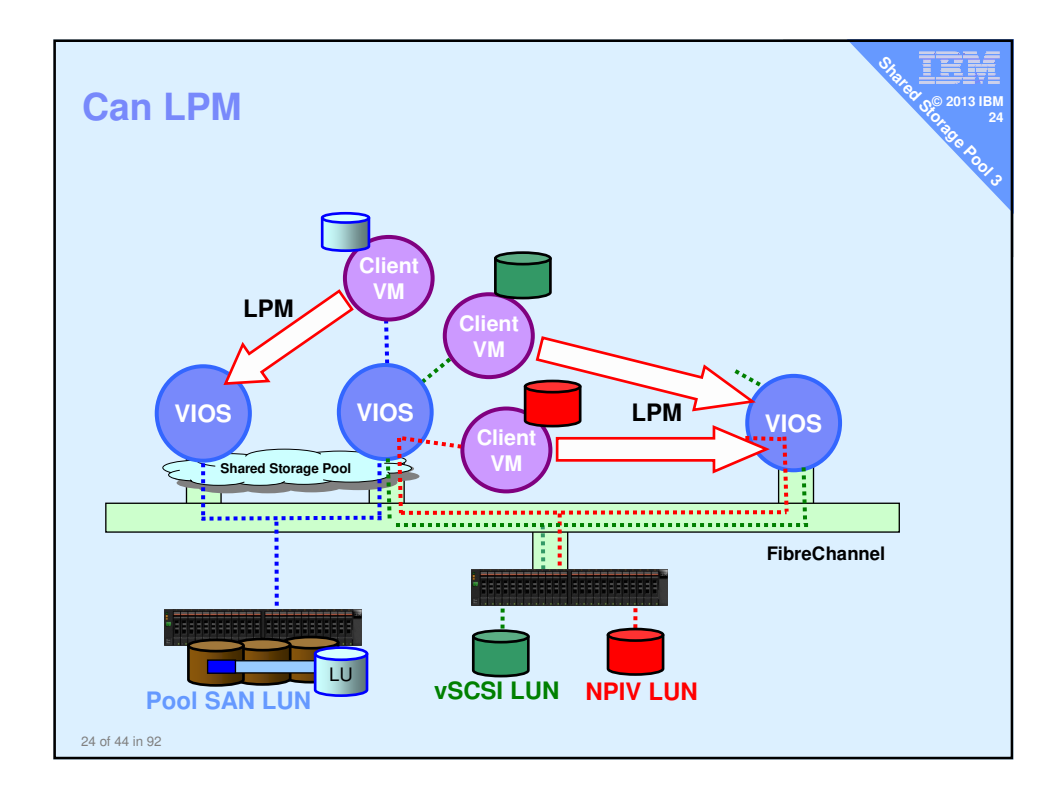

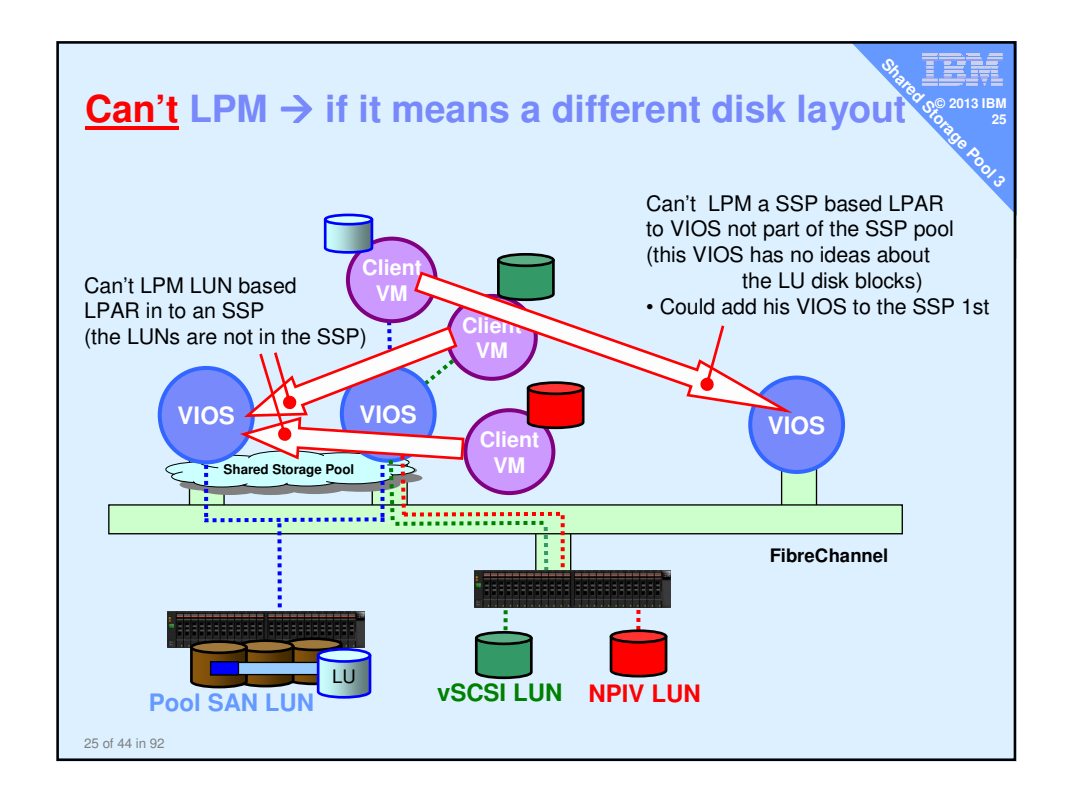

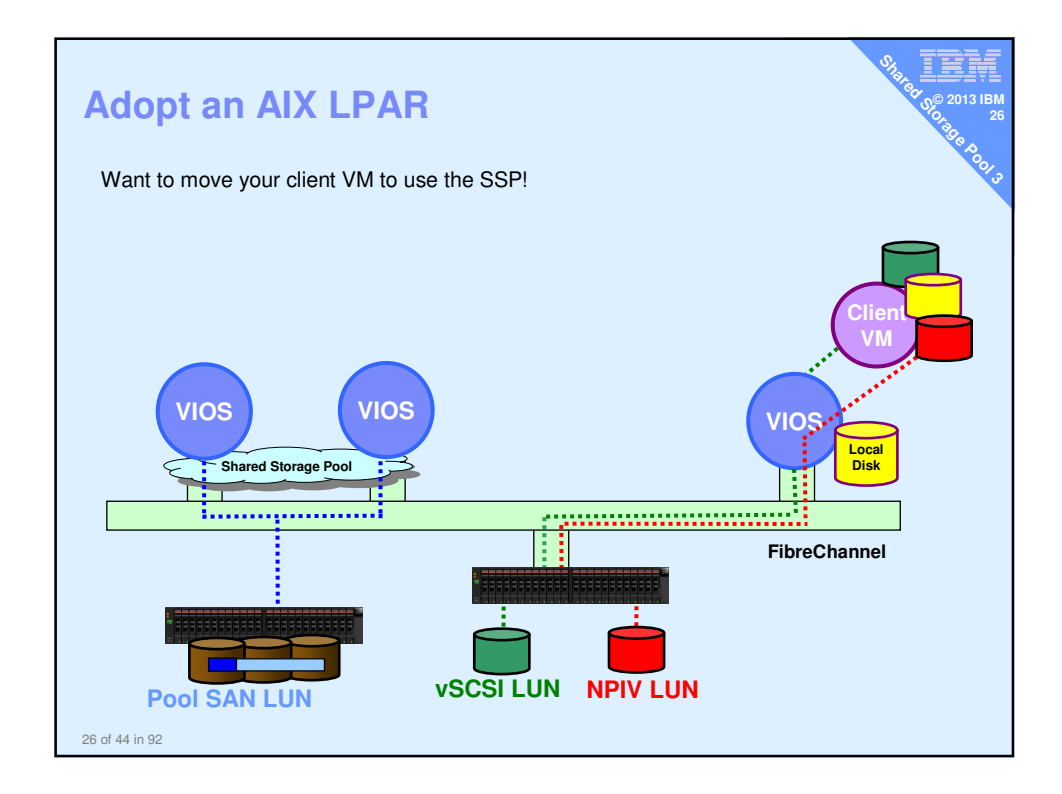

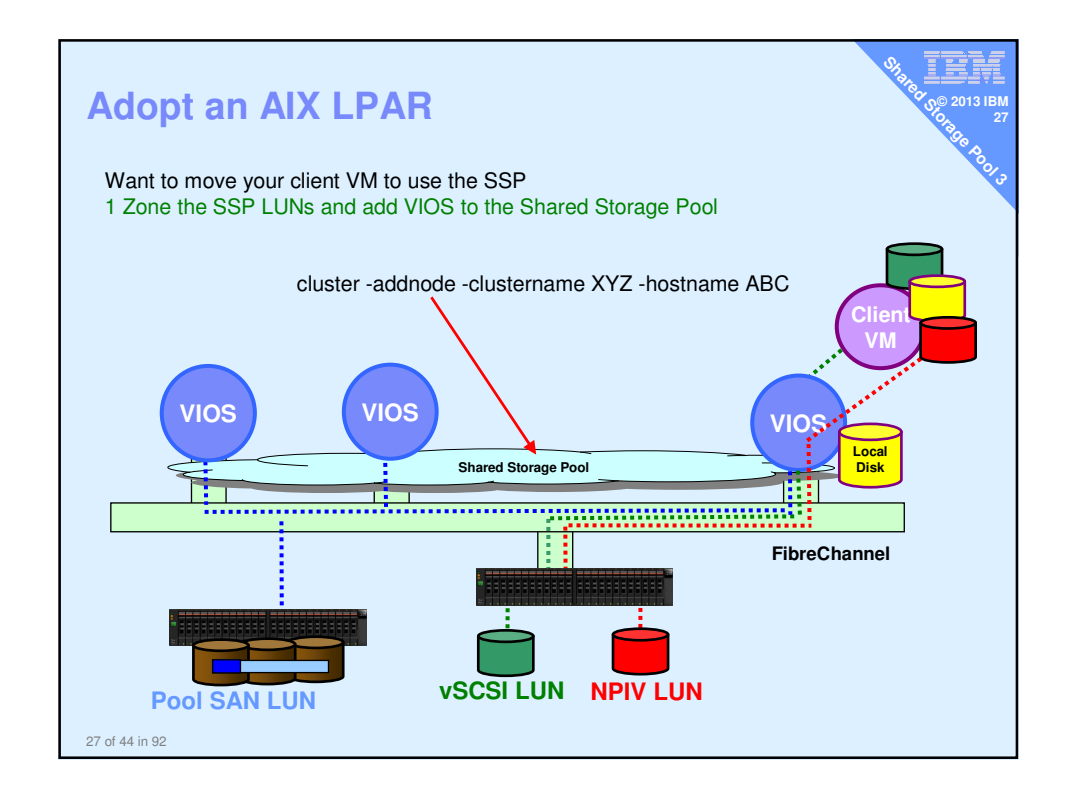

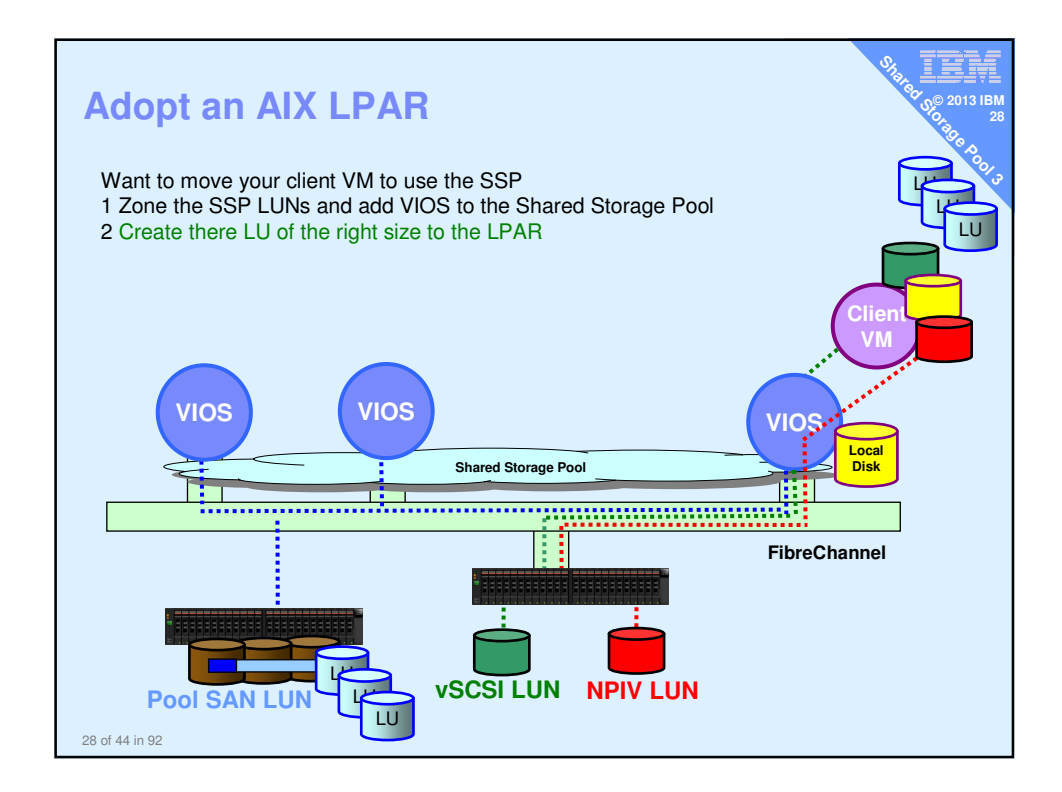

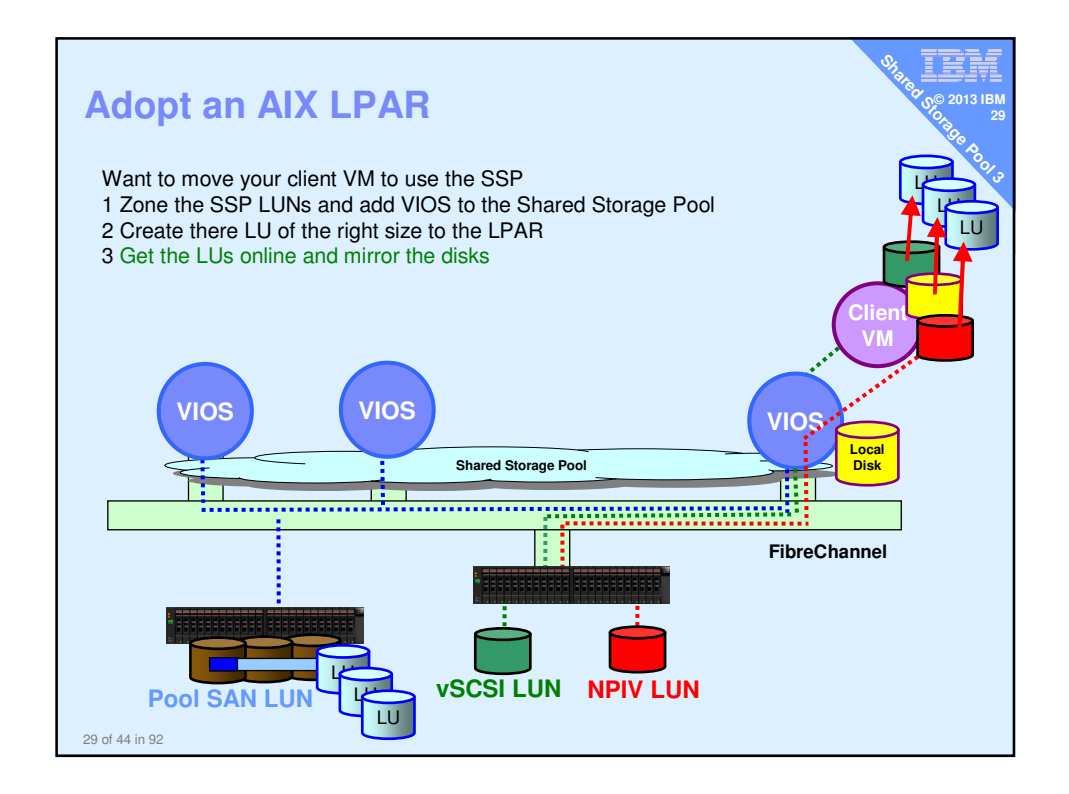

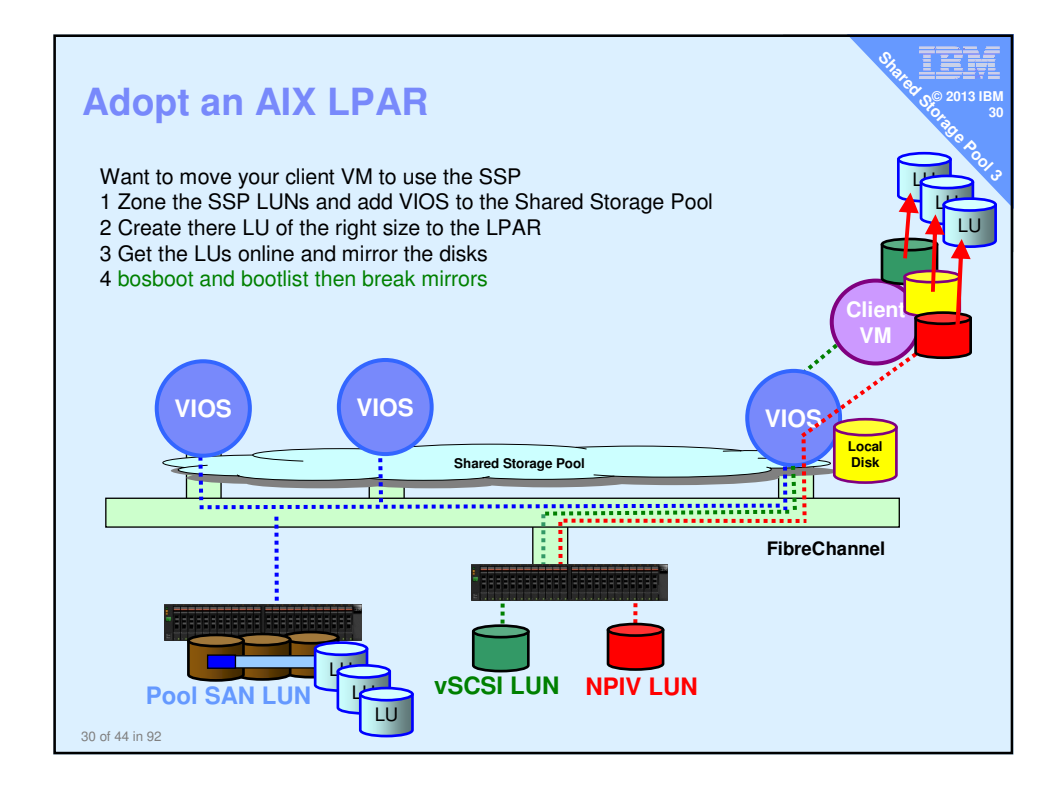

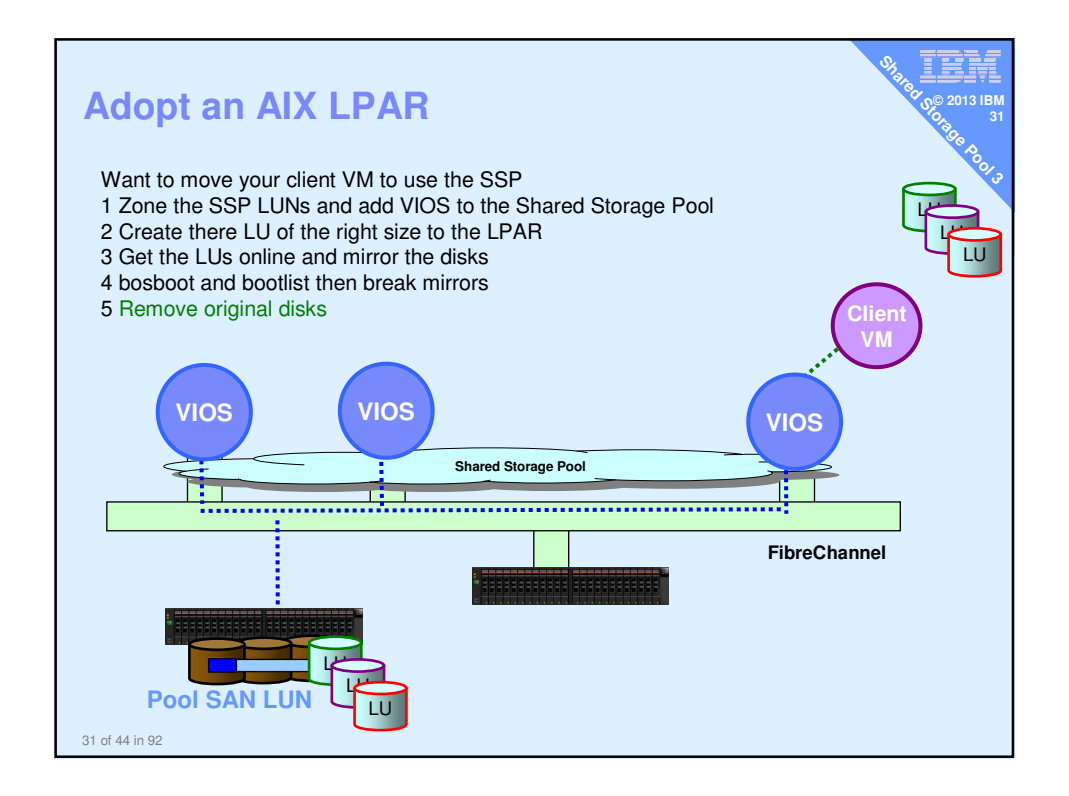

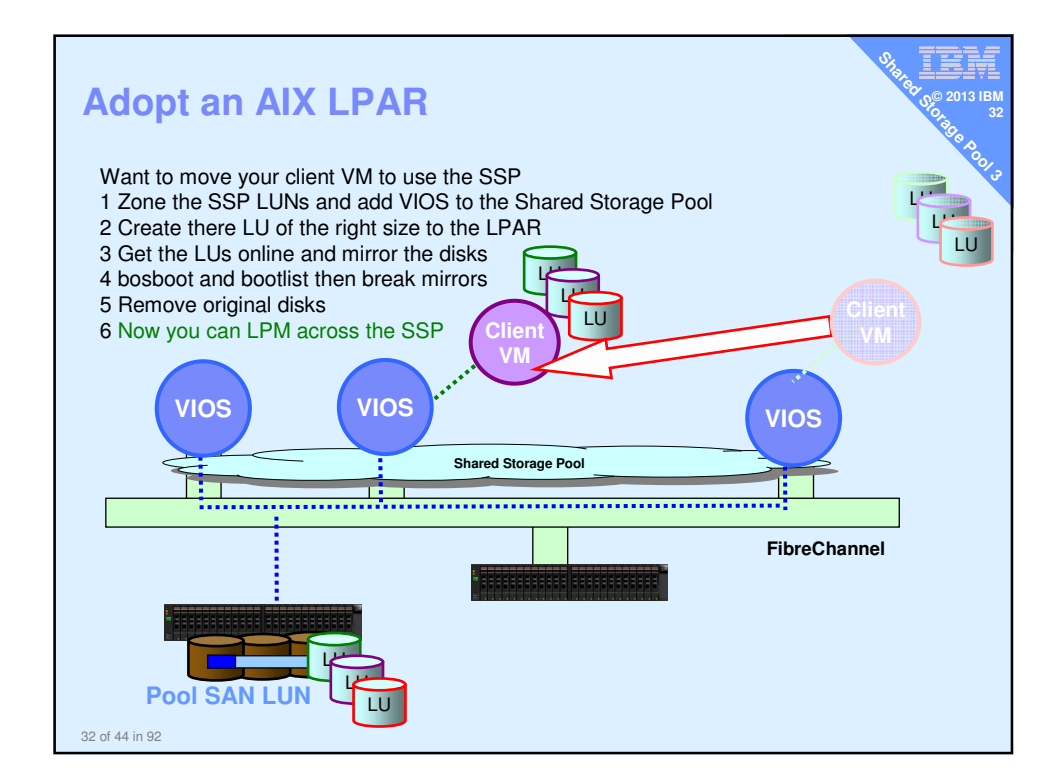

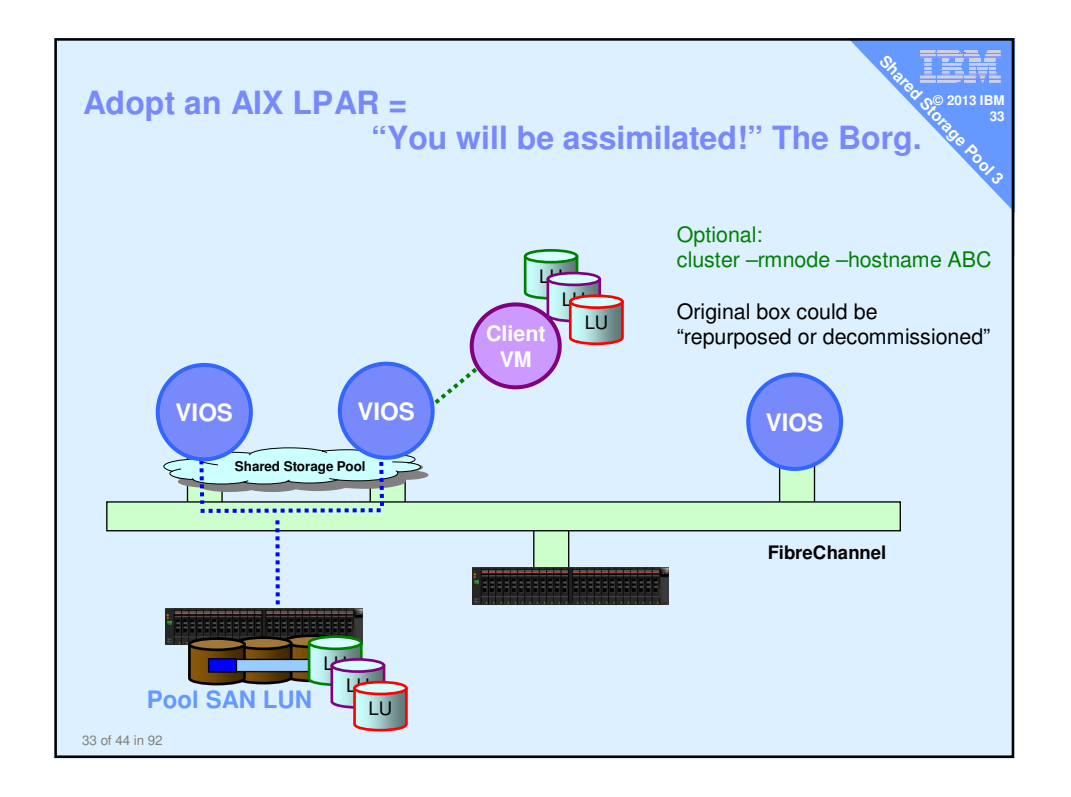

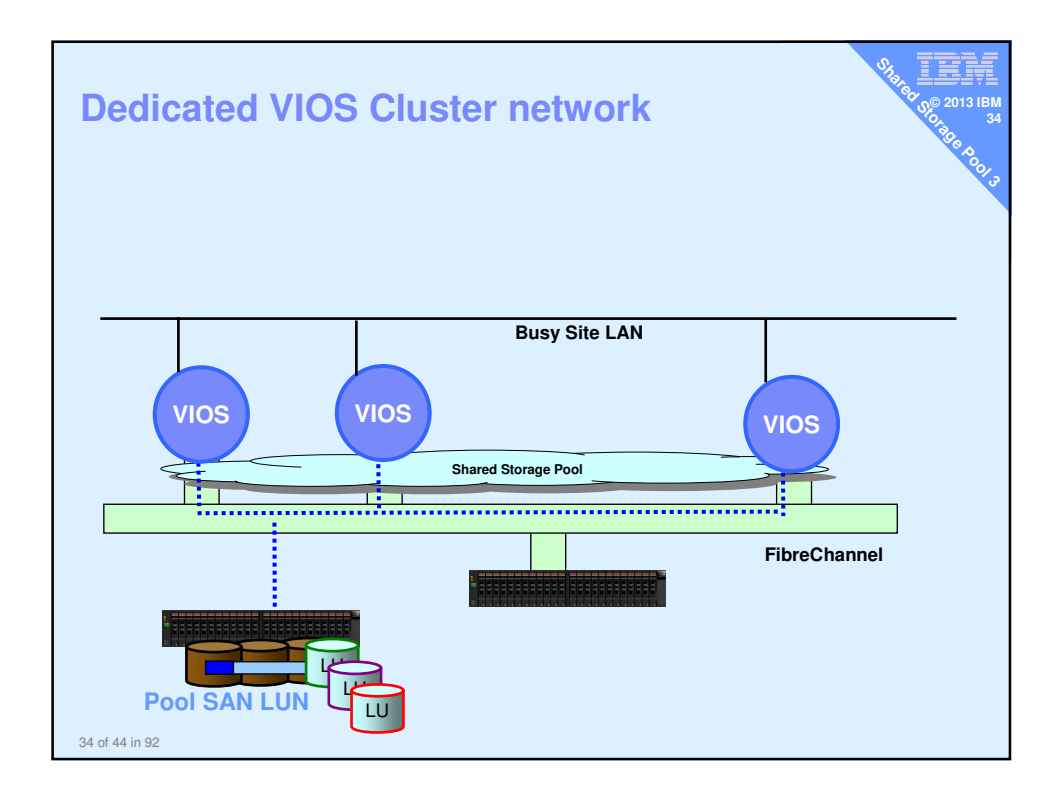

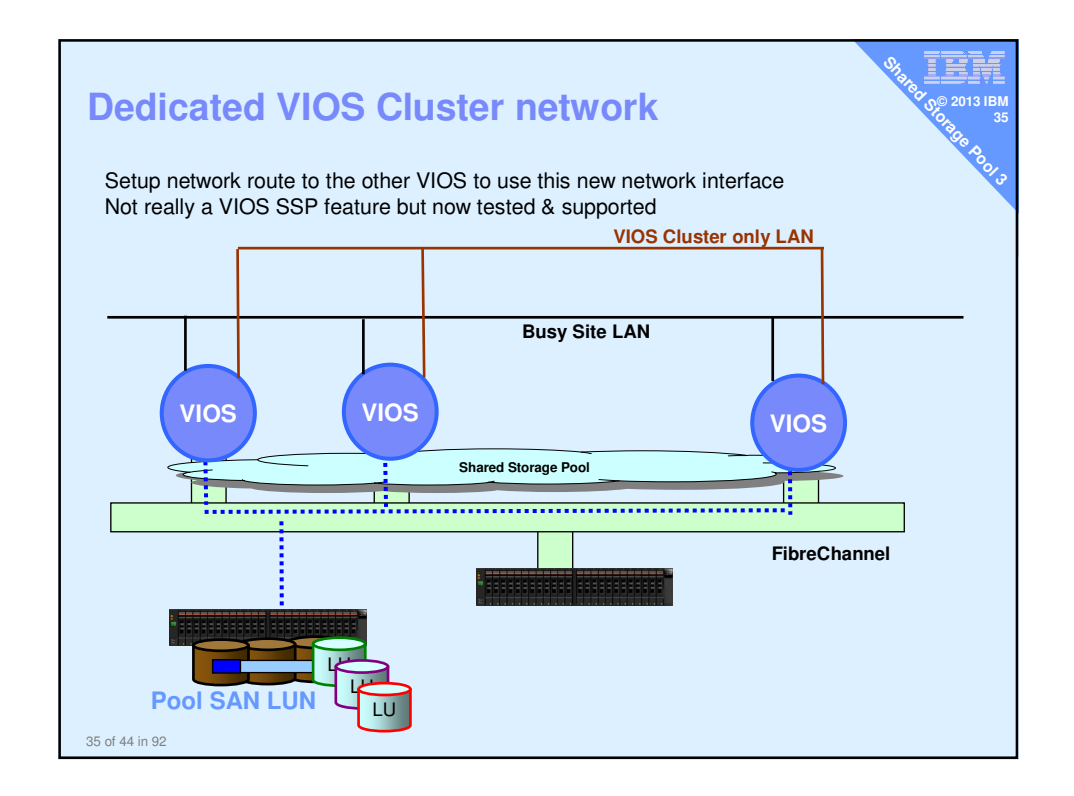

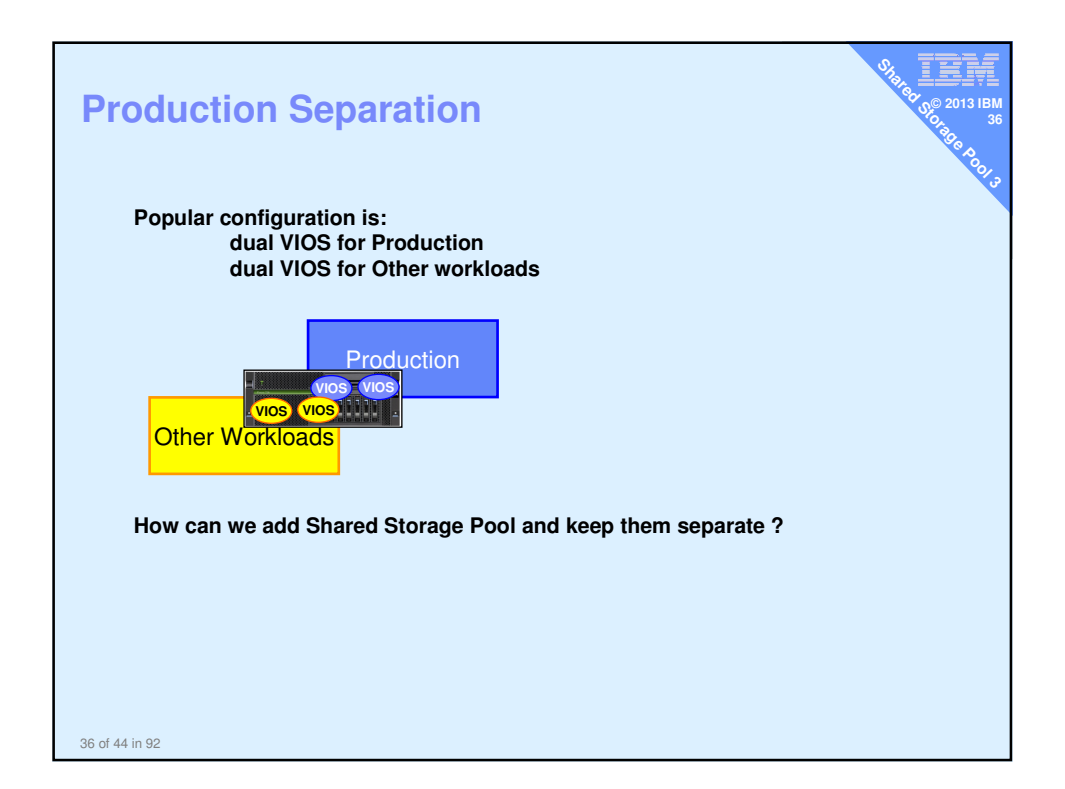

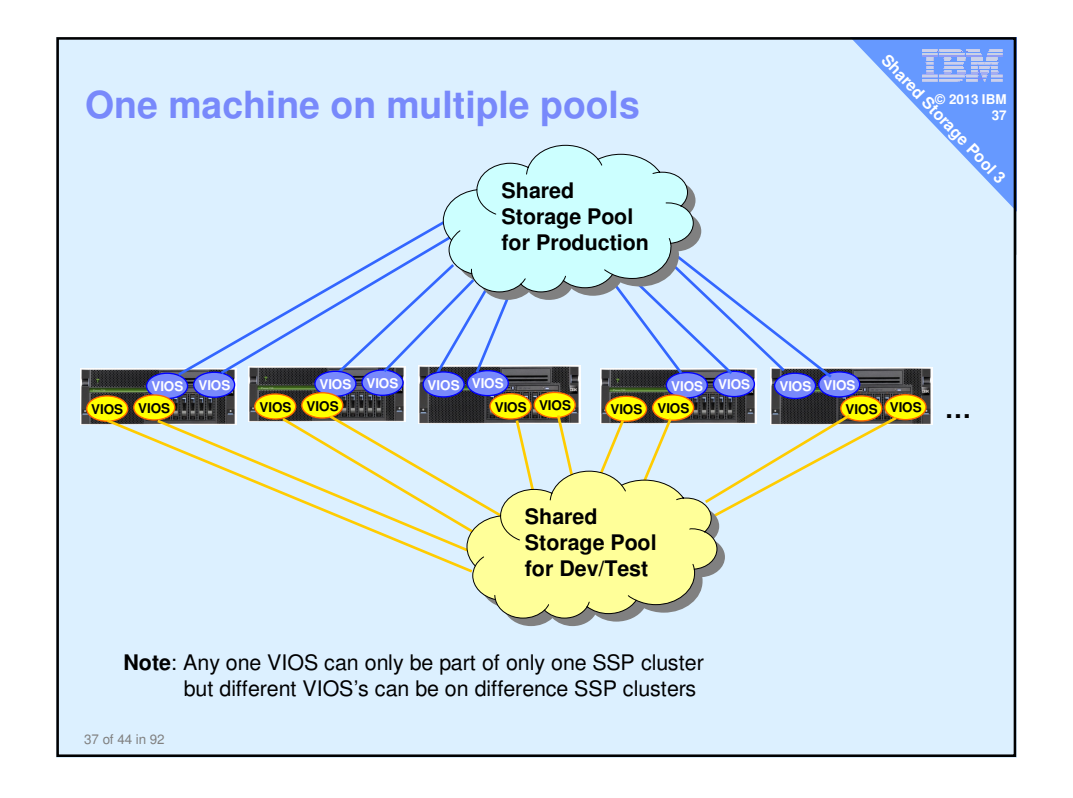

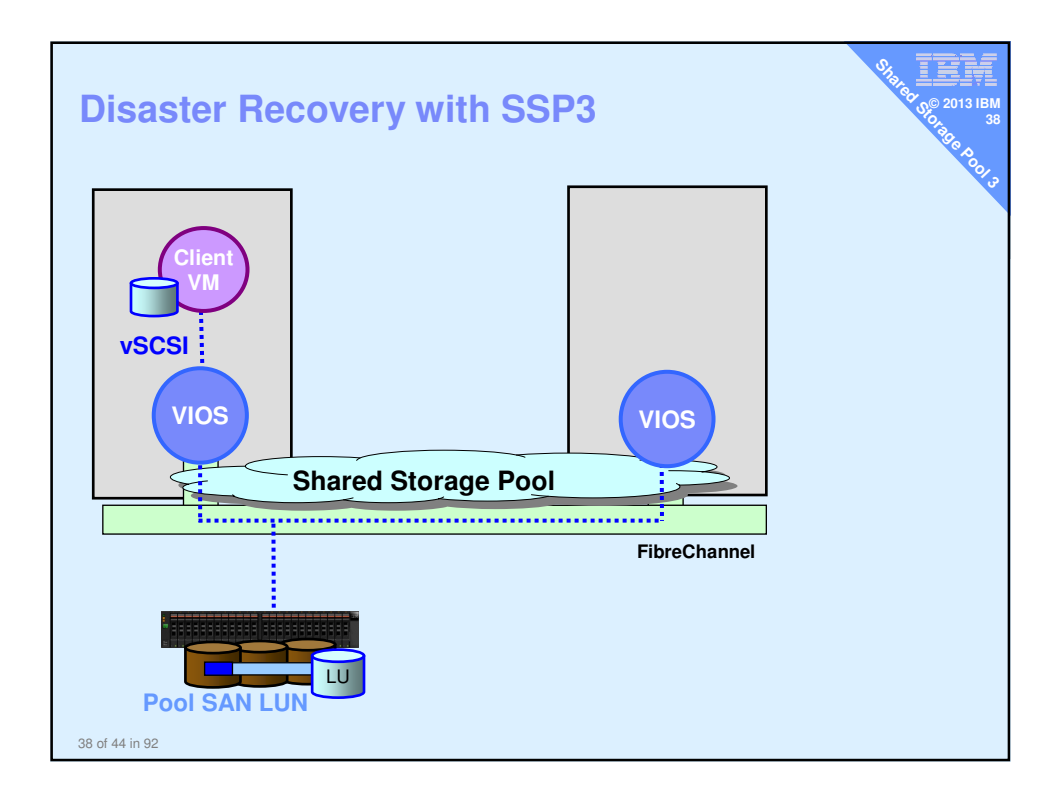

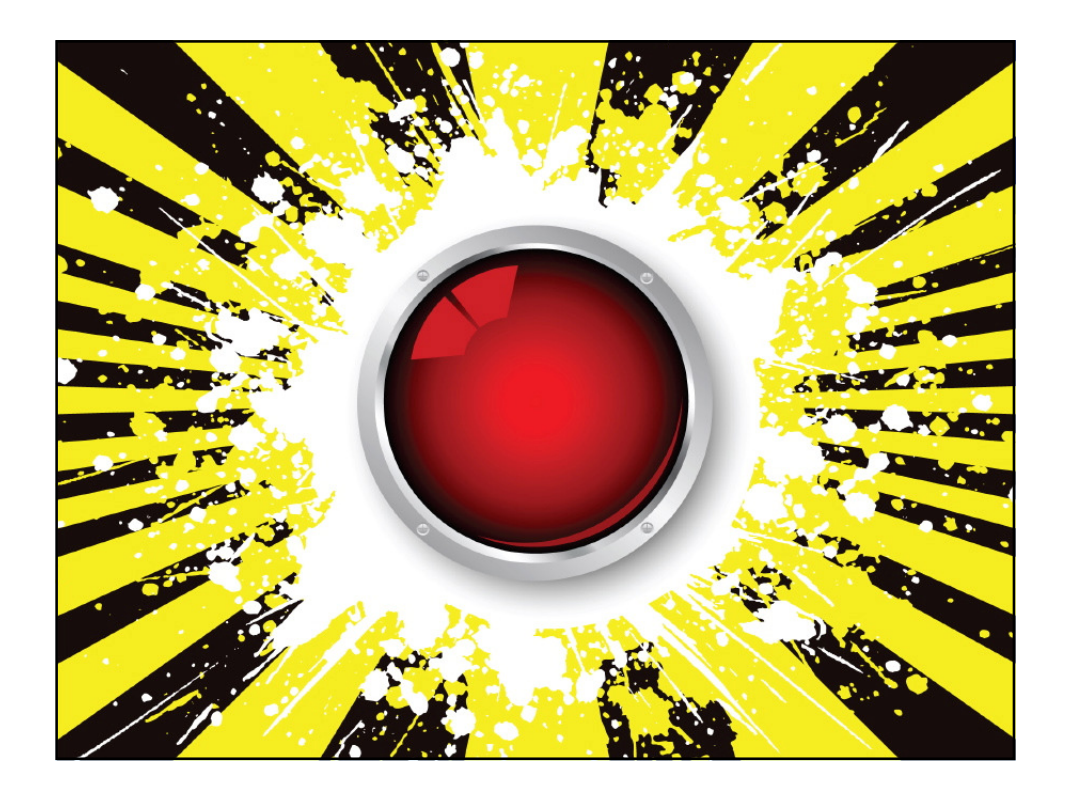

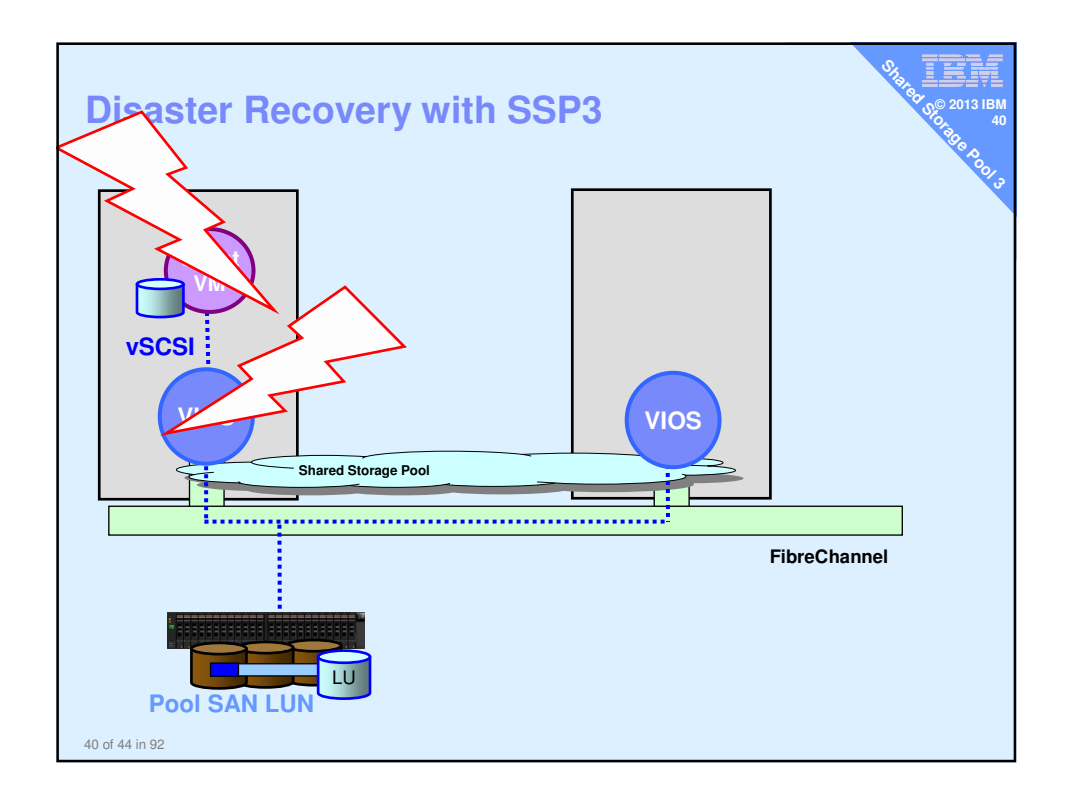

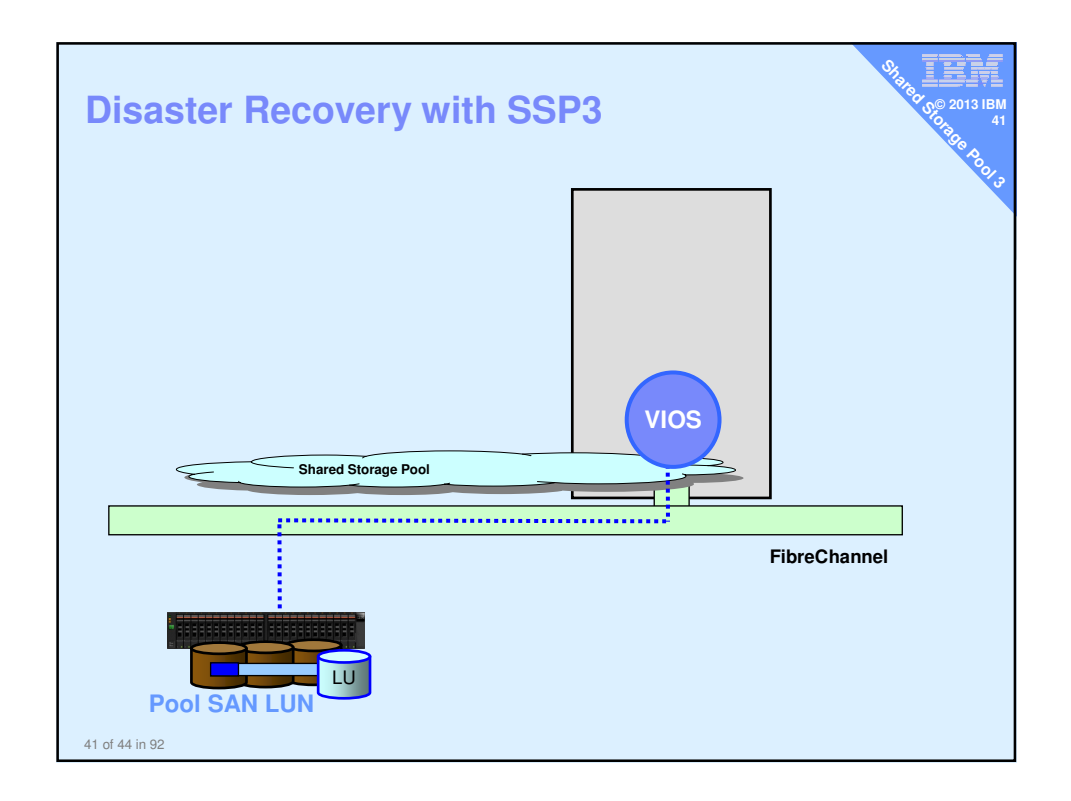

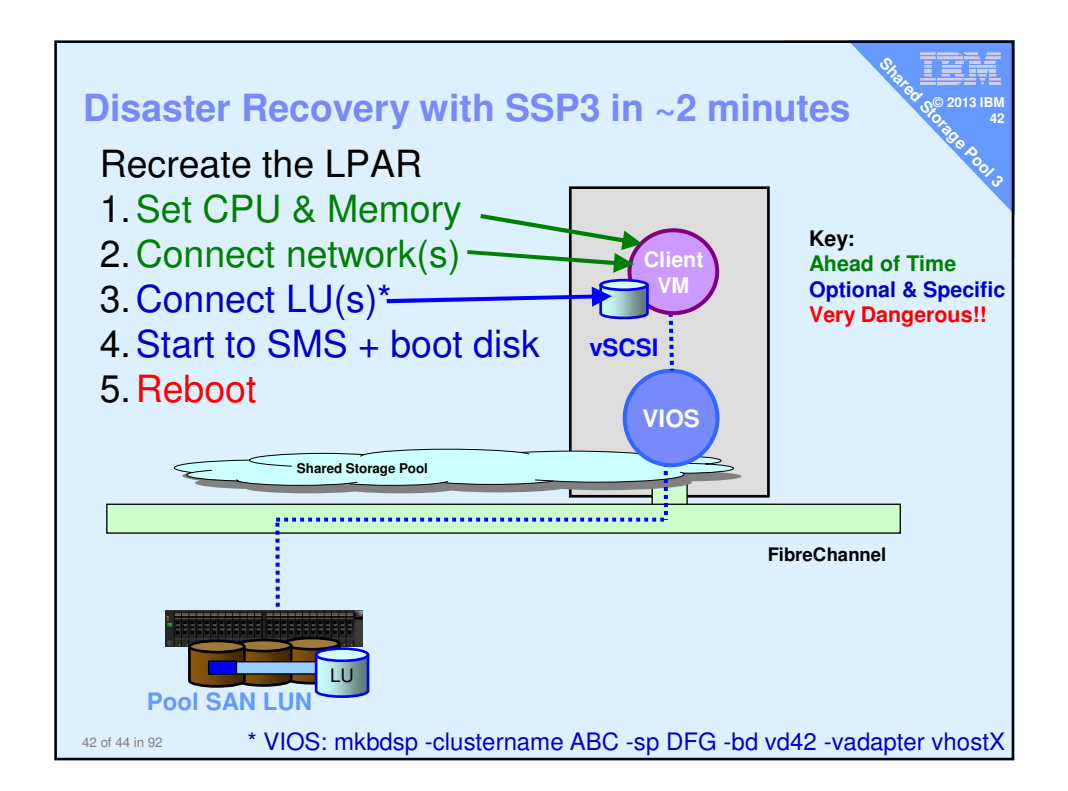

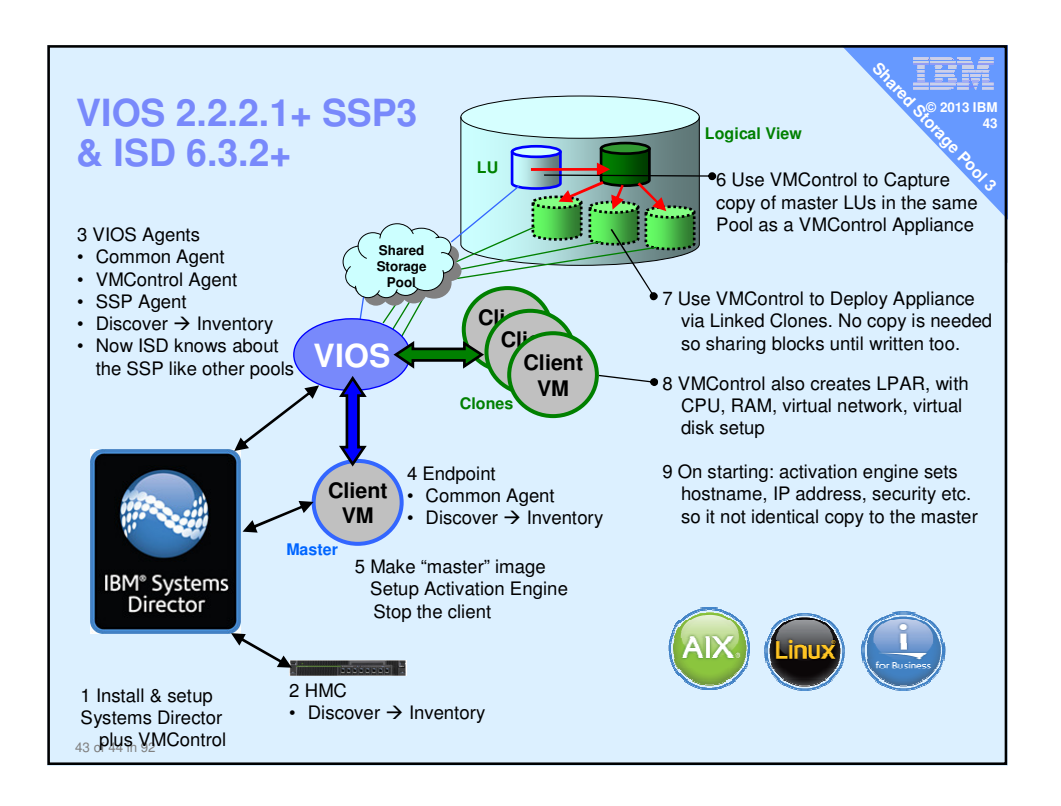

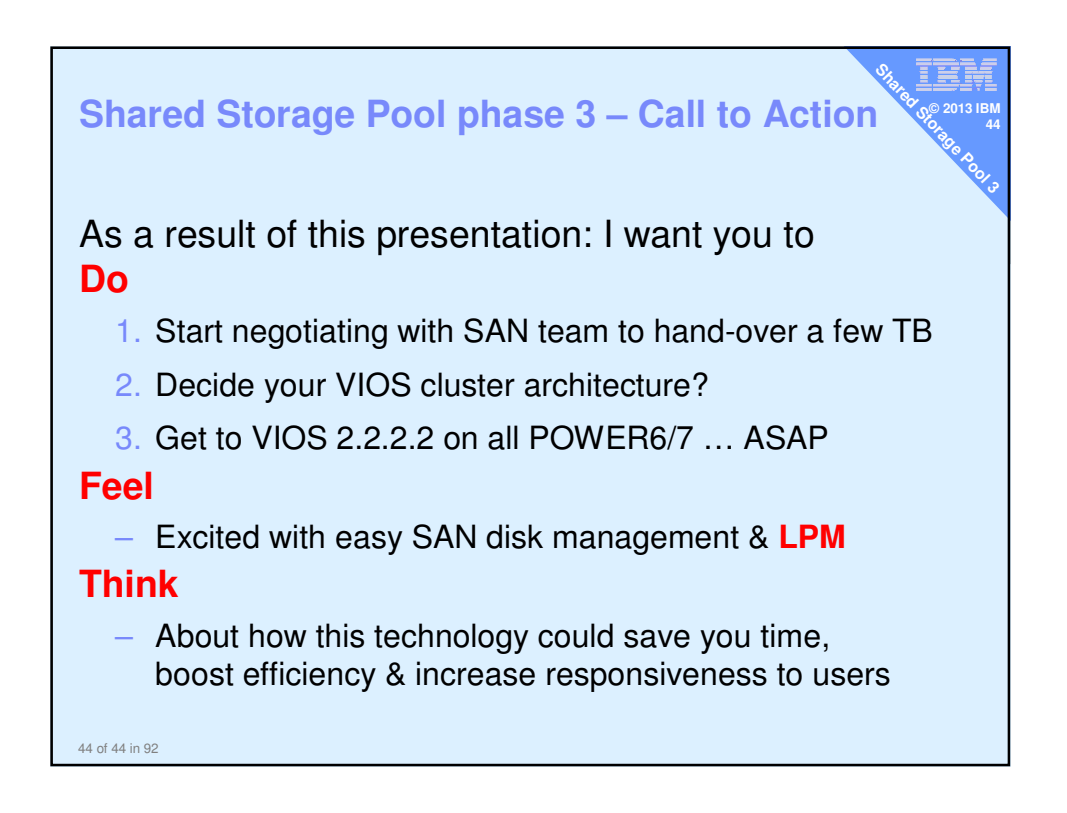

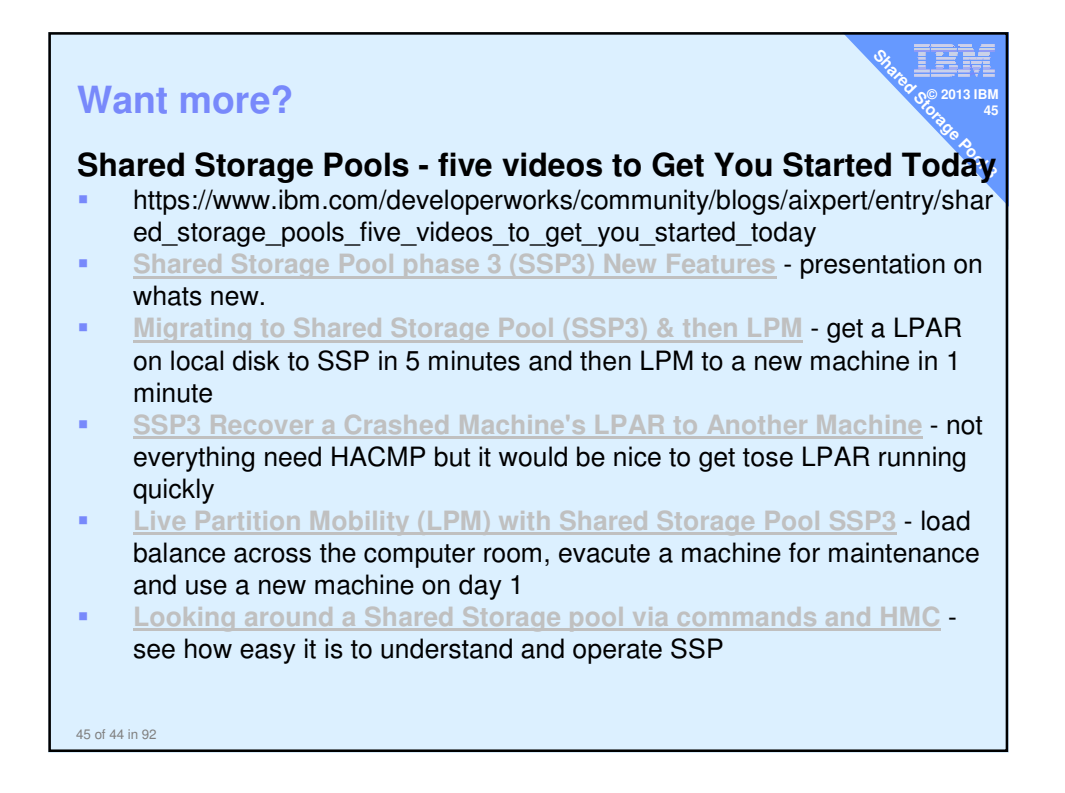

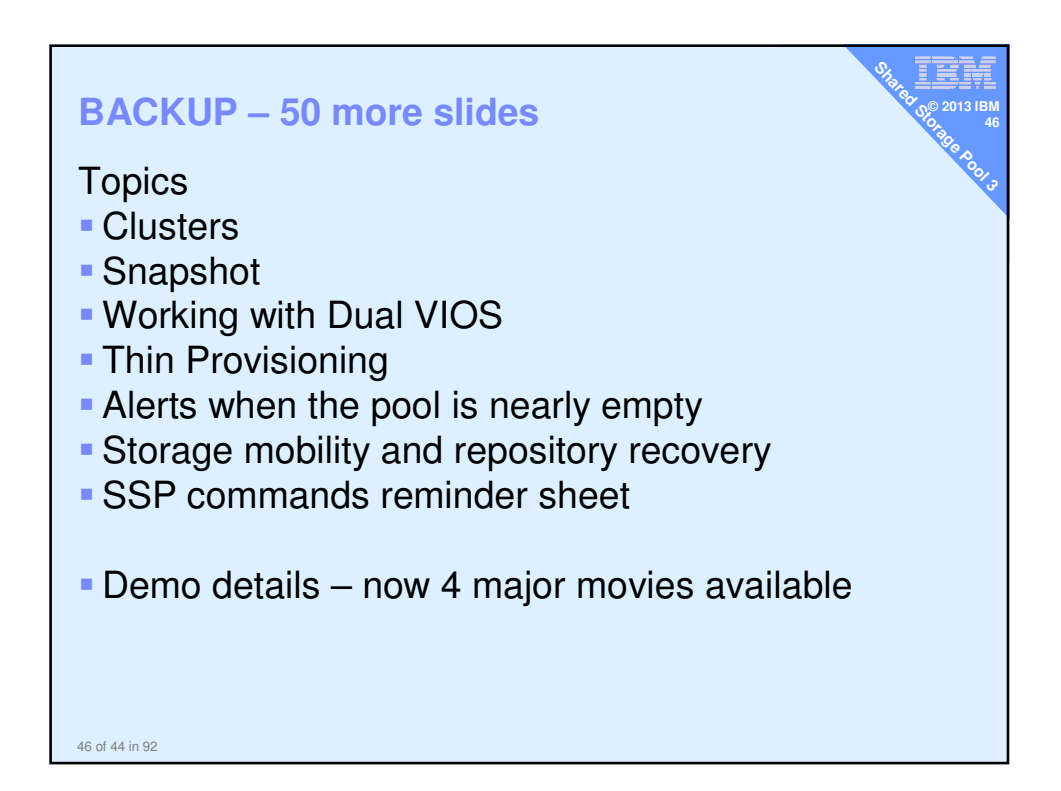

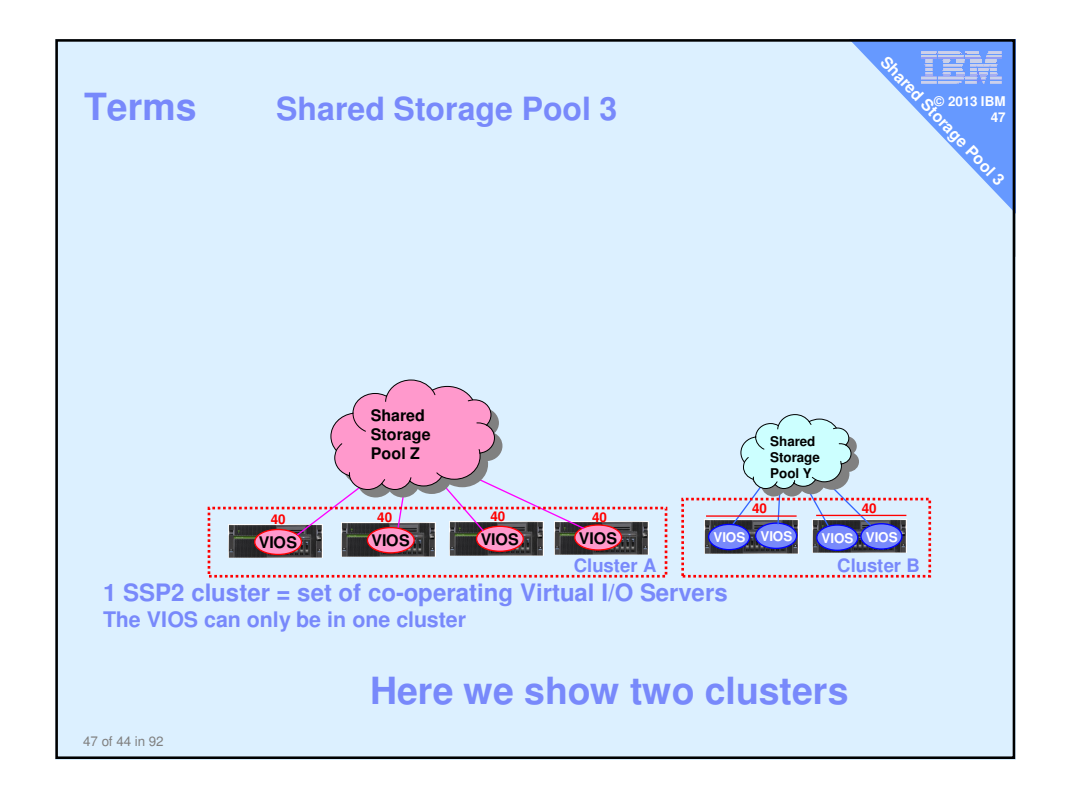

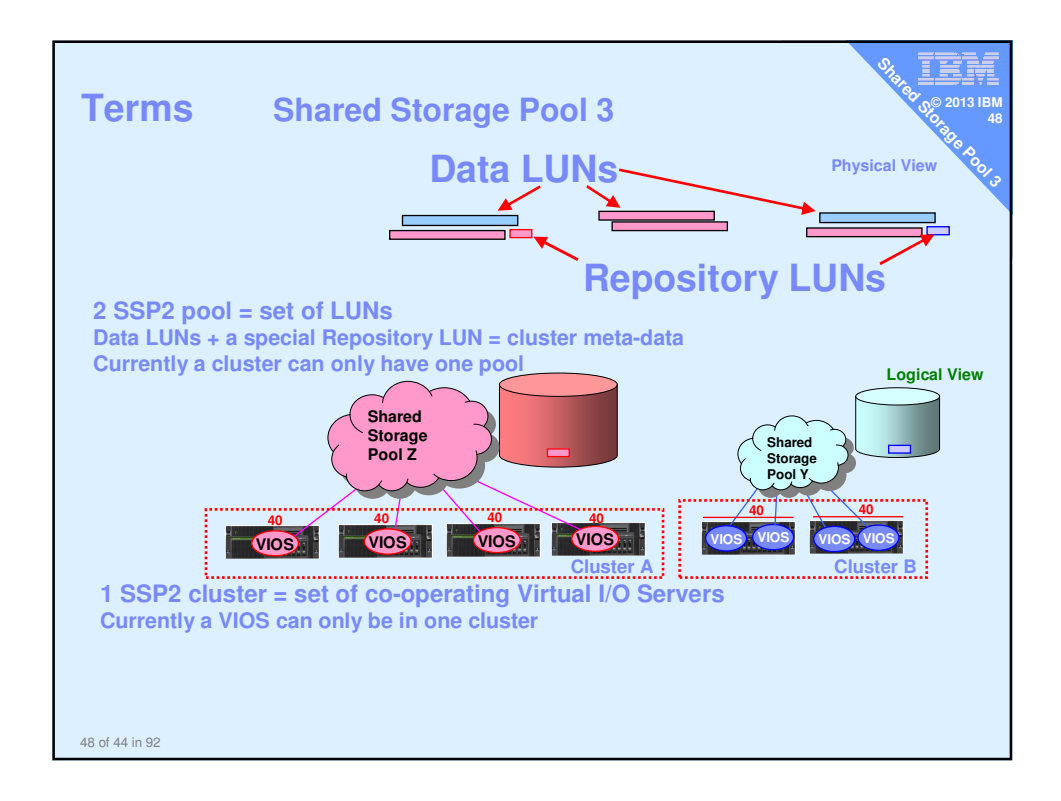

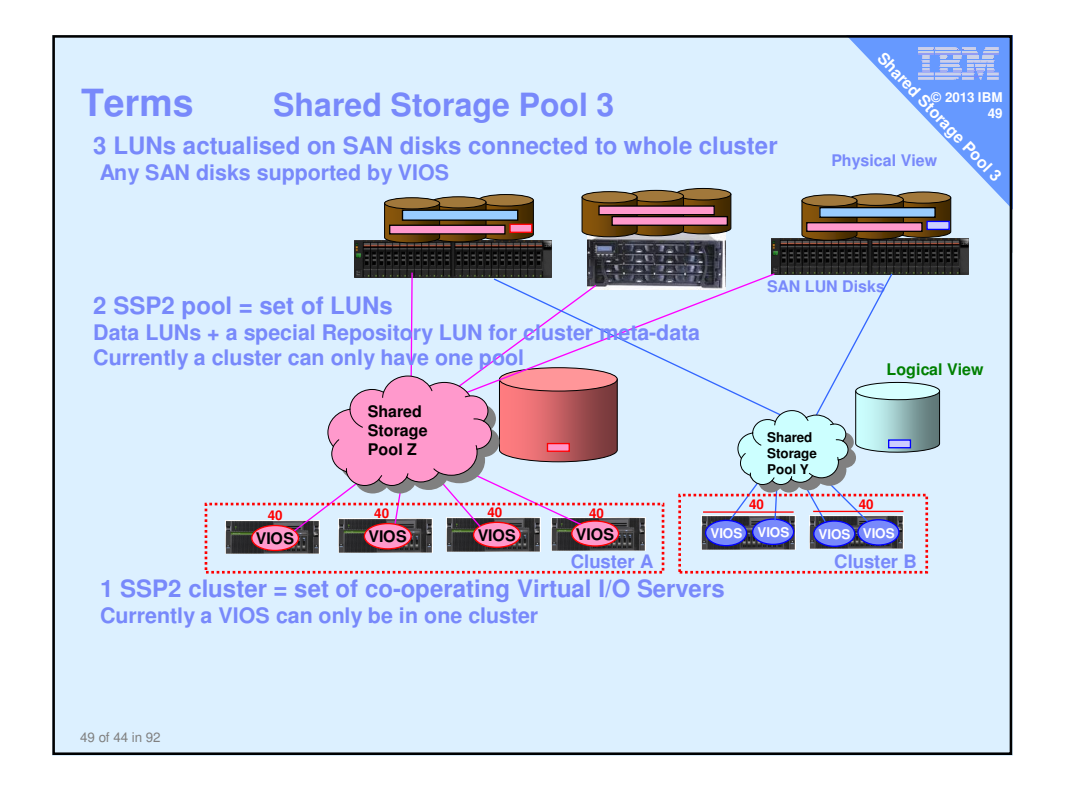

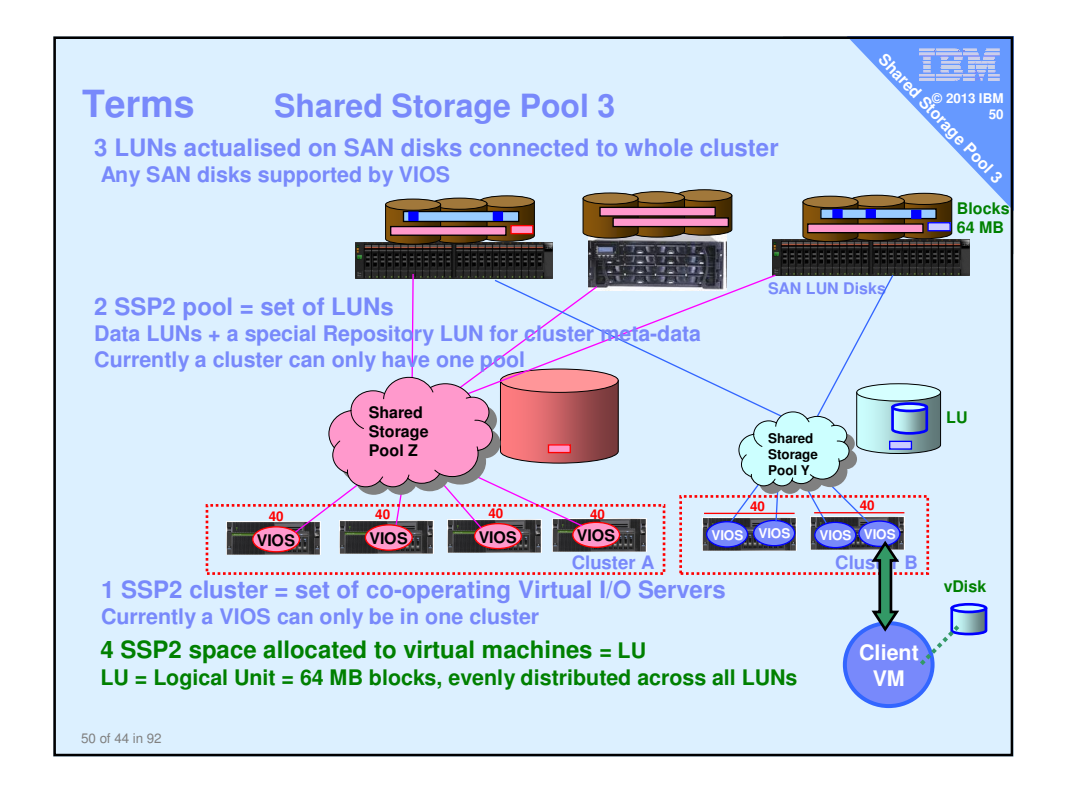

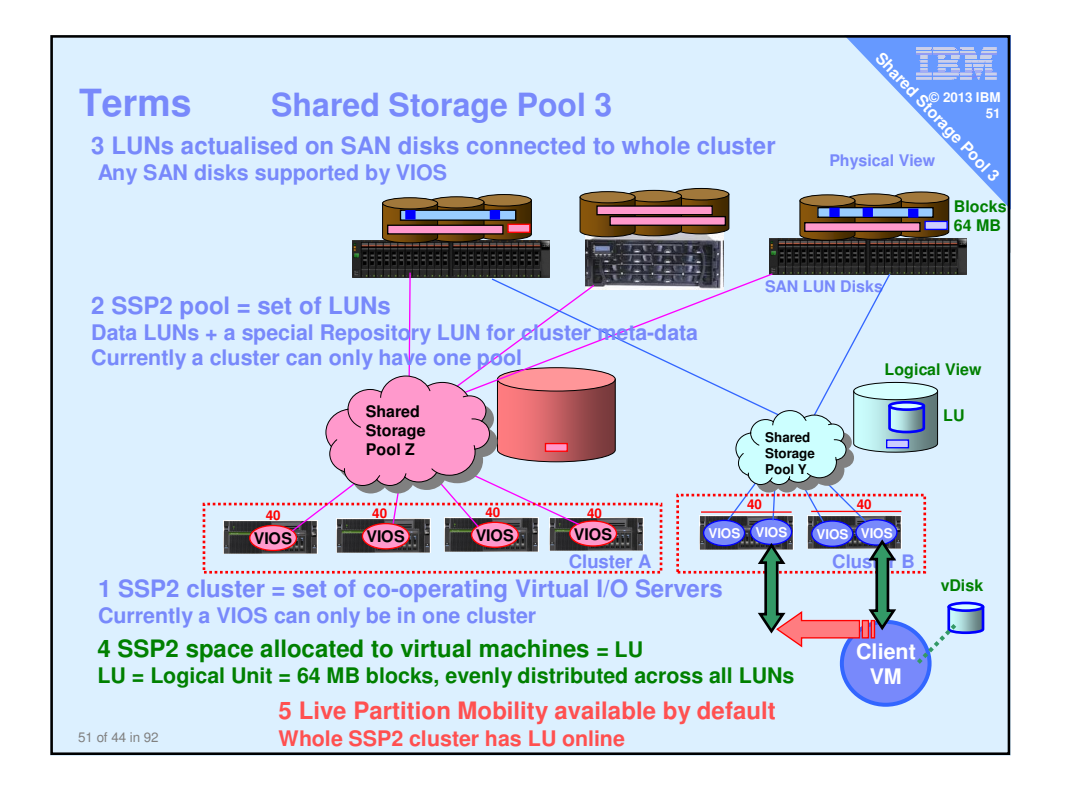

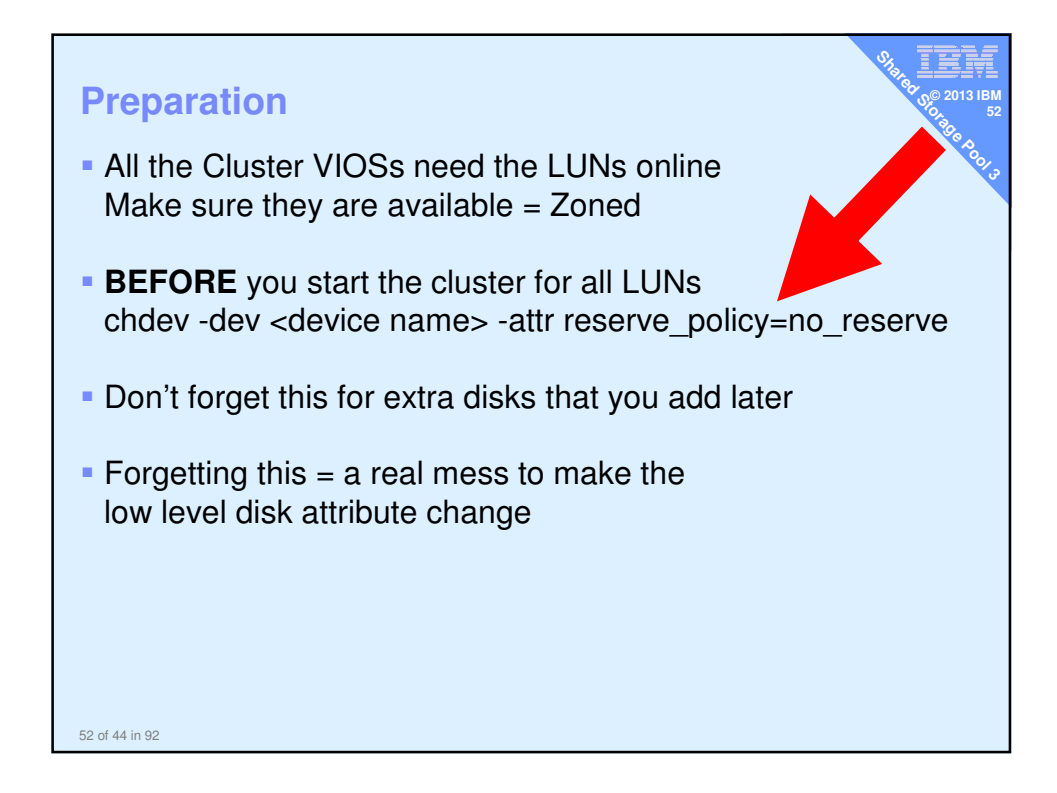

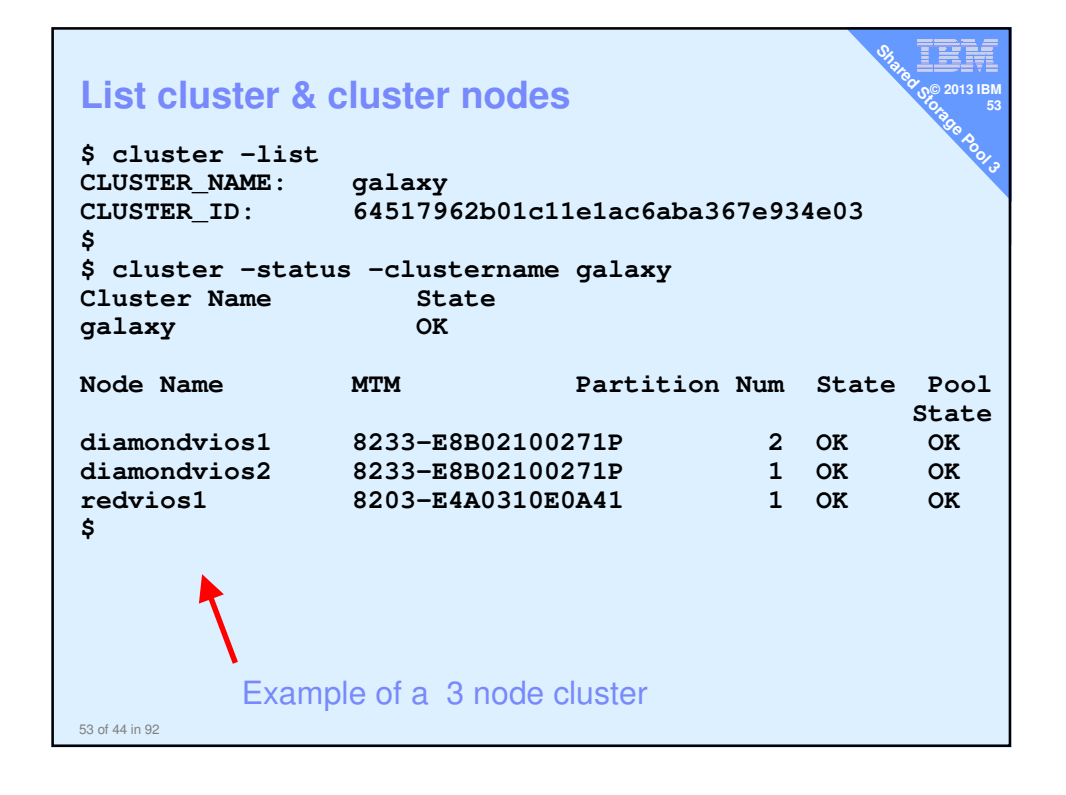

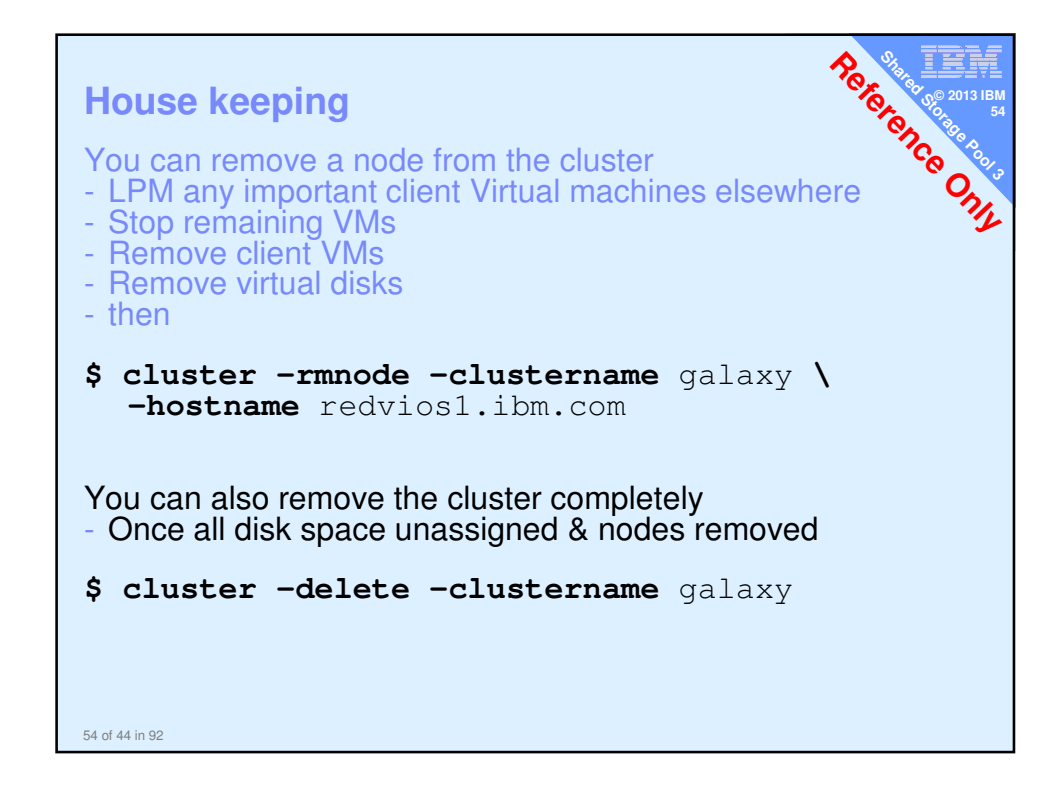

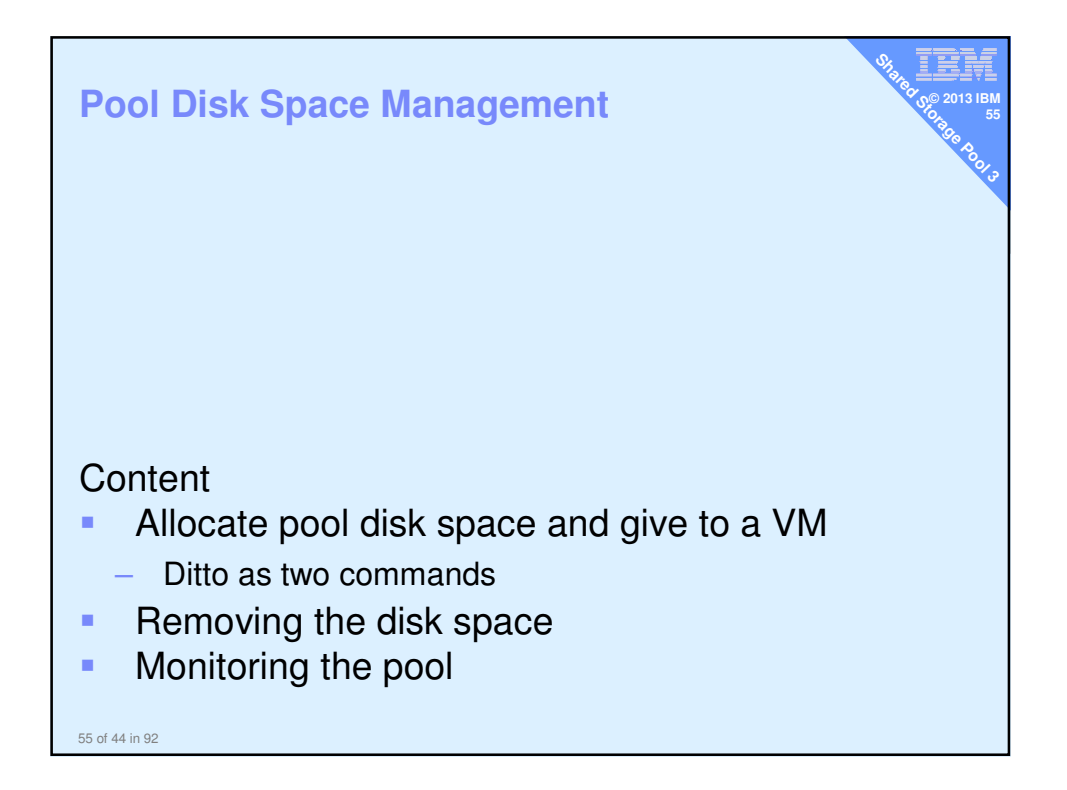

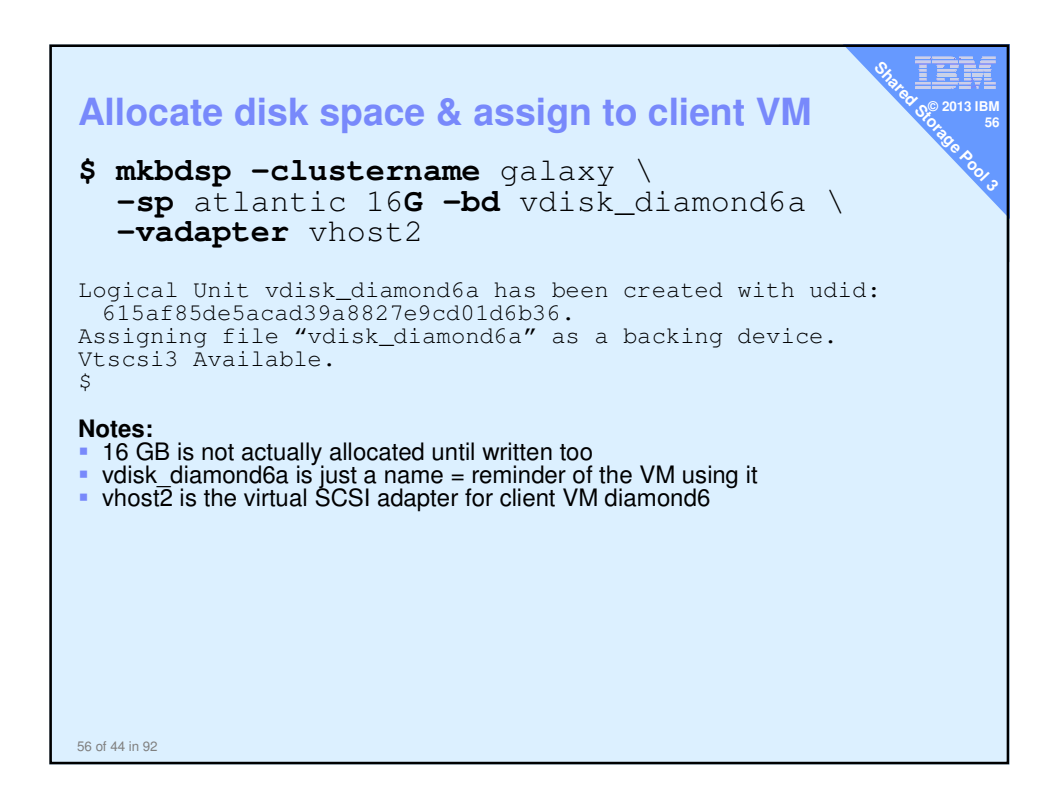

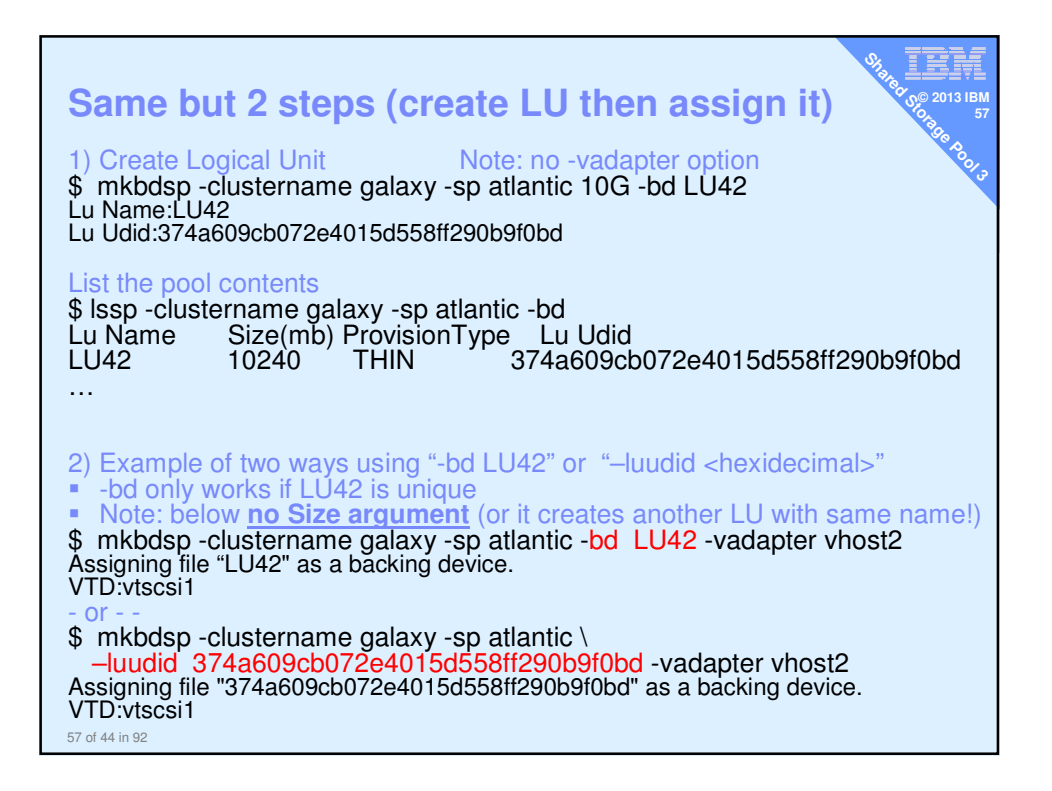

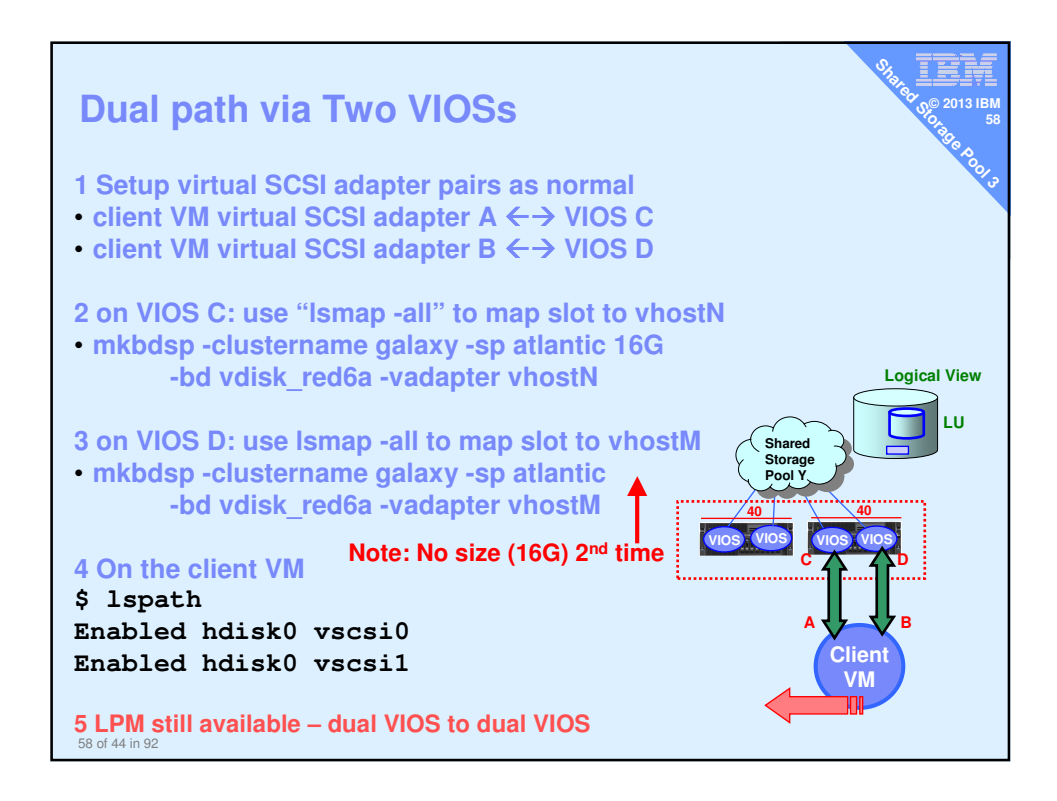

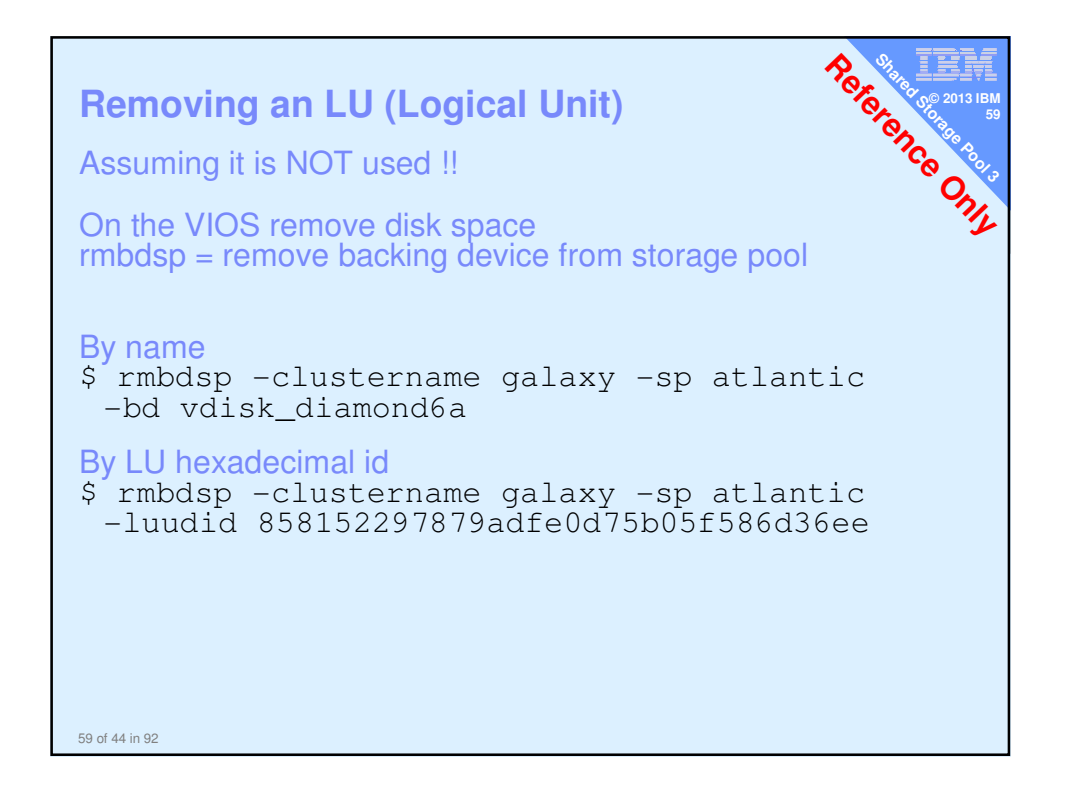

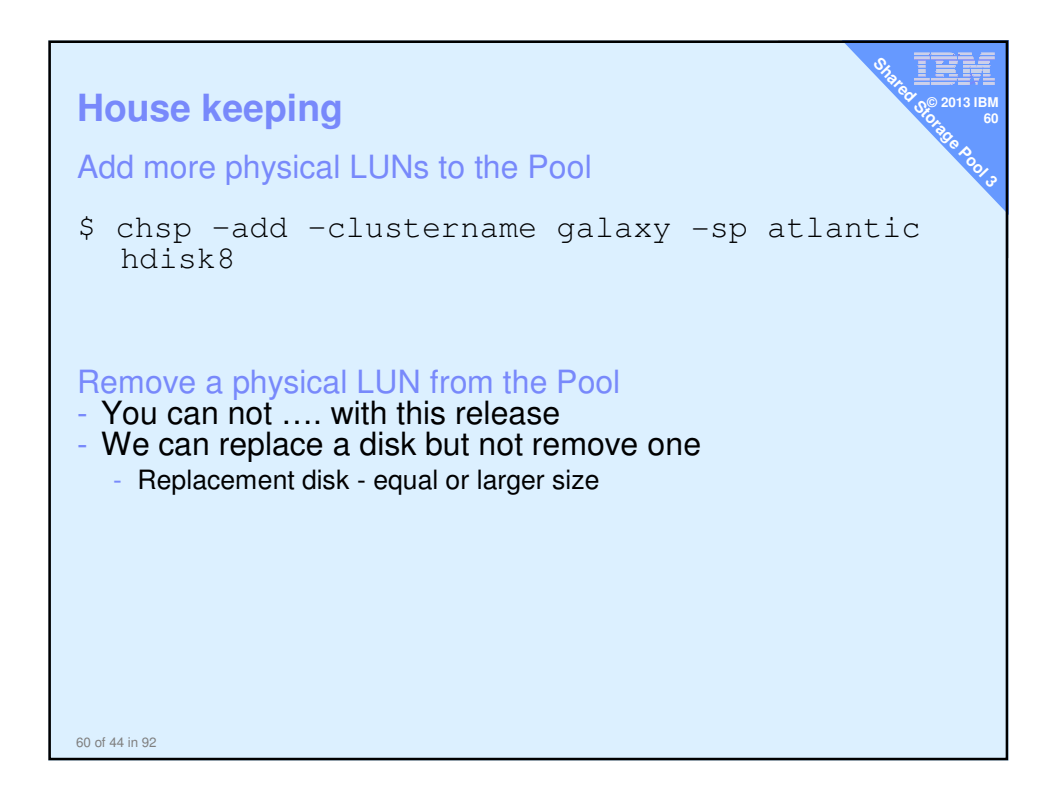

## **Experiments in Thin provisioning**

**= Allocating disk blocks only when they are used i.e. written**

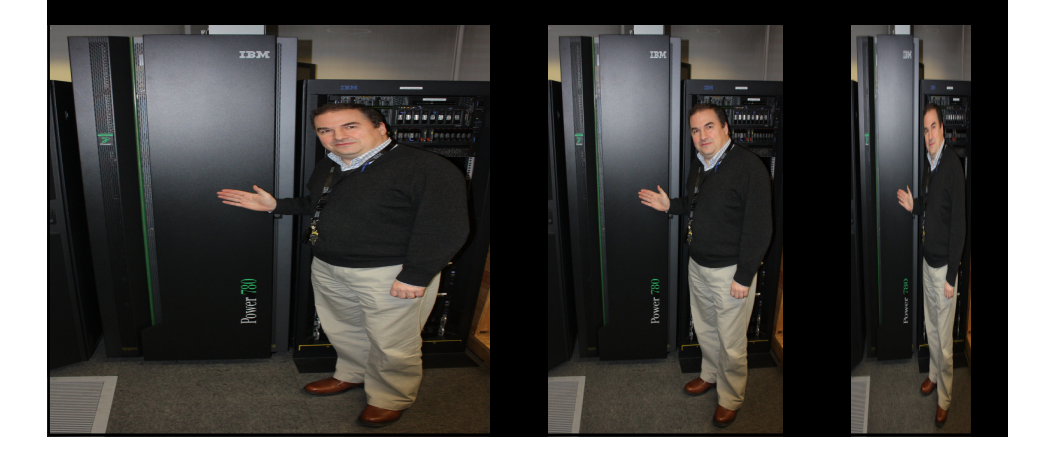

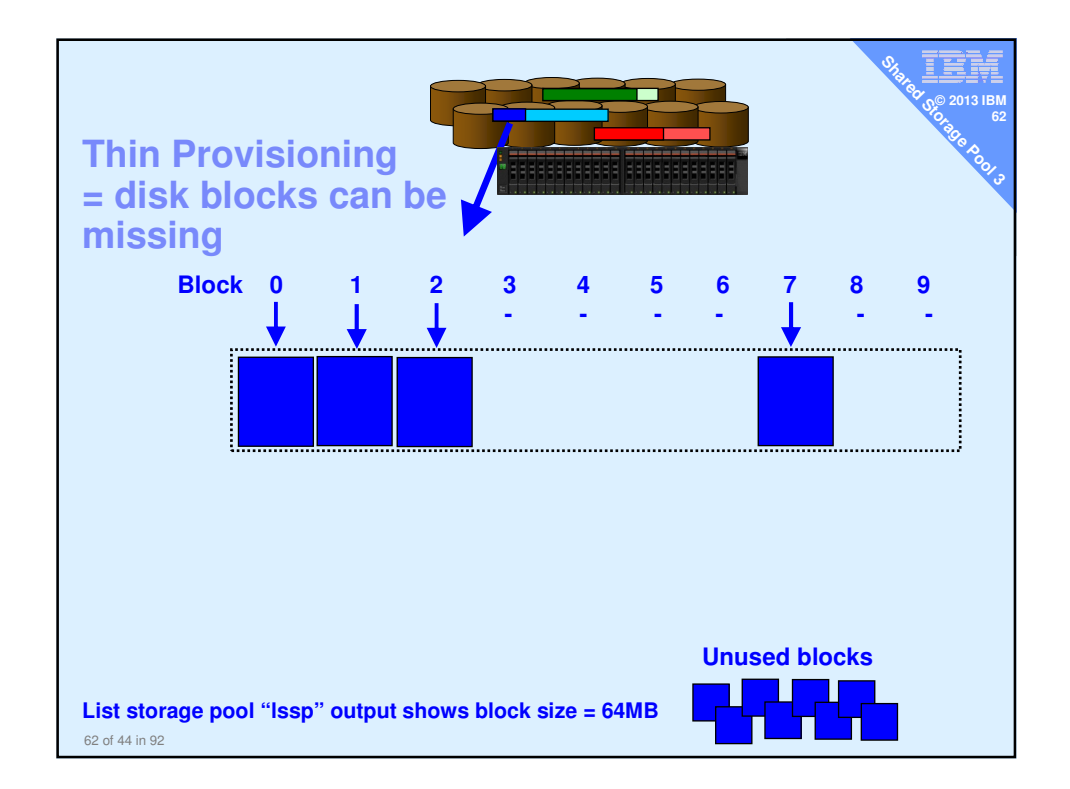

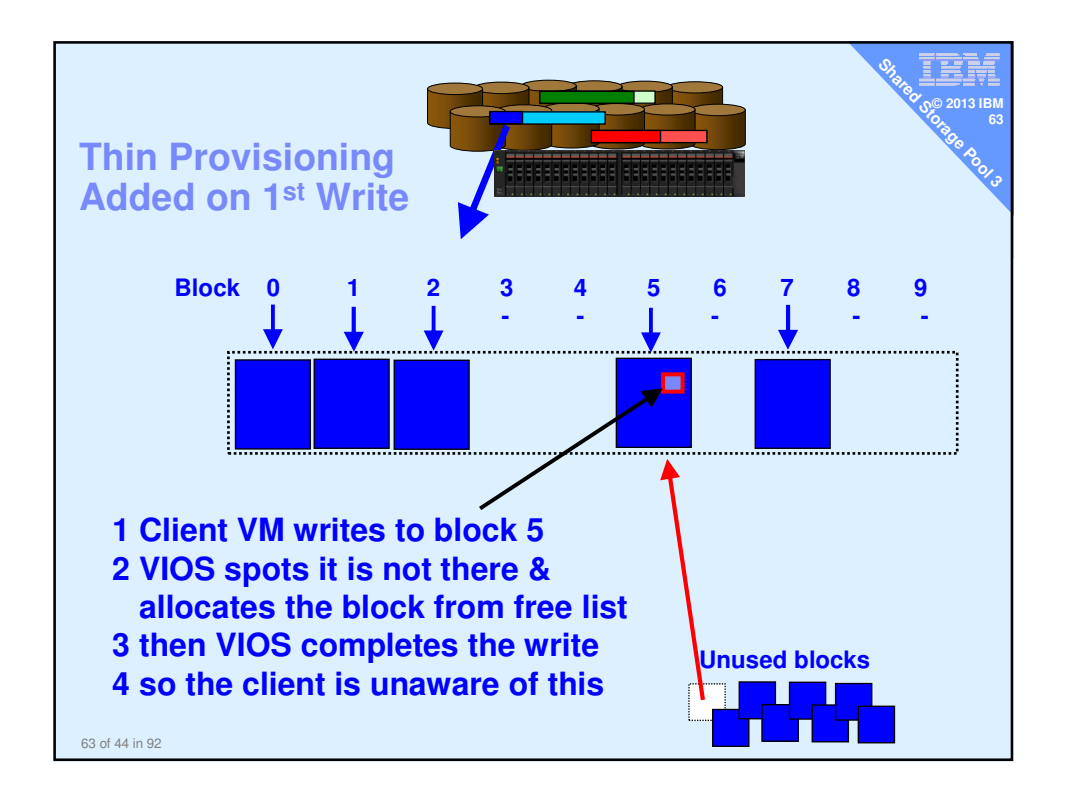

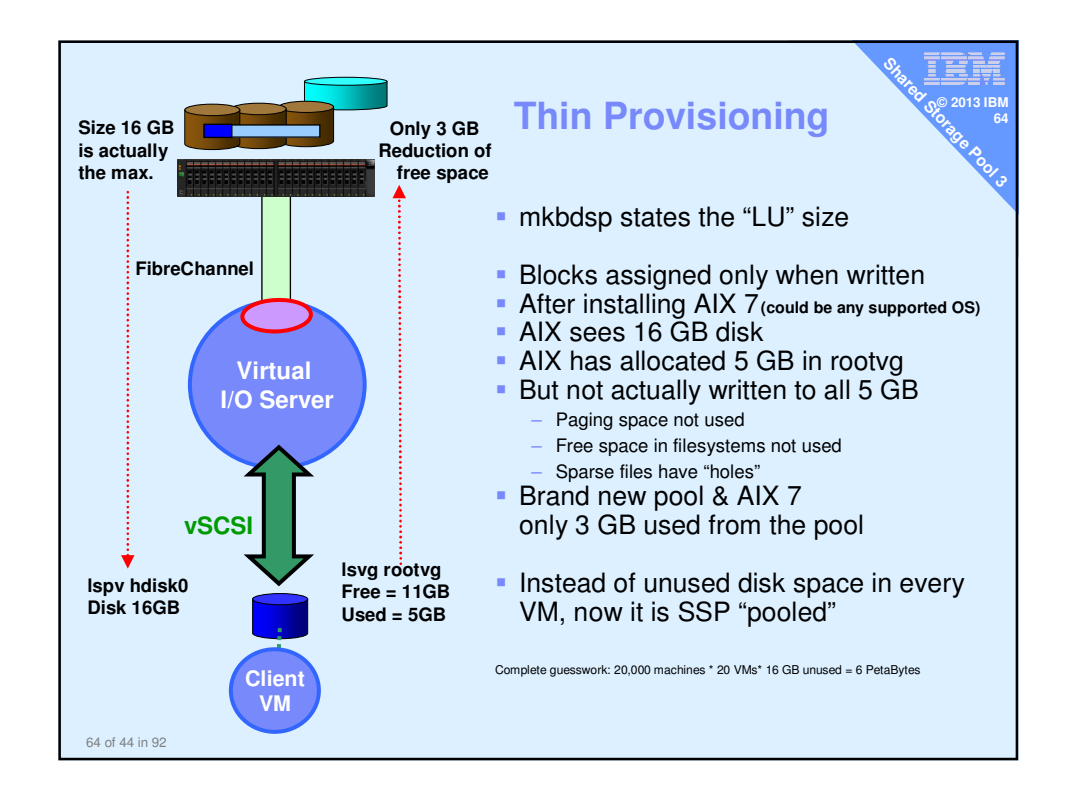

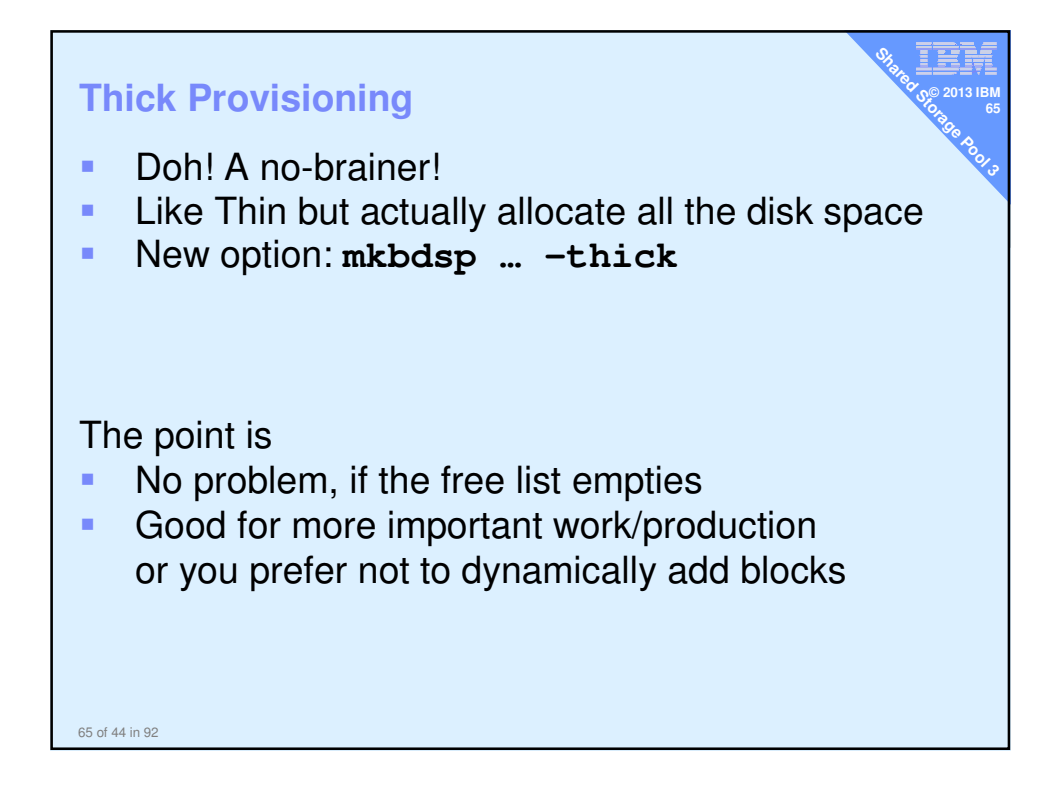

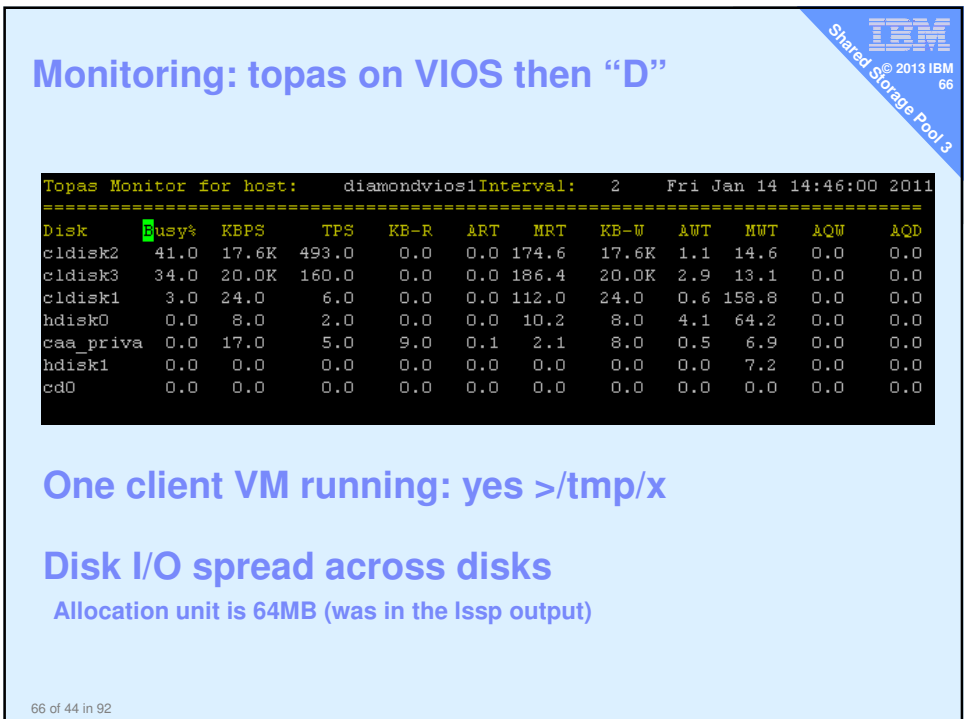

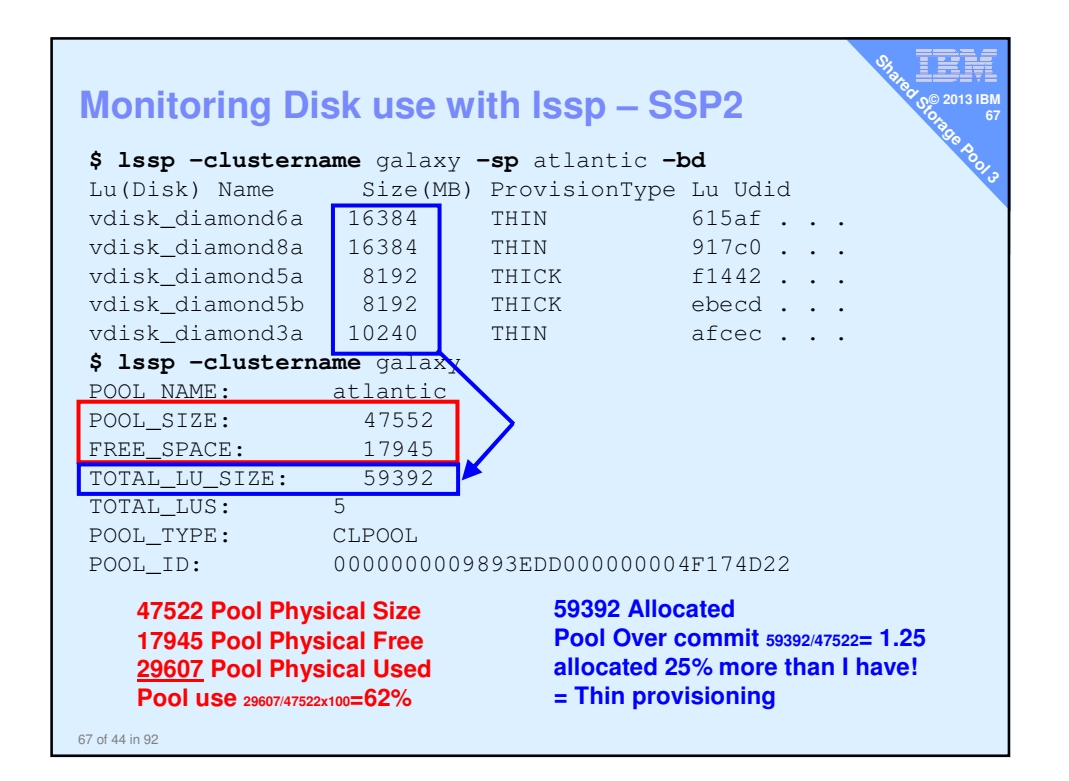

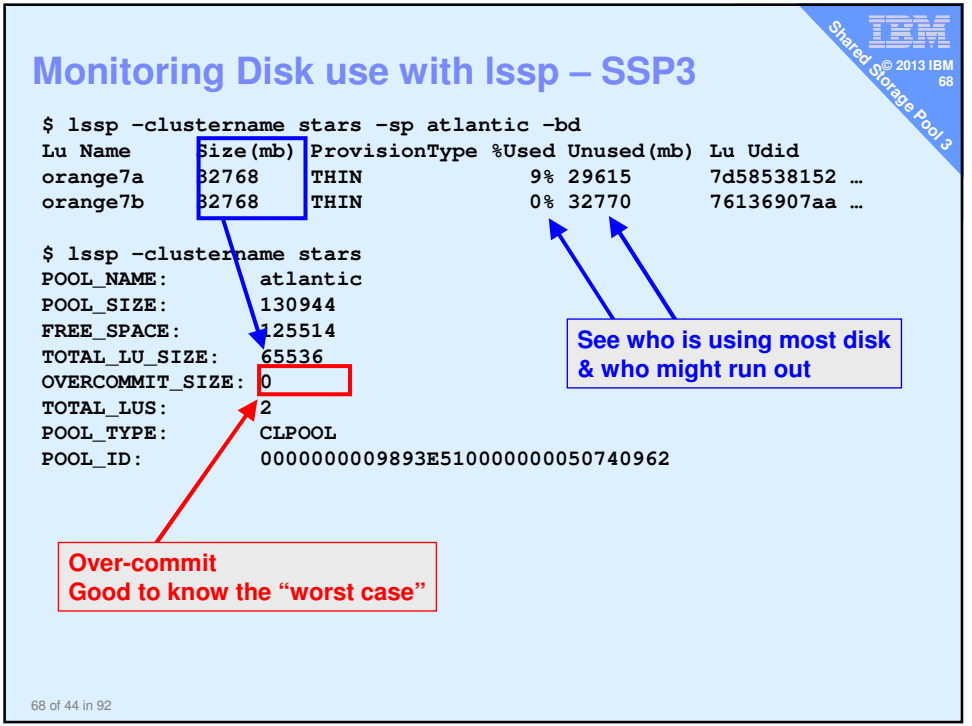

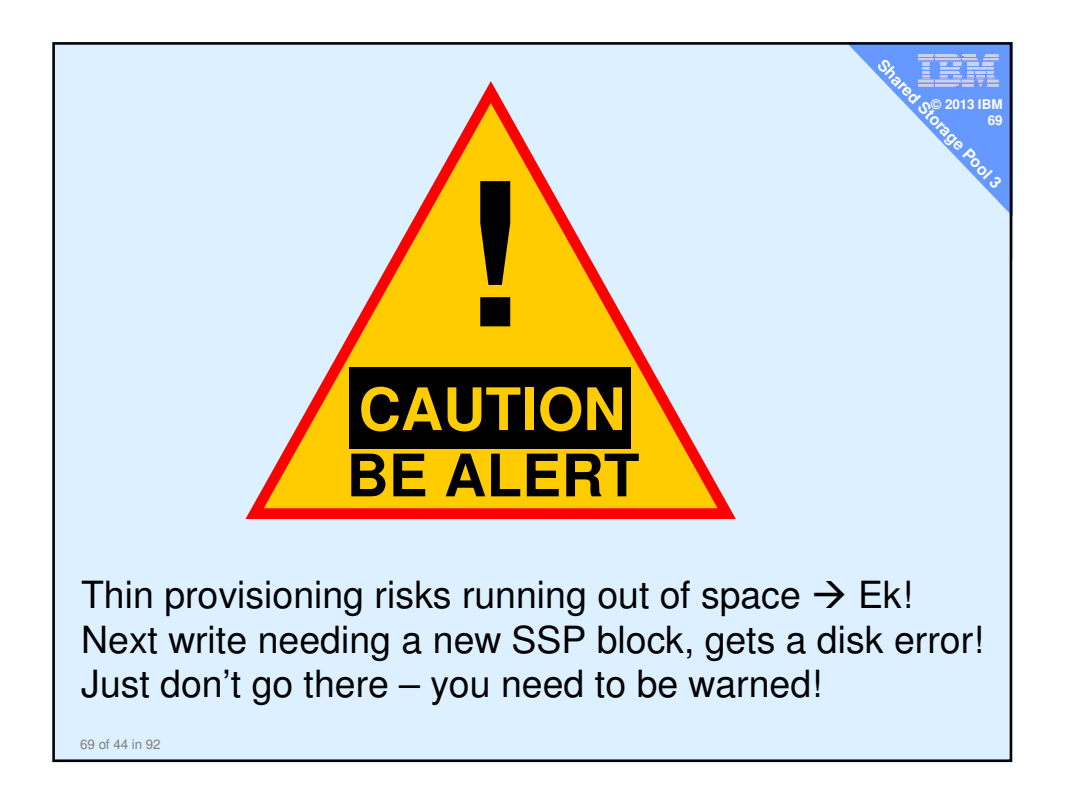

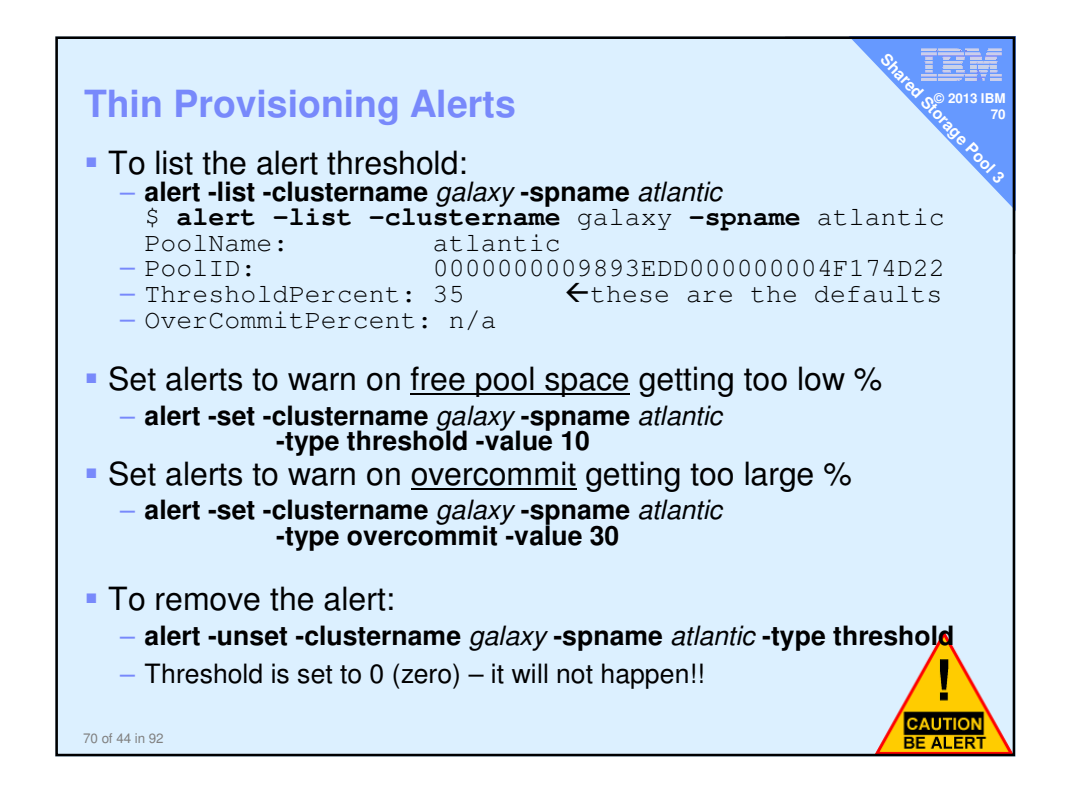

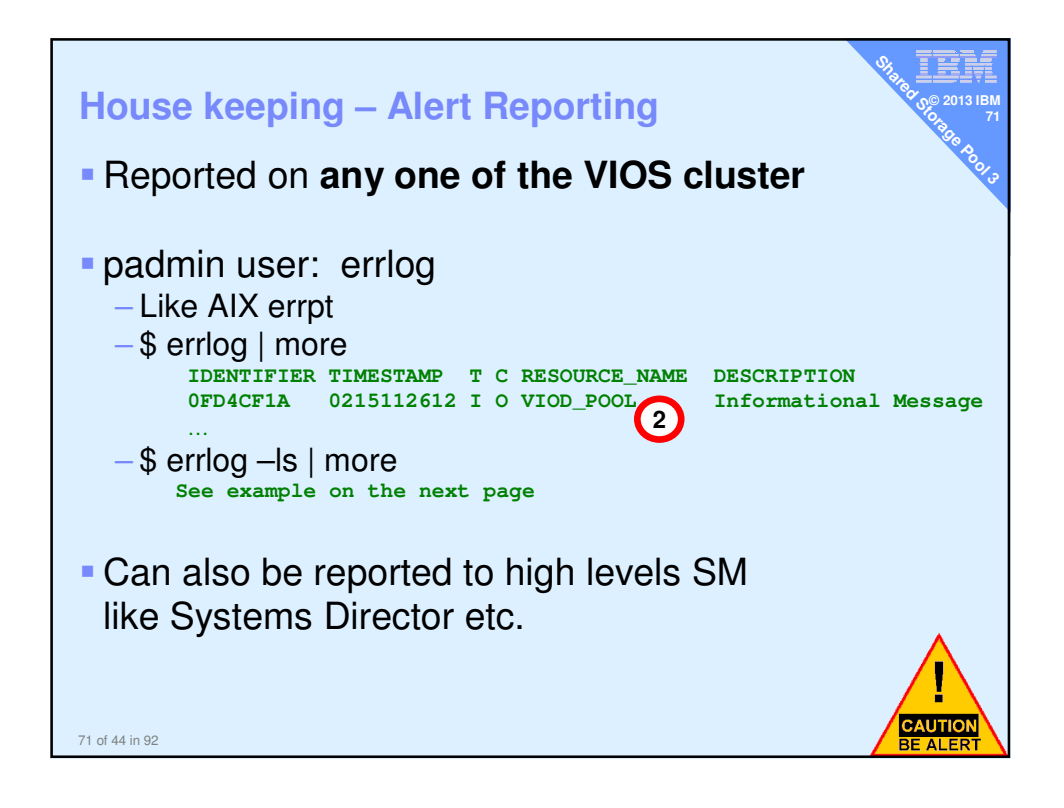

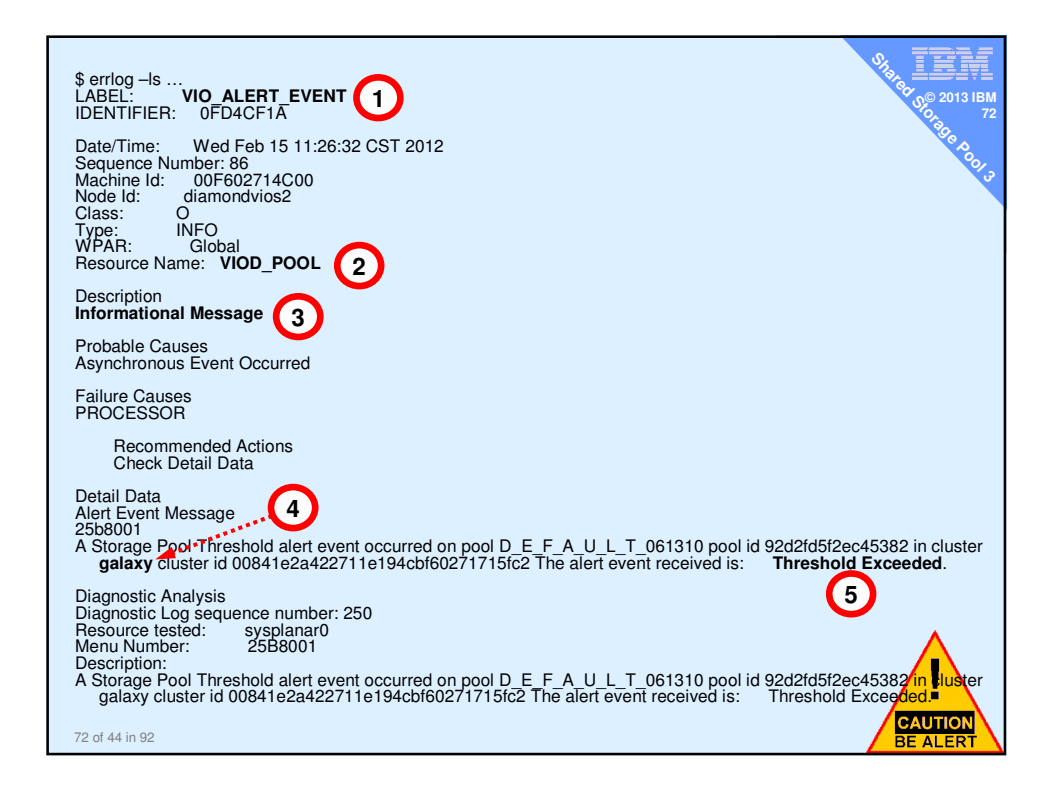

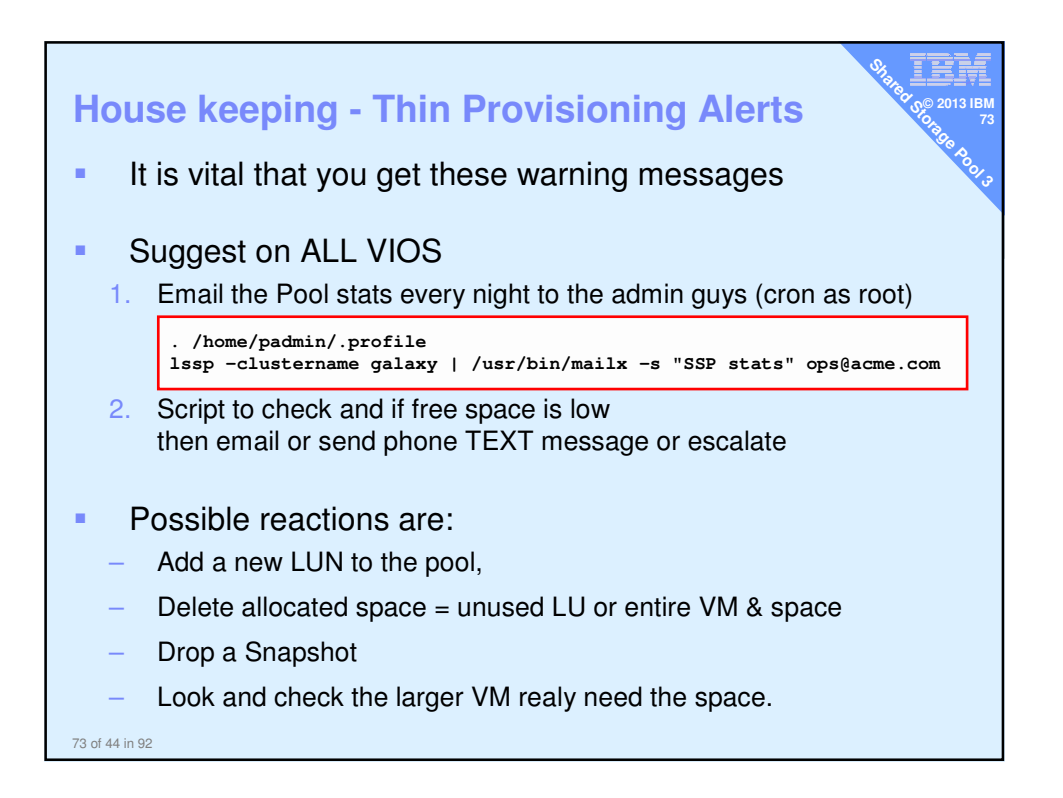

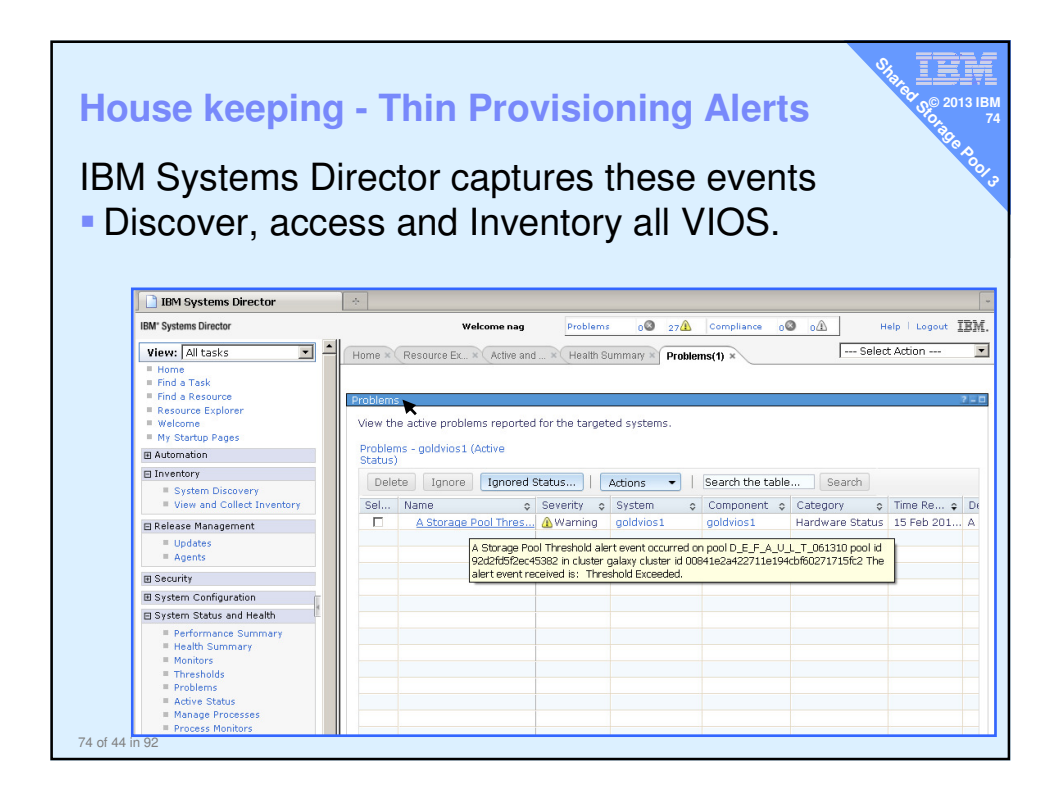

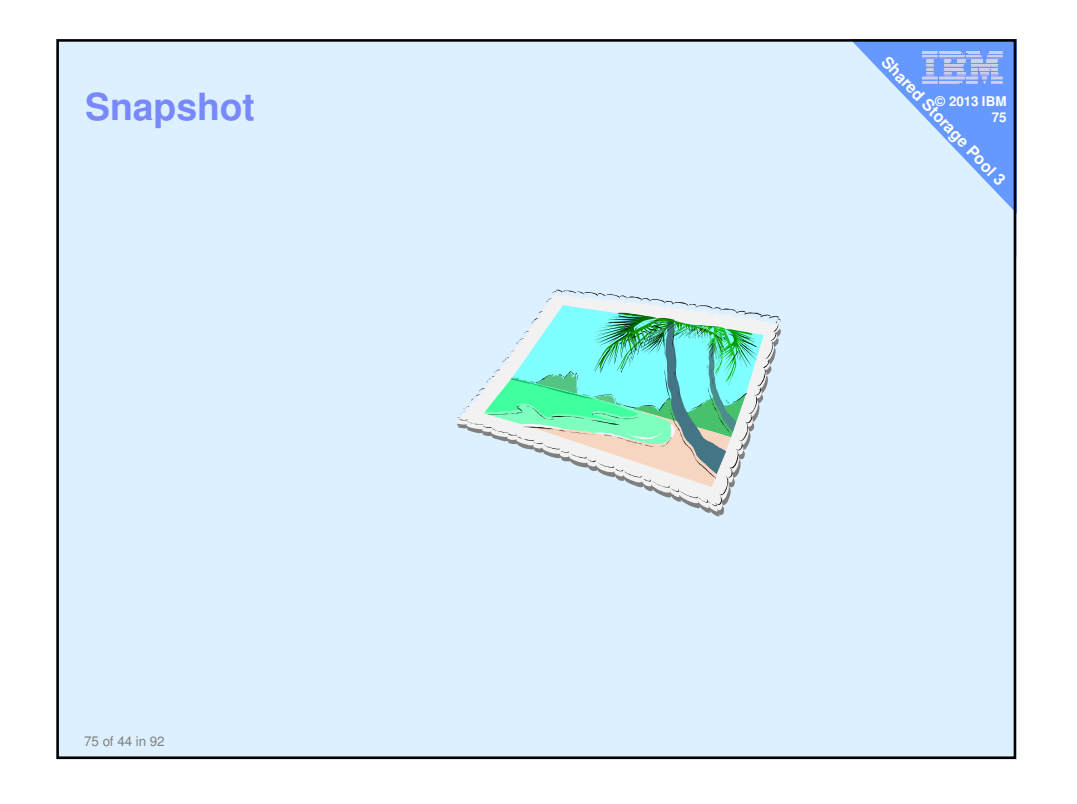

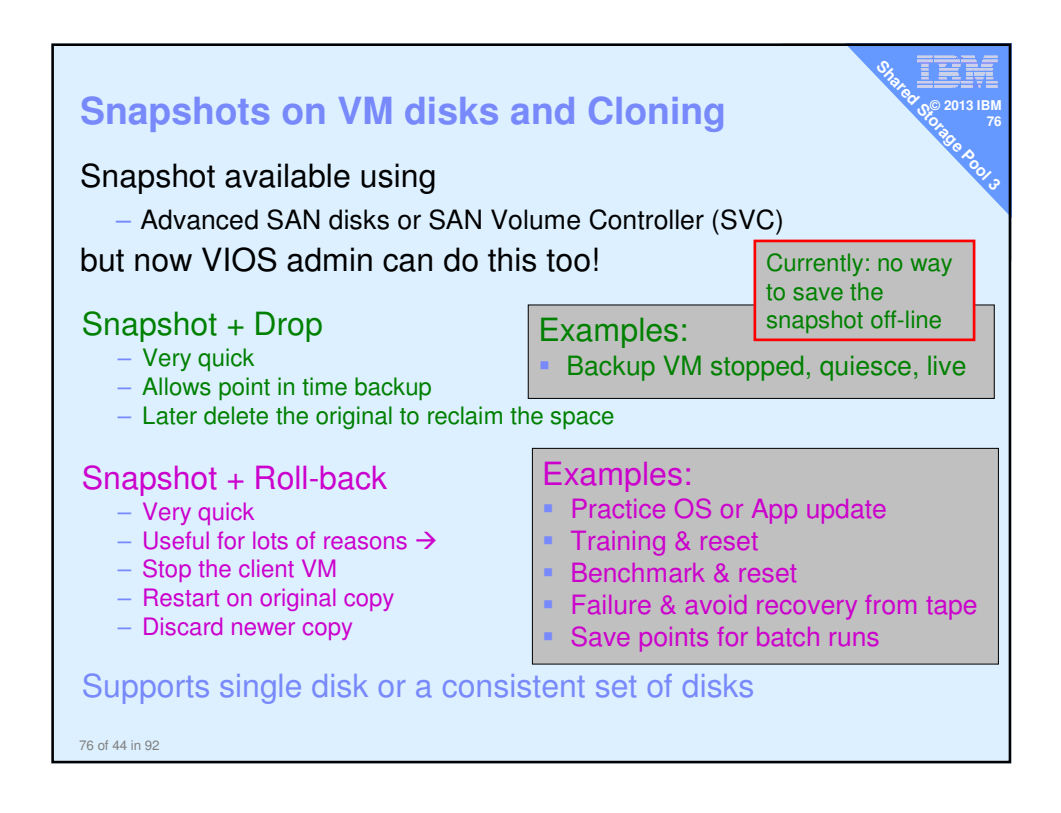

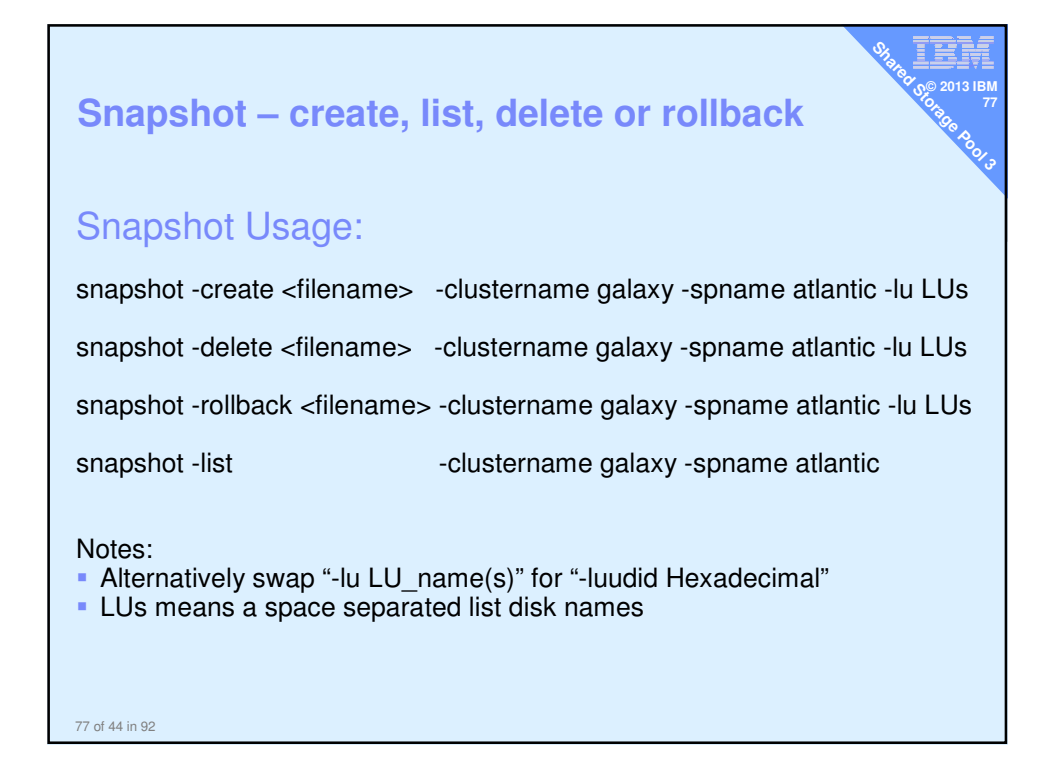

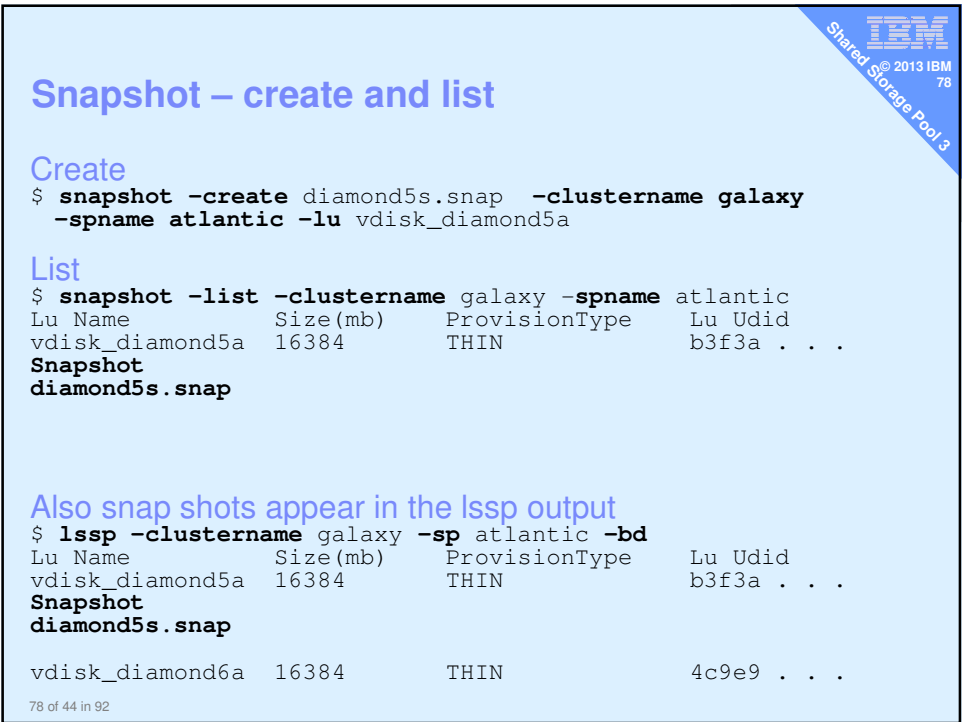

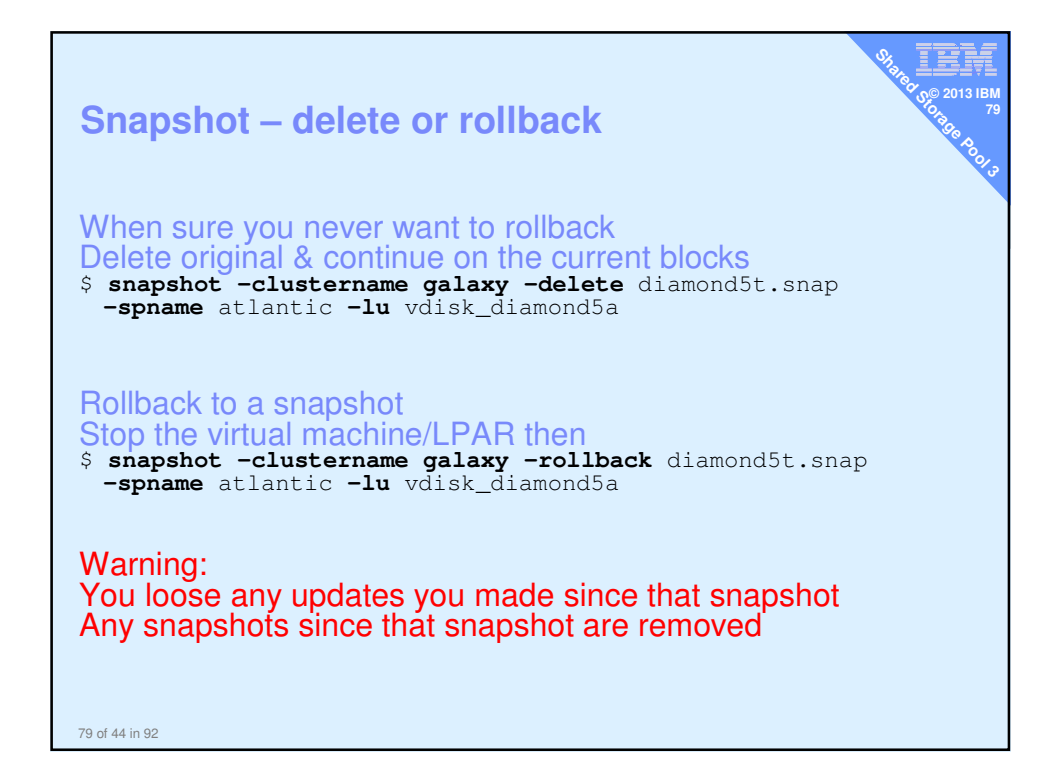

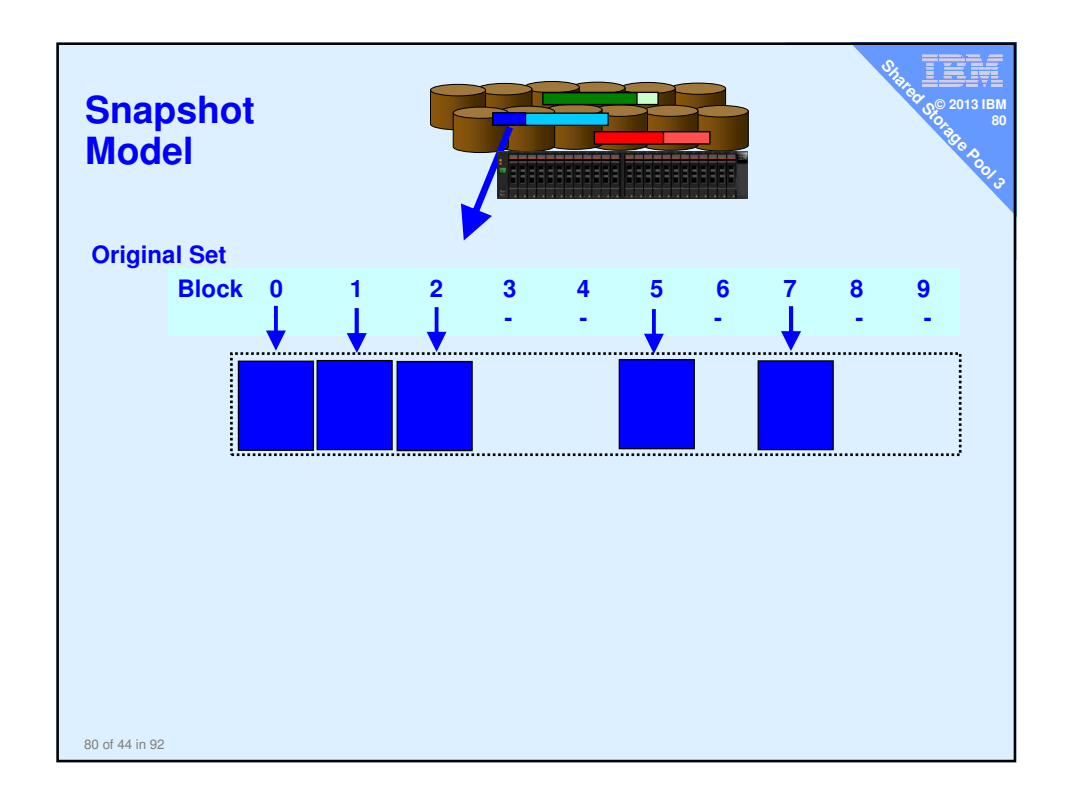

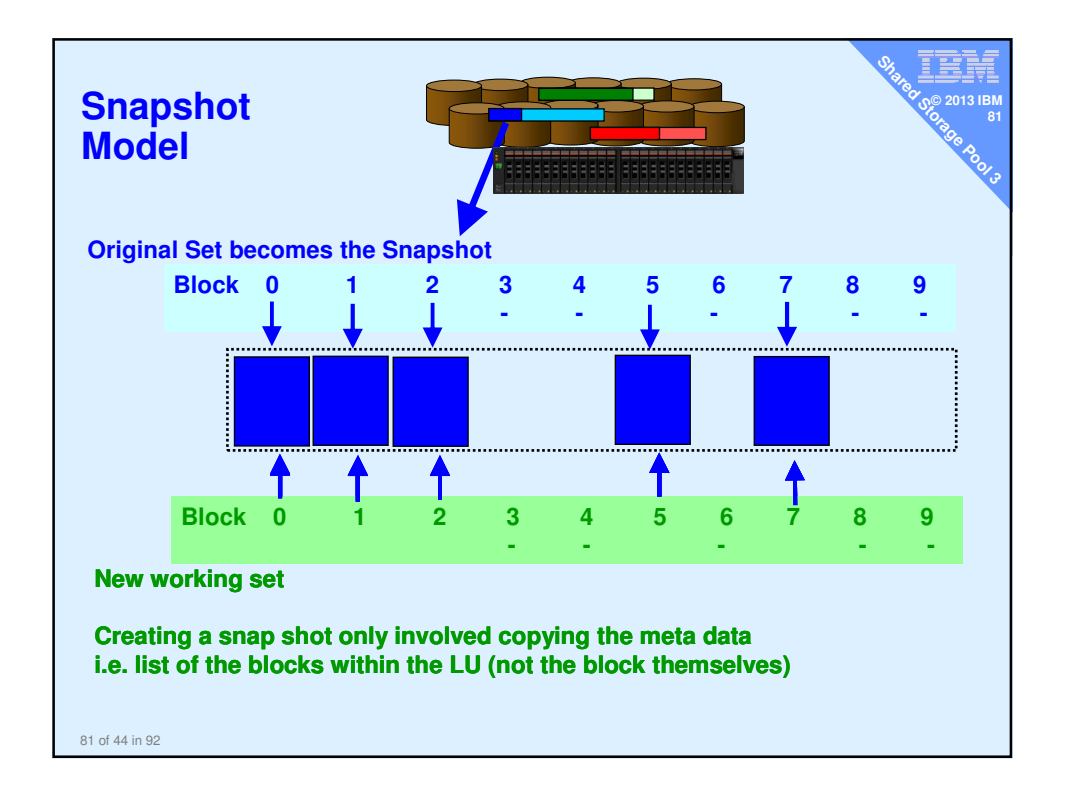

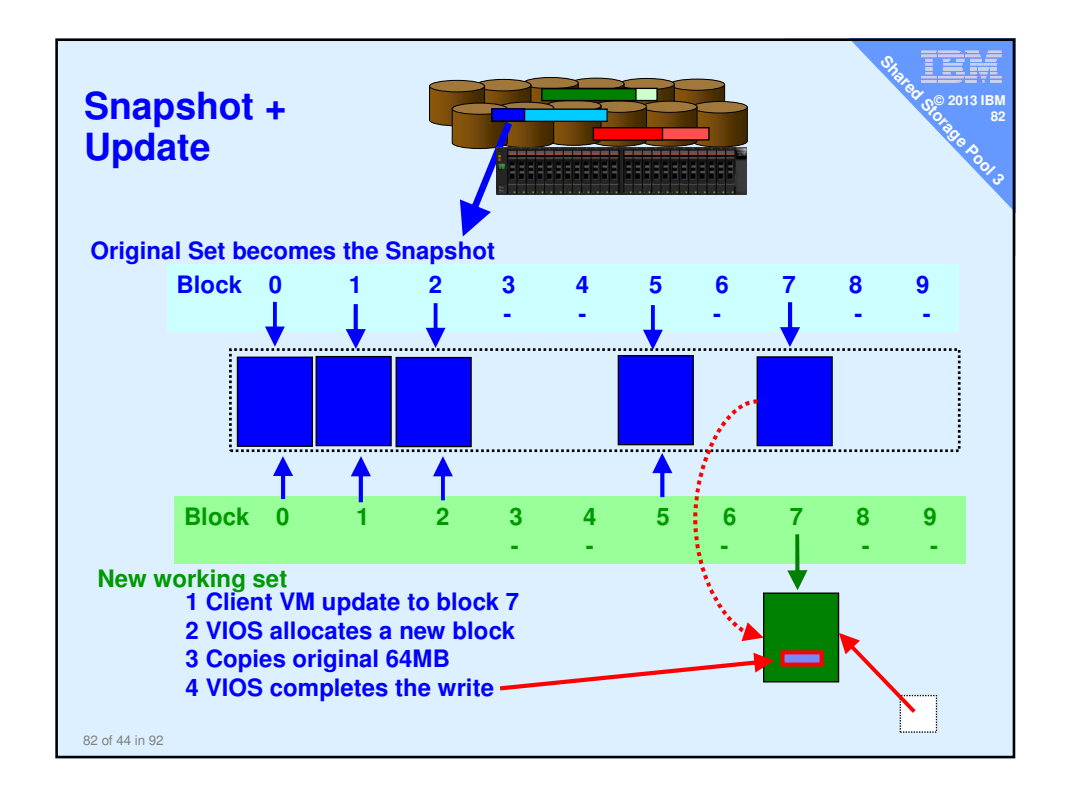

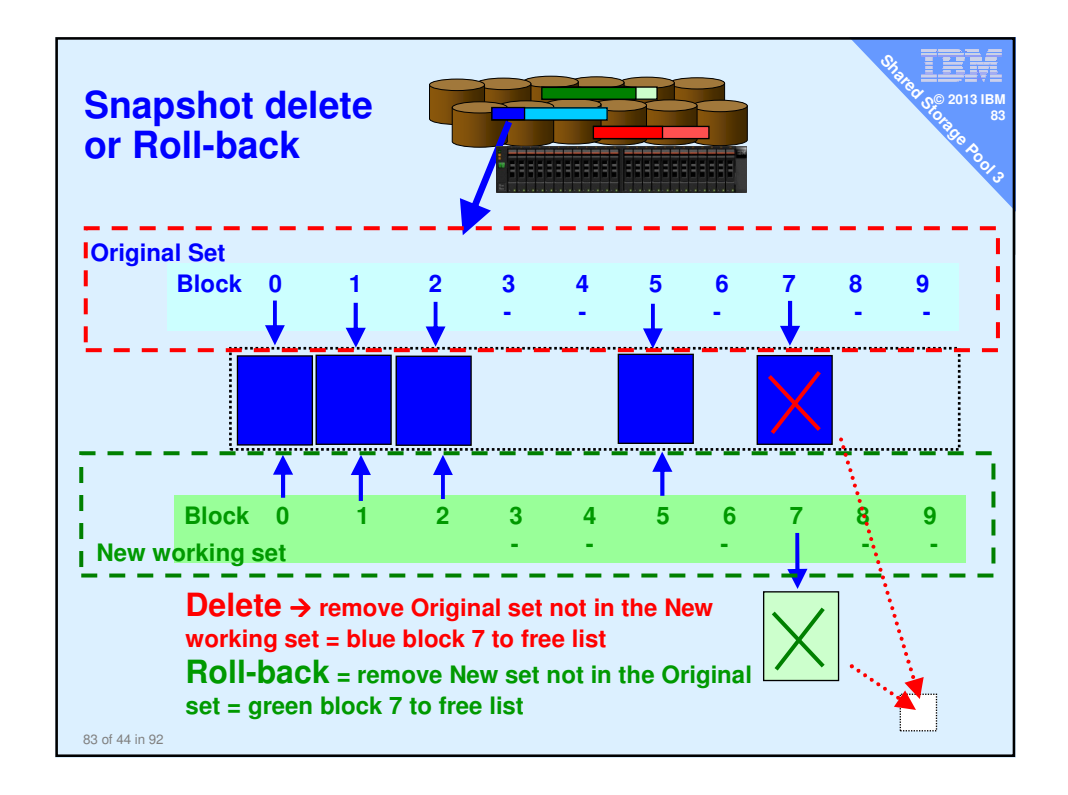

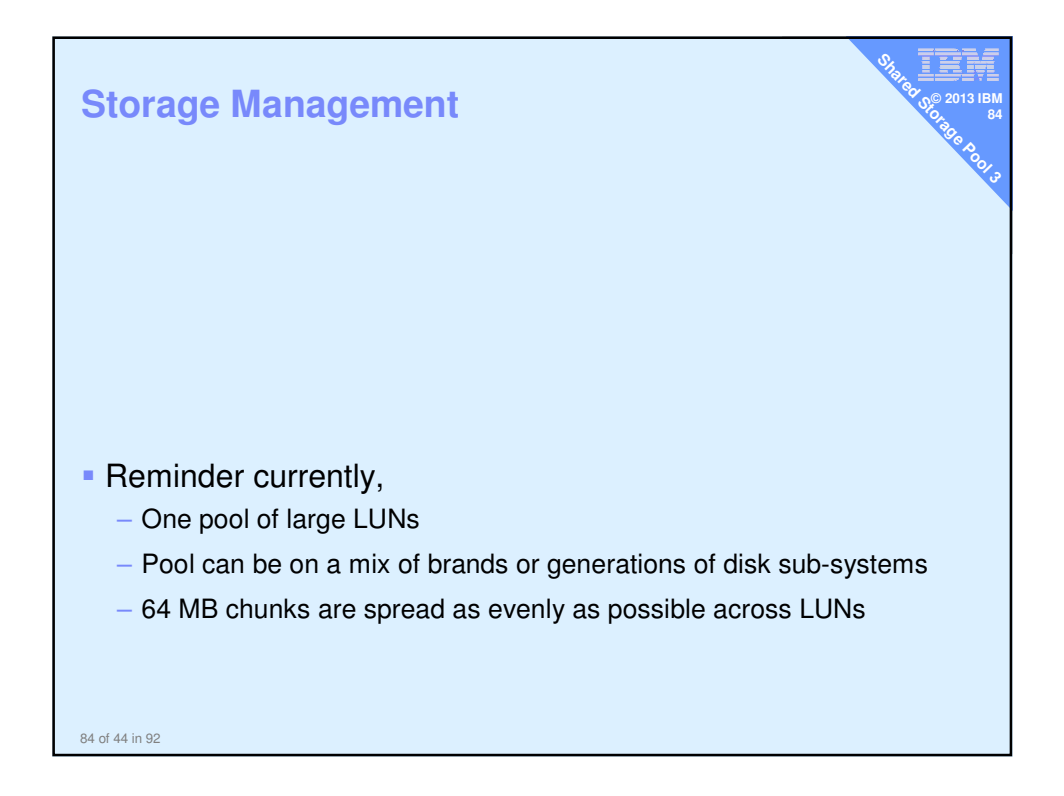

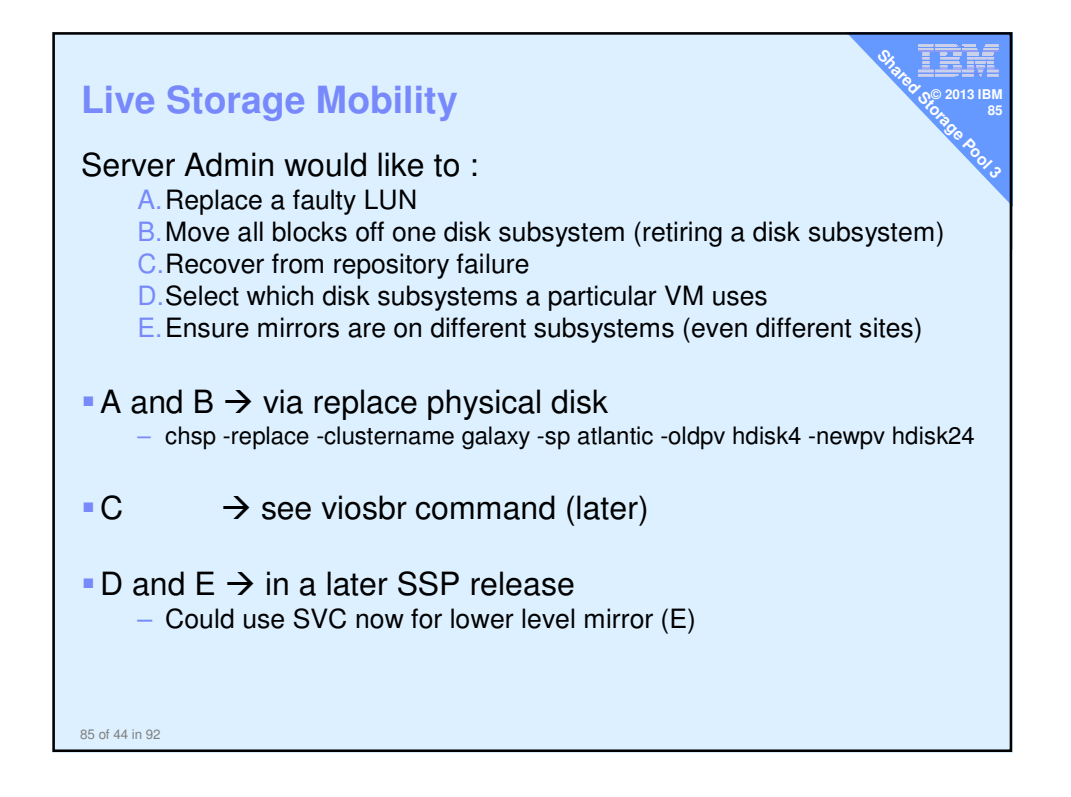

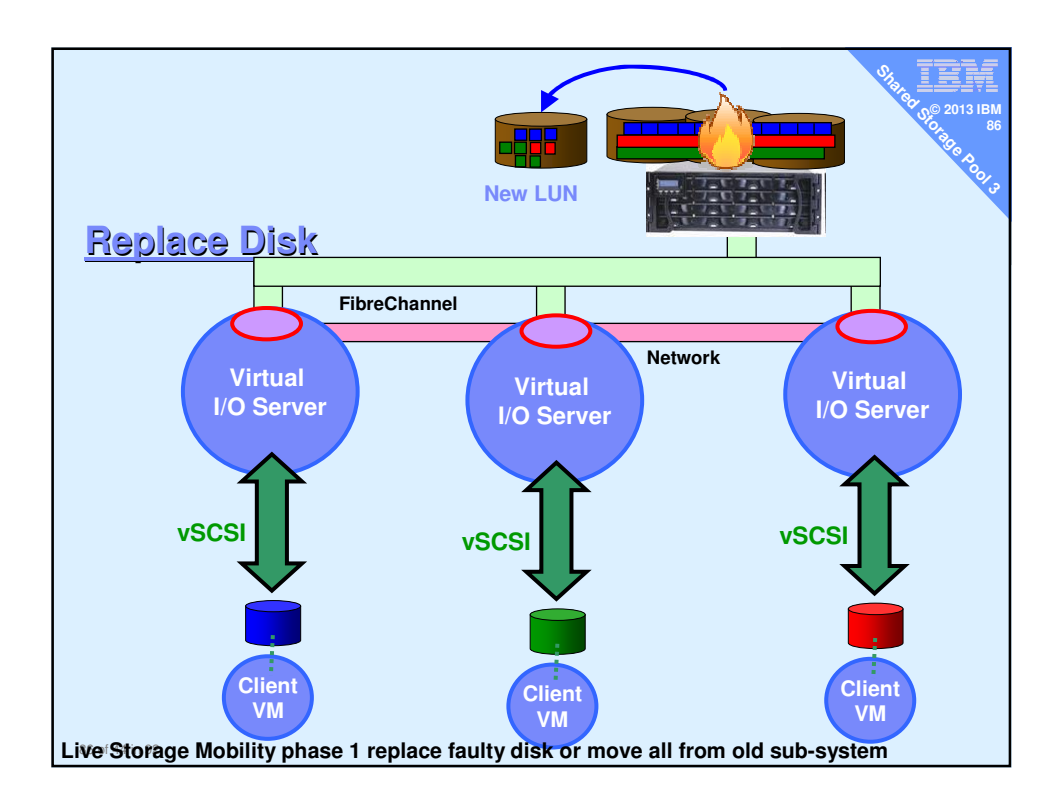

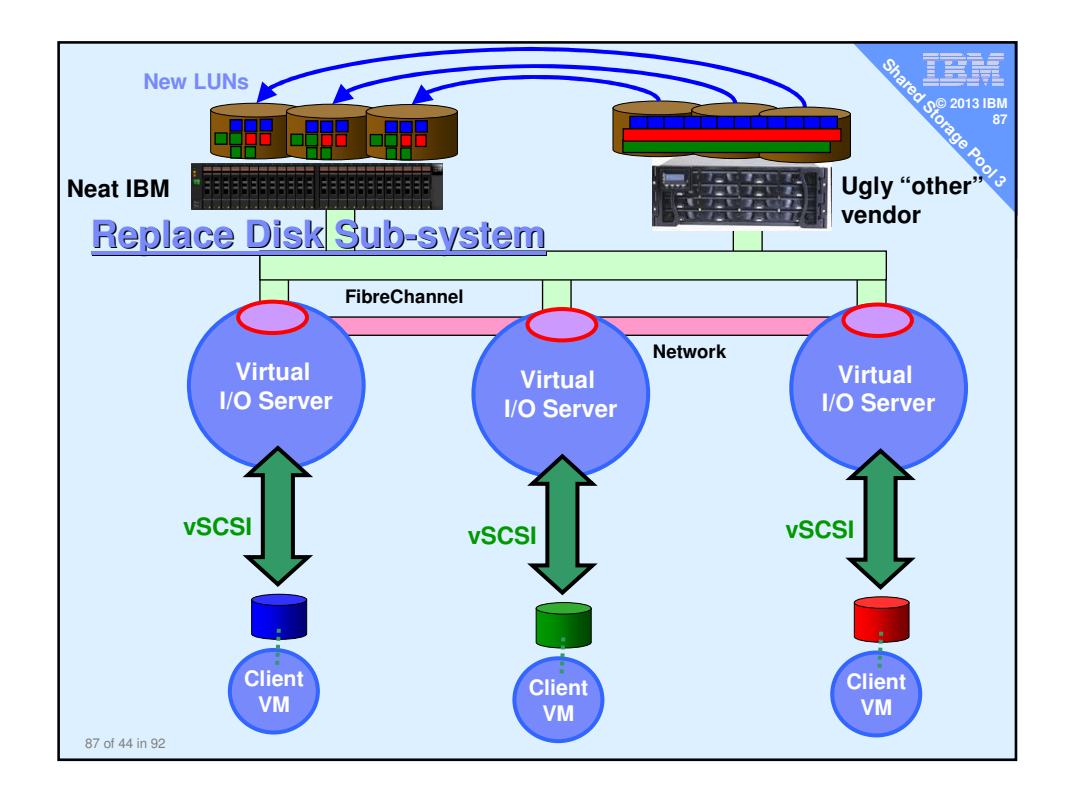

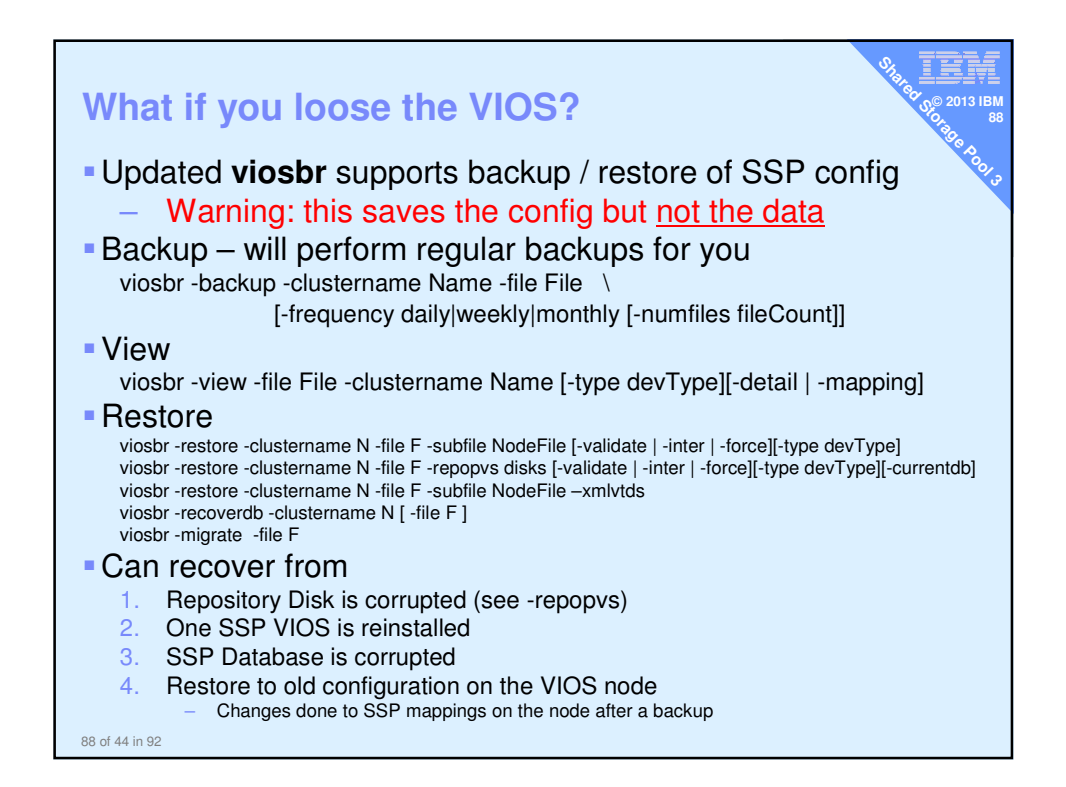

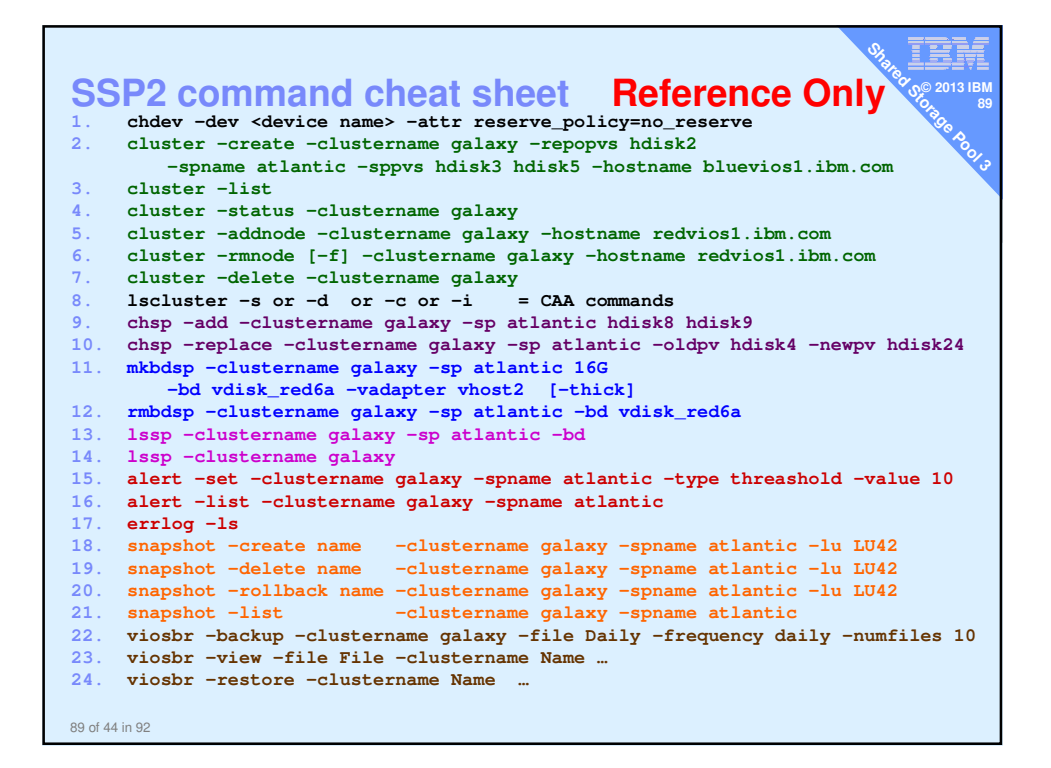